Министерство образования Республики Беларусь Белорусский государственный университет Механико-математический факультет Кафедры веб-технологий и компьютерного моделирования

### А. С. Кравчук, А. И. Кравчук, Е. В. Кремень

Язык С++. Сборник тематических заданий и примеров программ

Учебные материалы для студентов специальности 6-05-0533-07 «Математика и компьютерные науки (по профилизациям)»

> Минск 2024

### УДК 004.432.045С++(075.8) К 772

### Решение о депонировании вынес: Совет механико-математического факультета Протокол № 6 от 30 января 2024 г.

### Авторы:

- А. С. Кравчук, доктор физико-математических наук профессор кафедры экономической информатики БГЭУ,
- А. И. Кравчук, кандидат физико-математических наук доцент кафедры вебтехнологий и компьютерного моделирования БГУ,
- Е. В. Кремень, кандидат физико-математических наук доцент кафедры вебтехнологий и компьютерного моделирования БГУ.

### Рецензенты

Кафедра информационных технологий Белорусского государственного экономического университета (заведующая кафедрой Садовская М.Н., кандидат технических наук, доцент); Медведев С.В., заведующий лабораторией синтеза технических систем

Объединенного института проблем информатики НАНБ, доктор технических наук.

Кравчук, А. С. Язык С++. Сборник тематических заданий и примеров программ: учебные материалы для студентов специальности: 6-05-0533-07 «Математика и компьютерные науки (по направлениям)» / А. С. Кравчук, А. И. Кравчук, Е. В. Кремень. – Минск : БГУ, 2024. – 147 с. : табл. – Библиогр.: с. 147.

Сборник заданий предназначен для проработки приемов как императивного, так и объектно-ориентированного программирования на языке С++. Издание содержит задачи для обучения студентов решению задач разветвляющихся, циклических алгоритмов, использованию функций, решению задач с использованием простейших численных методов, а также обработке массивов, применению принципов объектно-ориентированного программирования, наследованию. Достаточно большой раздел посвящен описанию основ работы с STL: рассмотрены некоторые контейнеры, правила создания и основы работы с функторами. В каждой теме приводятся примеры решения типовых задач и варианты индивидуальные заданий. Издание ориентировано в первую очередь на тех, кто не имеет опыта практического программирования на языке  $C++$  и адресуется студентам, а также всем, кто хотел бы научиться приемам программирования при решении стандартных задач.

# ОГЛАВЛЕНИЕ

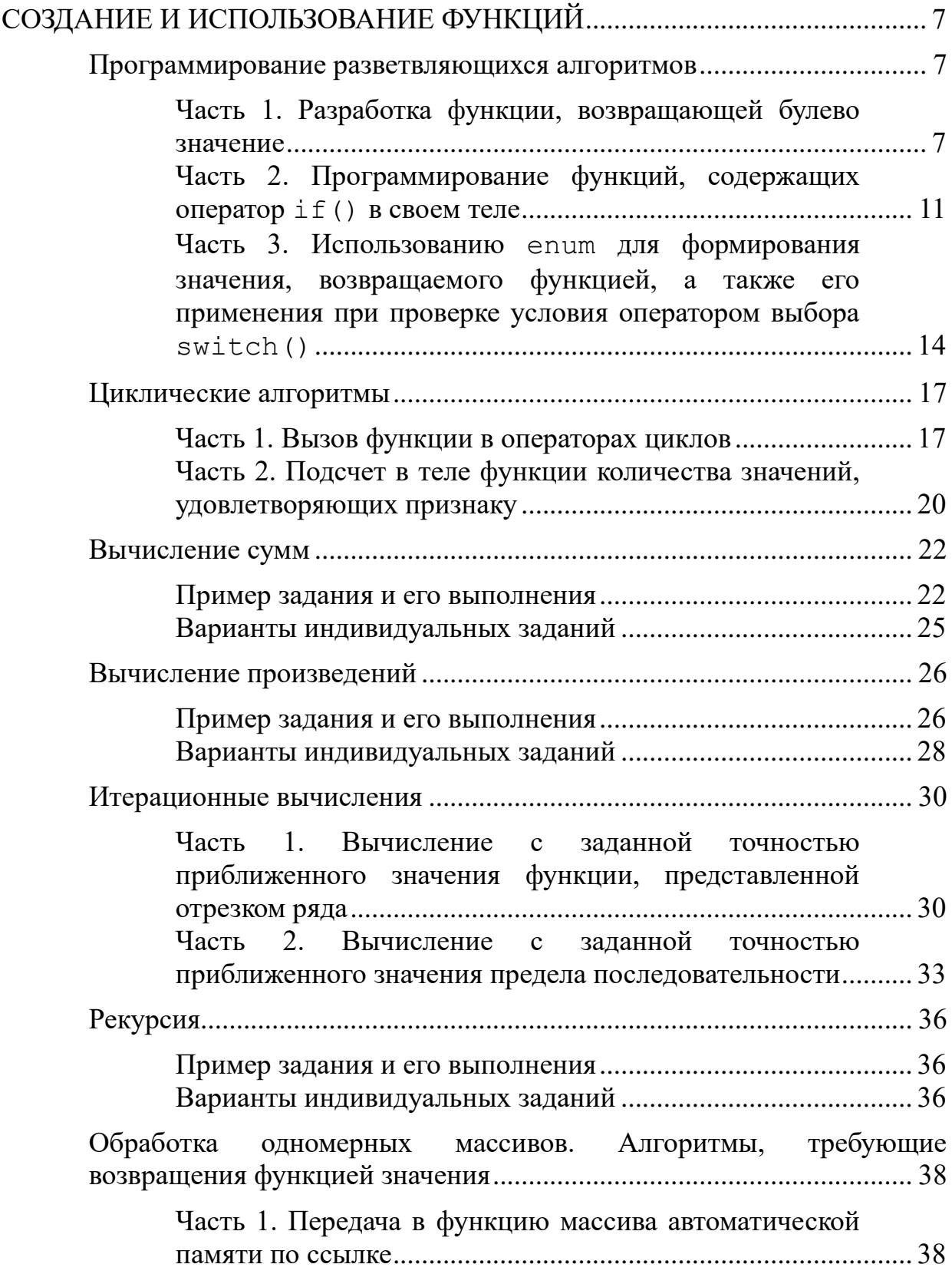

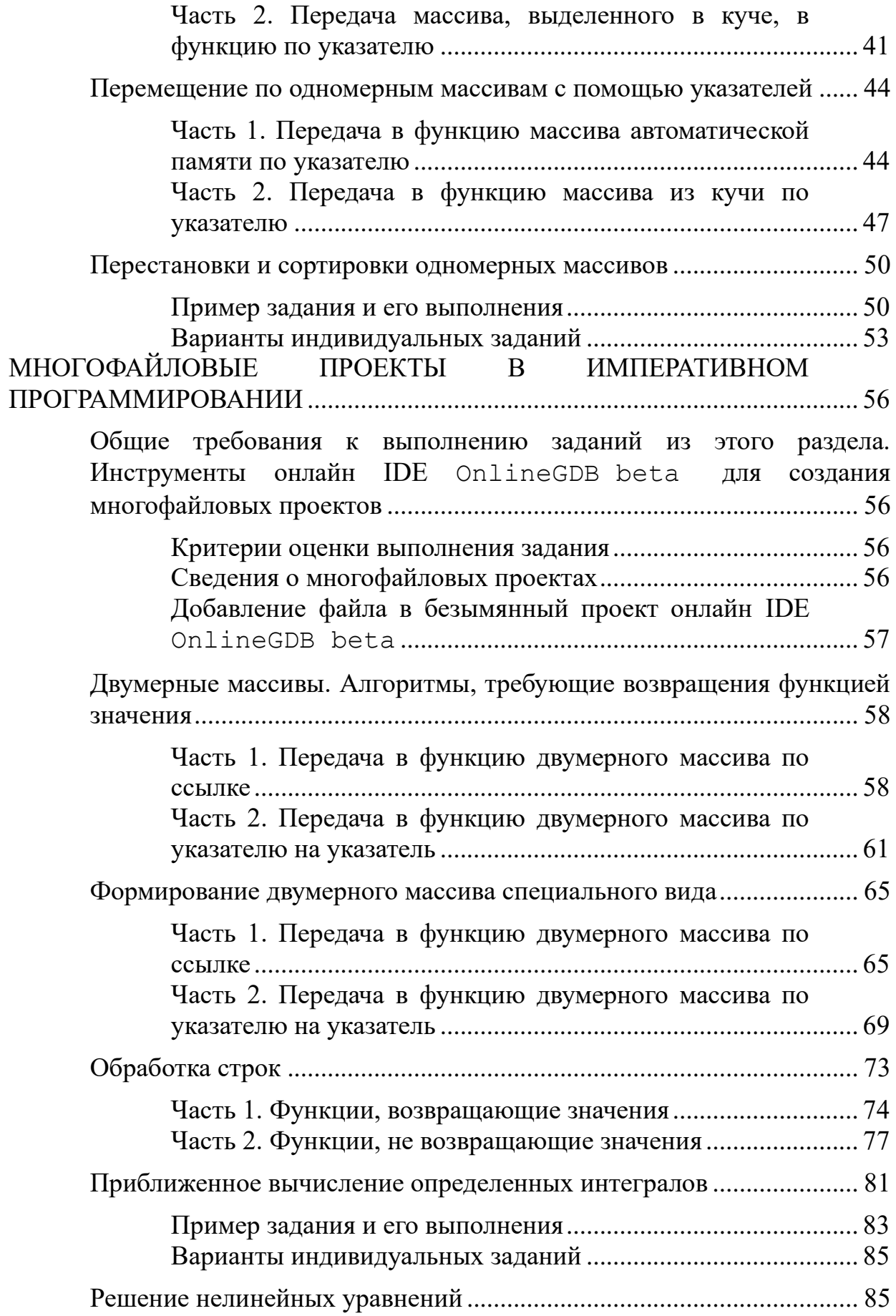

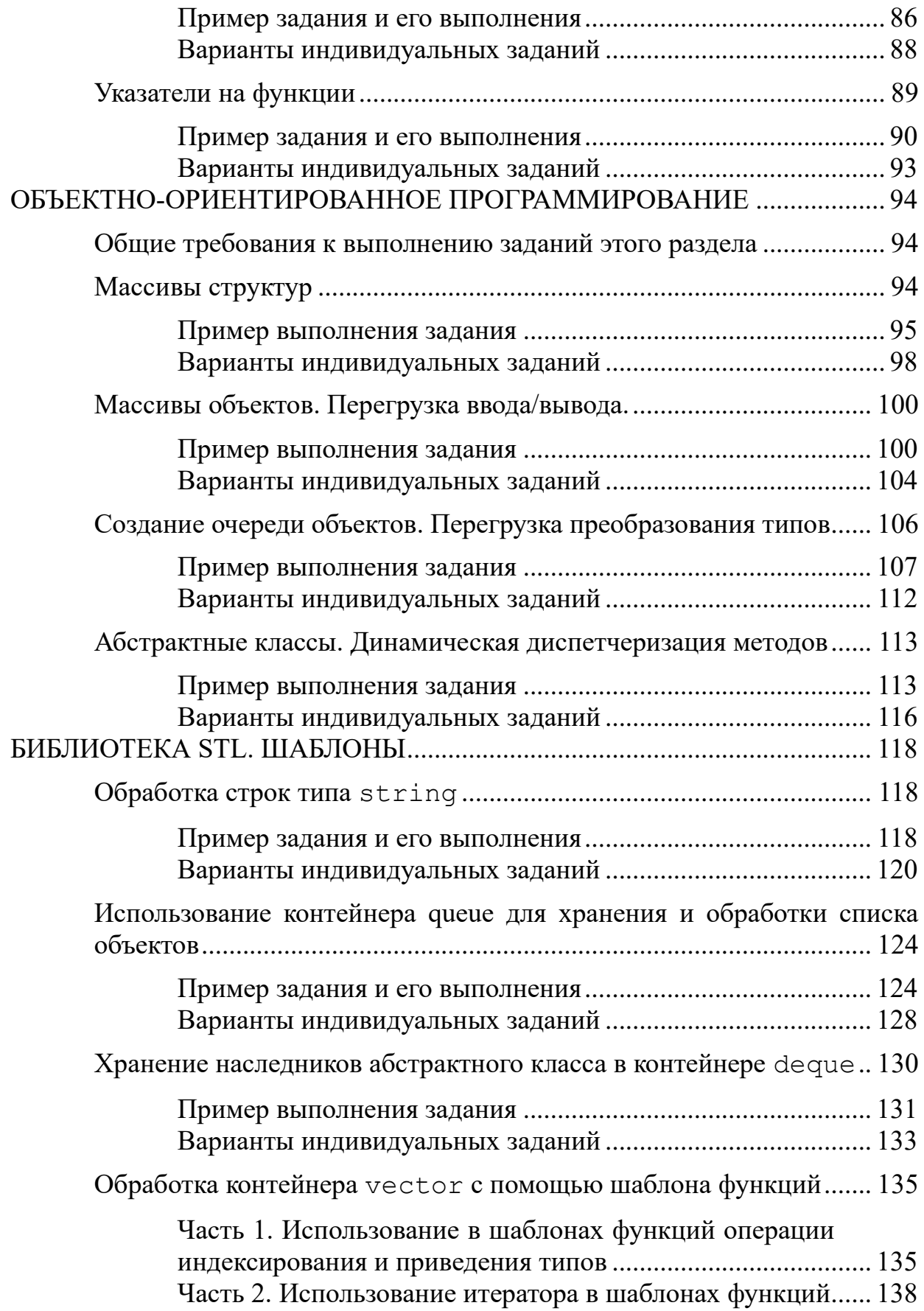

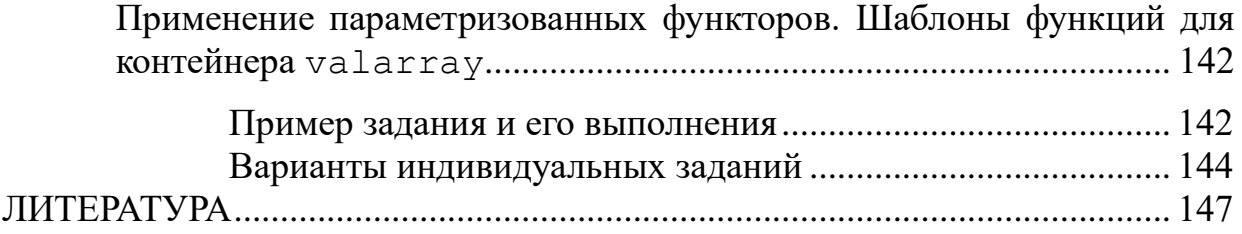

# <span id="page-6-0"></span>СОЗДАНИЕ И ИСПОЛЬЗОВАНИЕ **ФУНКЦИЙ**

Общие требования к выполнению тематических заданий в данном разделе. Каждый алгоритм, решающий поставленную задачу, должен быть оформлен в виде функции. Если по каким-то причинам студент не выполняет требования, но демонстрирует работоспособную этого программу, написанную целиком в main(), то оценка в табеле по соответствующему тематическому заданию снижается на 20%.

# <span id="page-6-1"></span>Программирование разветвляющихся алгоритмов

Задание по теме состоит из *mpex* частей:

- первая часть посвящена применению функций для проверки условия в операторе if (), расположенного в main ();
- вторая часть посвящена использованию if () в теле функции;
- третья часть посвящена использованию enum для формирования значения, возвращаемого функцией, а также ее применения при проверке условия оператора выбора switch().

## Часть 1. Разработка функции, возвращающей булево значение

<span id="page-6-2"></span>Обобшенная формулировка 1. Вылать задания части соответствующее сообщение о принадлежности заданной точки замкнутой области (Таблица 1).

Выполнение задания заключается во внесении изменений в предлагаемый пример:

- $\bullet$  если необхолимо следует использовать дополнительные глобальные константы, соответствующих определенной области;
- изменить названия функции в соответствии с заданием;
- изменить выражение в операторе return в соответствии с заданной в индивидуальном задании геометрией области.

**Формулировка примера задания.** Определить, попадает ли точка в замкнутый круг заданного радиуса (глобальная константа RADIUS), если центр круга лежит в начале координат, а точка задаются своими координатами (Рисунок 1).

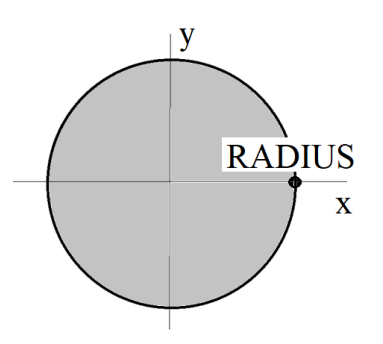

**Рисунок 1 – Заданная область**

```
main.cpp
   1 #include <iostream>
   2 #include <cmath>
   3 using namespace std;
   \overline{4}5<sup>1</sup>//объявление и инициализация глобальной константы
   6 const float RADIUS = 1.5;
   \overline{7}//прототип (объявление) функции
   8
   \mathsf{q}bool belongsCircle(float, float);
  10
  11 \cdot int \text{ main() }12// инициализация значений координат точки
  13
          float xPoint = 1, yPoint = 1;
          // проверка условия попадания точки в область и
  14
           // вывод на экран результатов проверки
  15
           if ( belongsCircle(xPoint, yPoint) ) {
  16 -cout<< "OK" <<endl;
  17
  18
           ł
  19 -else fcout<<"Missing"<< endl;
  20
  21
           ł
           return 0;22
  23
     \rightarrow
```

```
24
25 // определение функции
26 v bool belongsCircle(float x, float y) {
       return x * x + y * y \leq pow(RADIUS, 2);2728}
```
Результаты работы программы:

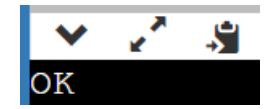

### *Варианты индивидуальных заданий к части 1.*

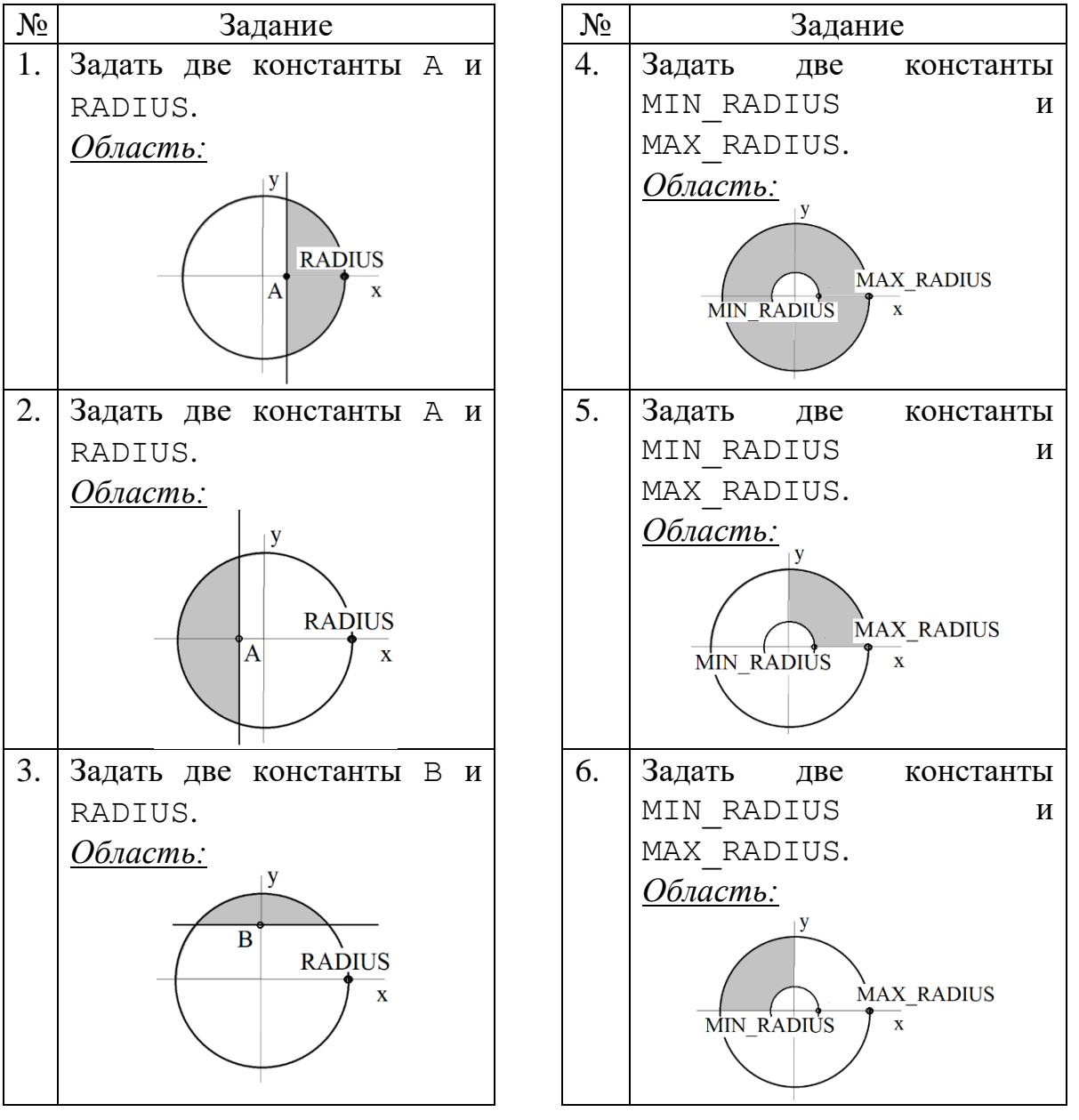

**Таблица 1 – Круговые области для индивидуальных заданий**

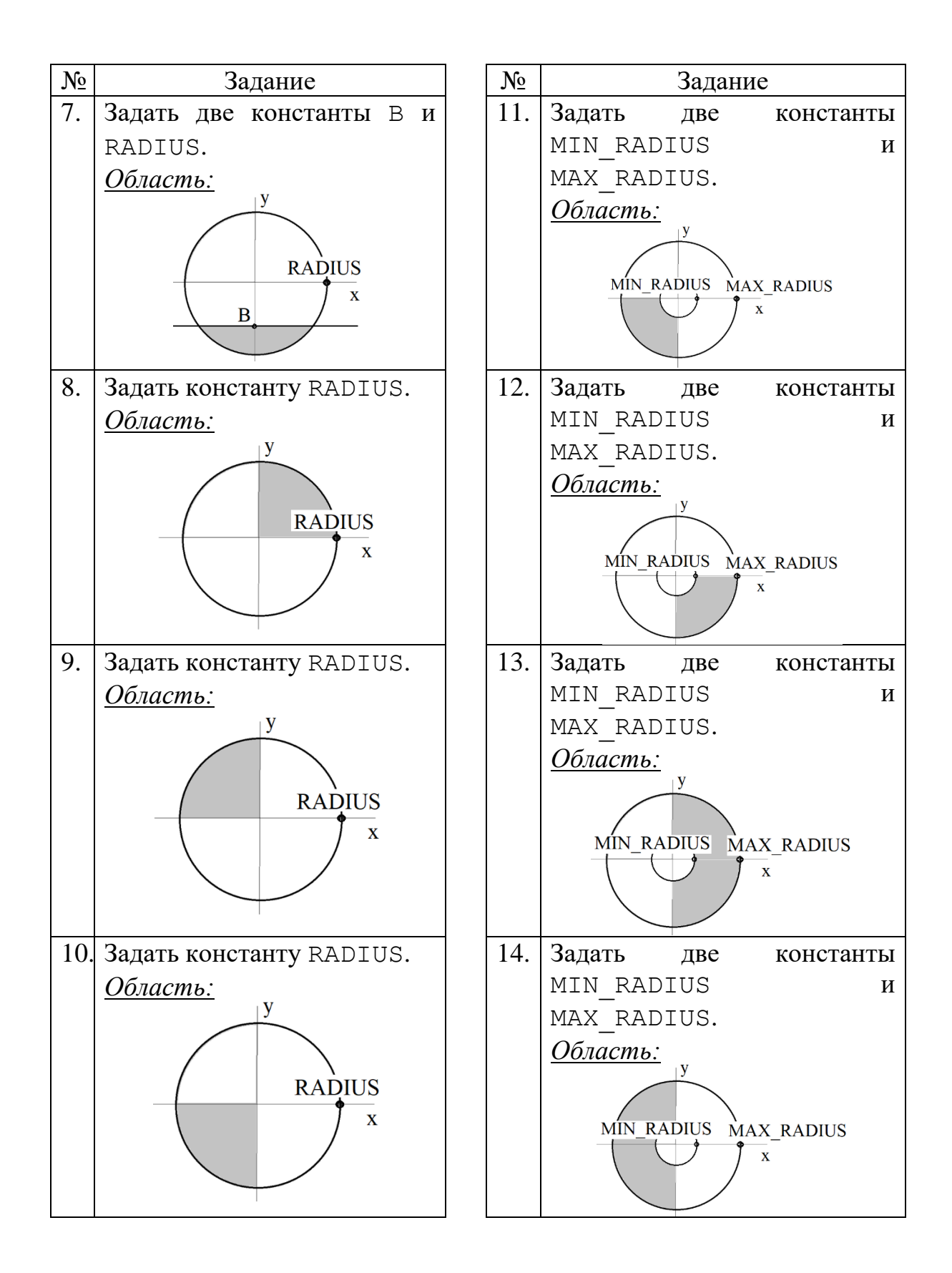

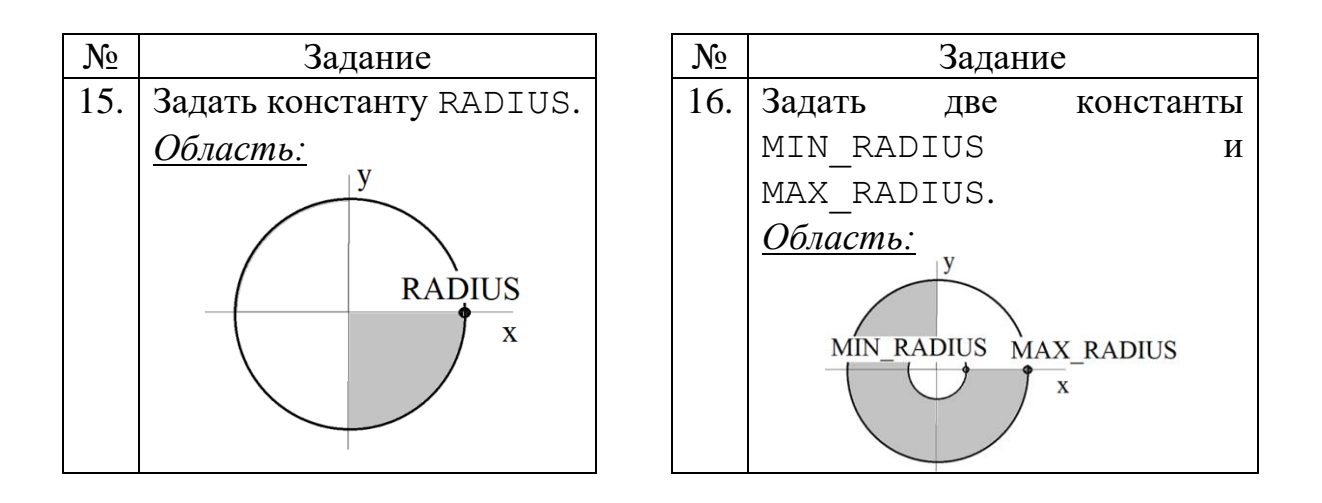

# <span id="page-10-0"></span>Часть 2. Программирование функций, содержащих оператор if() в своем теле

### *Пример задания и его выполнения*

**Формулировка примера задания.** Ввести число x, выяснить что больше: целая часть числа x, или его дробная часть, умноженная на 10. Если первое, то число разделить на 10, если второе, то дробную часть от него отнять.

```
main.cpp
        #include <iostream>
    \mathbf{1}\overline{2}using namespace std;
    \overline{3}\overline{4}double Operation(double x);
    5
    6 \cdot int \text{ main() }\overline{7}double x ;
              cout \langle \cdot \rangle "Input x " \langle \cdot \rangle endl;
    8
    9
              \sin \gg x;
              cout \langle \langle "\nResult of calculation = "
  10
                      << Operation(x)
  11
                      << endl;
  1213
              return 0;14
        \rightarrow
```

```
15
16 \cdot double Operation(double x) {
        double fractPart, result;
17
18
        int intPart:
        // определеяем целую часть
19
20
        intPart = (int) x;21// дробная часть
22fractPart = x - (int) x;
        // проверка условия
23
        if ((double)intPart > fractPart *10) {
24 -25
            //целая часть больше
            result = x / 10;
26
27
        ł
        else f28 -29
            //больше умноженная на 10 дробная часть
30
            result = x - fractPart;3132return result;
33
   \rightarrow
```
Результаты работы программы:

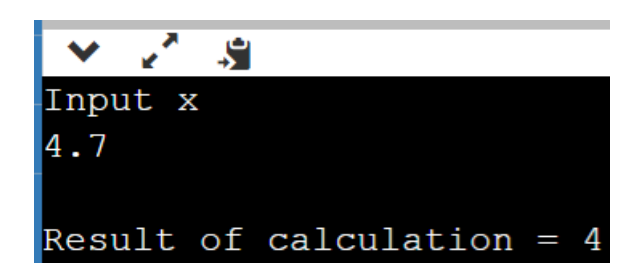

*Варианты индивидуальных заданий к части 2.*

*Указание: при определении делимости использовать операцию определения остатка от целочисленного деления (%).*

- 1. Ввести три целые числа  $a, b, c$ . Вывести сумму чисел  $a + b + c$ , определить нечетная ли она, если нечетная, то найти значение произведения  $a \cdot b \cdot c$ .
- 2. Ввести целые числа  $a, b$ . Определить делится ли целое число а на целое число  $b$  без остатка. Если делится, вывести на экран их произведение  $a \cdot h$ .
- 3. Ввести целое число а получить число х равное:
	- половине а, если  $a$  нечетное:
	- утроенному значению а, если  $a$  четное.
- 4. Ввести целые числа а и *b* и действительное число *z*. Преобразовать число z по формуле  $z \cdot x$ , если а делиться на b без остатка и  $z/x$  в противном случае (где  $x$  – остаток от деления а на b).
- 5. Ввести натуральное т. Если 2<sup>m</sup> больше, чем 8 · т, то т увеличить на 20, в противном случае т уменьшить в три раза.
- 6. Ввести неравные целые числа *m*, *n*. Определить какая из дробей  $m/n$ или  $n/m$  ближе к числу  $\pi$ . В первом случае число  $m$  умножить на 10, число п. (использовать определенную  $RO$ втором удвоить  $PT$ пользователем константу const double 3.141592653589793;)
- 7. Определить делится ли на 7 введенное натуральное число а. Если делится, то другому числу у присвоить 200, в противном случае у сделать равным 500.
- 8. Ввести целые числа *m*, *n*, *k*. Для двух дробей *m/n* и *n/k* выяснить равны ли их дробные части. Если дробные части равны, то вывести это значение, если нет, то ограничиться выводом соответствующего сообщения.
- 9. Ввести целые числа *m*, *n*, *l*, *k*. Для двух дробей *m/n* и и *l/k* выяснить равны ли их дробные части. Если части равны, то вывести один раз значение дробной части, если не равны, то вывести произведение обеих дробных частей, умноженное на 2.
- 10. Ввести целые числа т, п. Для дроби  $m/n$  определить превышает ли дробная часть числа 0.7. Если превышает, то число m разделить на 2, иначе удвоить число п.
- 11. Ввести целые числа т, п. Определить превышает ли умноженная на 20 дробная часть числа т/п целую часть т/п. Если превышает, то вывести значение на сколько.
- 12. Ввести целые числа т, п. Определить является ли целая часть числа  $m/n$  нечетной. Если она нечетная, то *т* возвести в квадрат, иначе *п* утроить.
- 13. Ввести целые числа т, п. Возвести во вторую степень число  $m/n$ , если его целая часть больше числа  $k$ , где  $k$  остаток от деления  $m$  на 8.
- 14. Ввести три числа х, у, z, определить их сумму. Если сумма больше или равна 20, то оставить числа без изменения, в противном случае определить число s - сколько не хватает в сумме, чтобы она была равна  $120.$
- 15. Ввести число х. Выяснить превышает ли модуль числа  $cos(x^2)$ значение  $\sqrt{2}$  / 2. Если превышает, то *х* уменьшить втрое, в противном случае х удвоить.

<span id="page-13-0"></span>Часть 3. Использованию епит для формирования значения, возвращаемого функцией, а также его применения при проверке условия оператором выбора switch()

### Пример задания и его выполнения

Формулировка примера задания. Даны два вещественных числа а и х. Используя функцию определяющую принадлежность переменной х к определенному интервалу, вывести значение у, вычисленное по формуле:

$$
y = \begin{cases} \sin(a \cdot x), -1 \le a \le 1 & n-1 \le x \le 1, \\ \cos(a \cdot x), a < -1 & n-1 < a & n \le -1 & n-1 < x. \end{cases}
$$

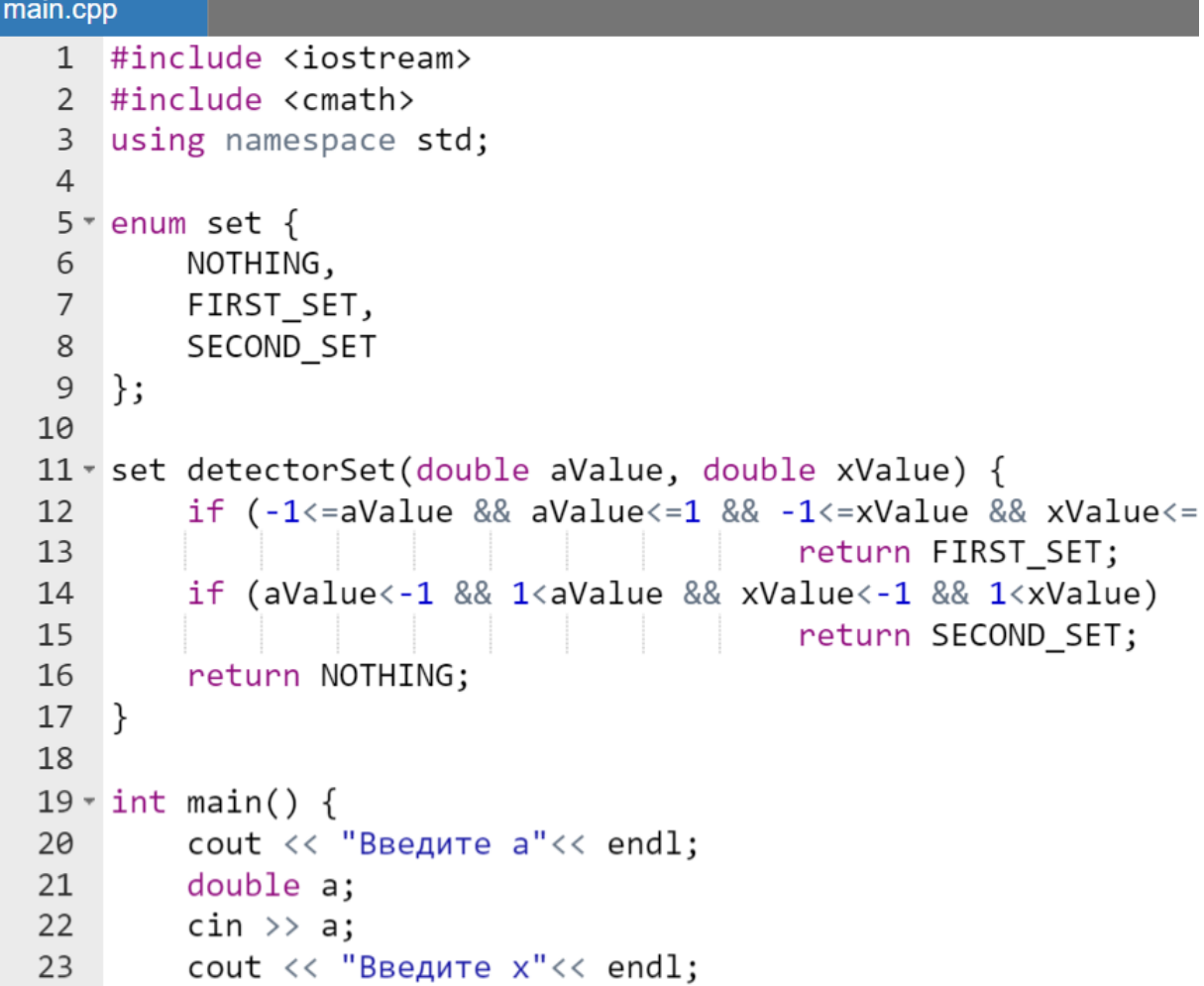

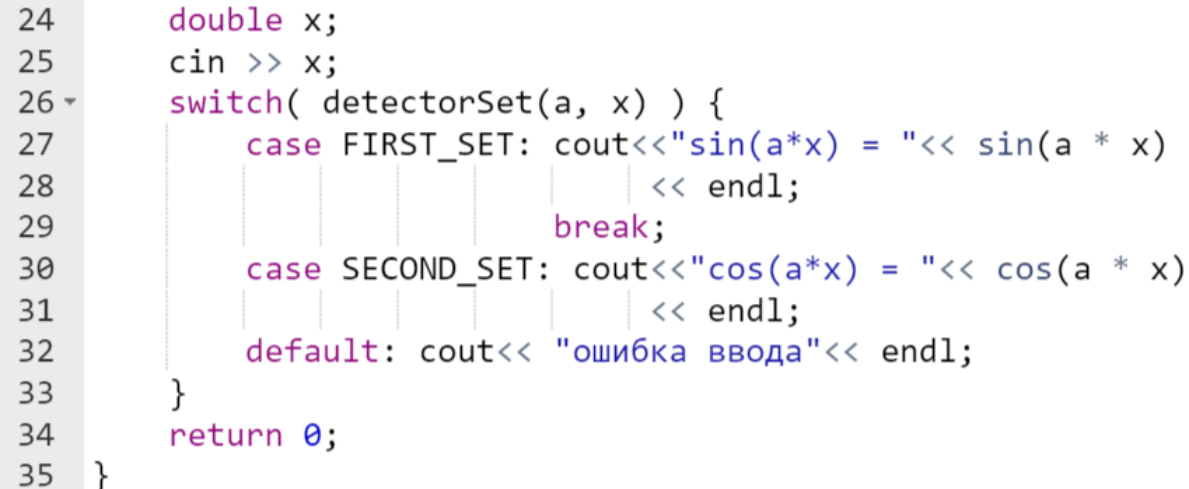

Результаты работы программы:

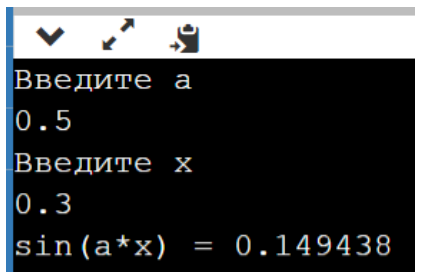

# *Варианты индивидуальных заданий к части 3*

С клавиатуры вводятся значения  $a$  и  $x$ . Составить программу для вычисления у:

1. 
$$
y = \begin{cases} a \cdot \sin^2(x) \text{ m} + 5 \le a \cdot x \le 0 \text{ m} + 3 \le a \cdot x \le 5, \\ a \cdot \cos(x^2) \text{ m} + 0 < a \cdot x < 3, \\ \ln(1 + |a \cdot x|) \text{ m} + a \cdot x < -5 \text{ m} + a \cdot x > 5. \end{cases}
$$
\n2. 
$$
y = \begin{cases} \sqrt{a \cdot \cos^2(x)} \text{ m} + 4 \le a \cdot x \le -2 \text{ m} + 0 \le a \cdot x \le 4, \\ a^2 \cdot \cos(x^2) + 1 \text{ m} + 2 < a \cdot x < 0, \\ \ln(1 + |a^2 + x|) \text{ m} + a \cdot x < -4 \text{ m} + a \cdot x > 4. \end{cases}
$$

$$
3. \ y = \begin{cases} \sqrt{|a + tg(a^2 \cdot x)|} & \text{if } a - 10 \le a \cdot x \le -5 \text{ if } a - x \le 5, \\ 1 - a \cdot \cos(x^3) & \text{if } a - 5 < a \cdot x < 0, \\ a + \ln^4(1 + |x|) & \text{if } a \cdot x < -10 \text{ if } a \cdot x > 5. \end{cases}
$$

4. 
$$
y = \begin{cases} \sqrt{|a^2 + x!} \sinh(-10 \le a \cdot x \le -7 \text{ min } 0 \le a \cdot x \le 7, \\ 1 + a \cdot \sqrt{|\cos(x^3)|} \sin(n - 7 < a \cdot x < 0, \\ a + t g^4(|a \cdot x|) \sin(n - 7 < a \cdot x < 0, \\ a \cdot \sqrt{|\cos(x^2)|} \sin(n - 7 \le a \cdot x \le 3, \\ a \cdot \sqrt{|\cos(x^2)|} \sin(n - 7 \le a \cdot x \le 3, \\ h^4(1 + |a \cdot x|) \sin(n - 5 \le a \cdot x \le 0 \text{ min } 3 \le a \cdot x \le 5, \\ h^4(1 + |a \cdot x|) \sin(n - 5 \le a \cdot x \le 0 \text{ min } 3 \le a \cdot x \le 5, \\ h^4(2 \cdot \sqrt{|\cos(x)|} \sin(n - 5 \le a \cdot x \le 0 \text{ min } 3 \le a \cdot x \le 5, \\ a^2 + x^3 - 5 \sin(n - 8 \le a \cdot x \le -3 \text{ min } 0 \le a \cdot x \le 4, \\ a^2 \cdot \cos(x^2) + 1 \sin(n - 3 < a \cdot x < 0, \\ h(|a^2 + x|) \sin(n - 8 \le a \cdot x \le -5 \text{ min } a \cdot x > 4. \end{cases}
$$
3.8.  $y = \begin{cases} \sqrt{|a + \sin(a^2 \cdot x)|} \sin(n - 15 \le a \cdot x \le -5 \text{ min } 0 \le a \cdot x \le 4, \\ a^2 \cdot \cos(x^2) + 1 \sin(n - 5 \le a \cdot x \le 0, \\ h(|a^2 + x|) \sin(n - 5 \le a \cdot x \le 0, \\ 1 + a \cdot \cos(x^3) \sin(n - 5 \le a \cdot x \le 0, \\ a^3 + ln(1 + |x|) \sin(n - 5 \le a \cdot x \le 1, \\ h^2(1 + \cos(x^2)) \sin(n - 5 \le a \cdot x \le 1, \\ h^2(1 + \cos(x^2)) \sin(n - 5 \le a \cdot x \le 1, \\ h^2(1 + \cos(x^2)) \sin(n - 5 \le a \cdot x \le 1, \\ h^2(1 + \cos(x^2)) \sin(n - 5 \le a \cdot x \le 1, \\ h^2$ 

$$
13.y = \begin{cases} \sqrt{|ln(a^2 + x^3)|} \text{ при} - 2 \le a \cdot x \le 2 \text{ или } 4 \le a \cdot x \le 6, \\ x^3 \cdot exp(a \cdot x) \text{ при } 2 < a \cdot x < 4, \\ \sqrt{|a \cdot (1 - x)|} \text{ при } a \cdot x < -2 \text{ или } a \cdot x > 6. \end{cases}
$$
\n
$$
14.y = \begin{cases} \sqrt{x^2 + |cos(a \cdot x)|} \text{ при} - 11 \le a \cdot x \le -5 \text{ или } 0 \le a \cdot x \le 5, \\ 1 + a \cdot \sqrt{|ctg(x^3)|} \text{ при } -5 < a \cdot x < 0, \\ a + ln|a \cdot x| \text{ при } a \cdot x < -11 \text{ или } a \cdot x > 5. \end{cases}
$$
\n
$$
15.y = \begin{cases} \sqrt{1 + |a \cdot tg(x^2)|} \text{ при } -15 \le a \cdot x \le 0 \text{ min } 3 \le a \cdot x \le 5, \\ ln|a + x| \text{ при } 0 < a \cdot x < 3, \\ a^2 + x^2 - 5 \text{ при } a \cdot x < -15 \text{ min } a \cdot x > 5. \end{cases}
$$

# Циклические алгоритмы

<span id="page-16-0"></span>Задание по теме состоит из *двух* частей:

- первая часть посвящена вызову функций внутри операторов циклов, расположенных в main();
- <span id="page-16-1"></span>• вторая часть посвящена использованию операторов циклов в теле функций.

### Часть 1. Вызов функции в операторах циклов

### *Пример задания и его выполнения*

**Формулировка примера задания.** Создать функцию  $f(x)$  в соответствии с заданием (например,  $f(x) = (x + 1)^2$ ). В main() протабулировать ее значения на интервале [0, 3] с шагом 0.2, используя три различных оператора цикла for (на интервале  $[0,1]$ ), while (на интервале  $[1, 2]$ , do while (на интервале  $[2, 3]$ ), указав при этом значения функции с нечетной и четной целой частью.

Для вывода строки с информацией использовать дополнительную функцию PrintValue().

#### **Программа.**

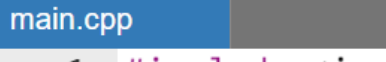

1 #include <iostream>

```
2 #include <cmath>
 3 using namespace std;
 \overline{4}5 double userFunction (double x) {
         return (x + 1) * (x + 1);
 6
 \overline{7}\rightarrow8
 9 void printValue(double x) {
         cout \langle \langle "\n x = "\langle \langle x \rangle \langle +f \rangle = "
10
                << userFunction(x)
11
12 -<< "\tInteger Part of f(x) ("
                \langle\langle (int) userFunction(x) \langle\langle") is ";
13
         // определение четности или нечетности
14
15
         // целой части
         if ( ((int) userFunction(x)) % 2 != \theta ) {
16 -17
              cout<<" odd.";
18
          ł
         else f19 -20
              cout<<" even.";
21ł
22\rightarrow23
24 \times int \text{ main() }const double tabStep = 0.2;
25
26
         double x;
27 -for(x = \theta; x < 1; x += tabStep) {
28
              printValue(x);29
          ł
30 -while(x < 2) {
31printValue(x);32x \leftarrow + tabStep;
33
          }
34 -do \{35
              printValue(x);36
              x \leftarrow + tabStep;
37
          \mathcal{F}38
         while(x < 3 + tabStep/2);
39
         return 0;40
    \rightarrow
```
Результат работы программы:

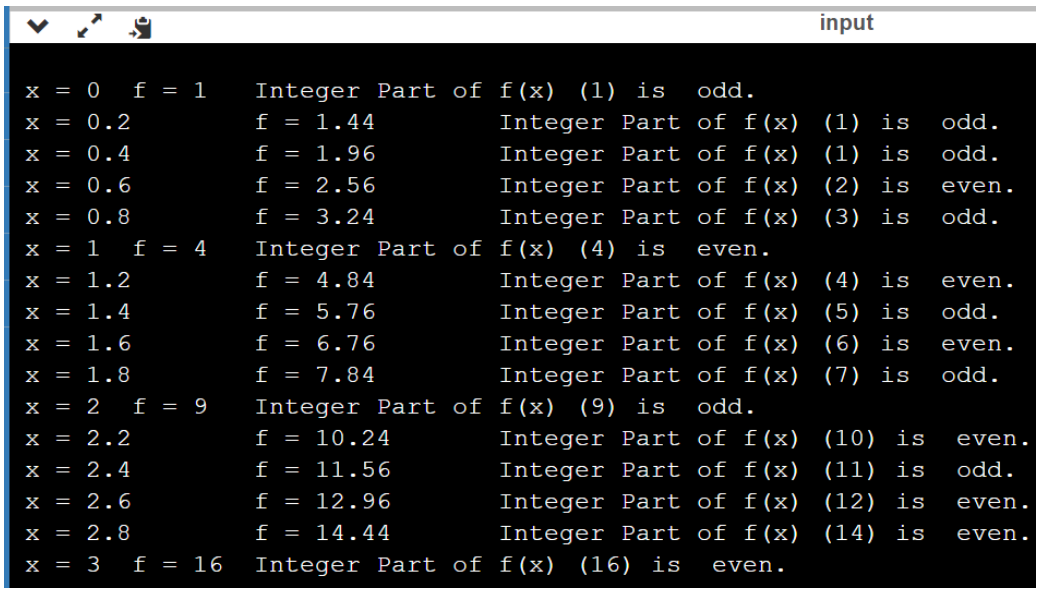

## *Варианты индивидуальных заданий*

Используя три различных цикла, протабулировать функции (Таблица 2).

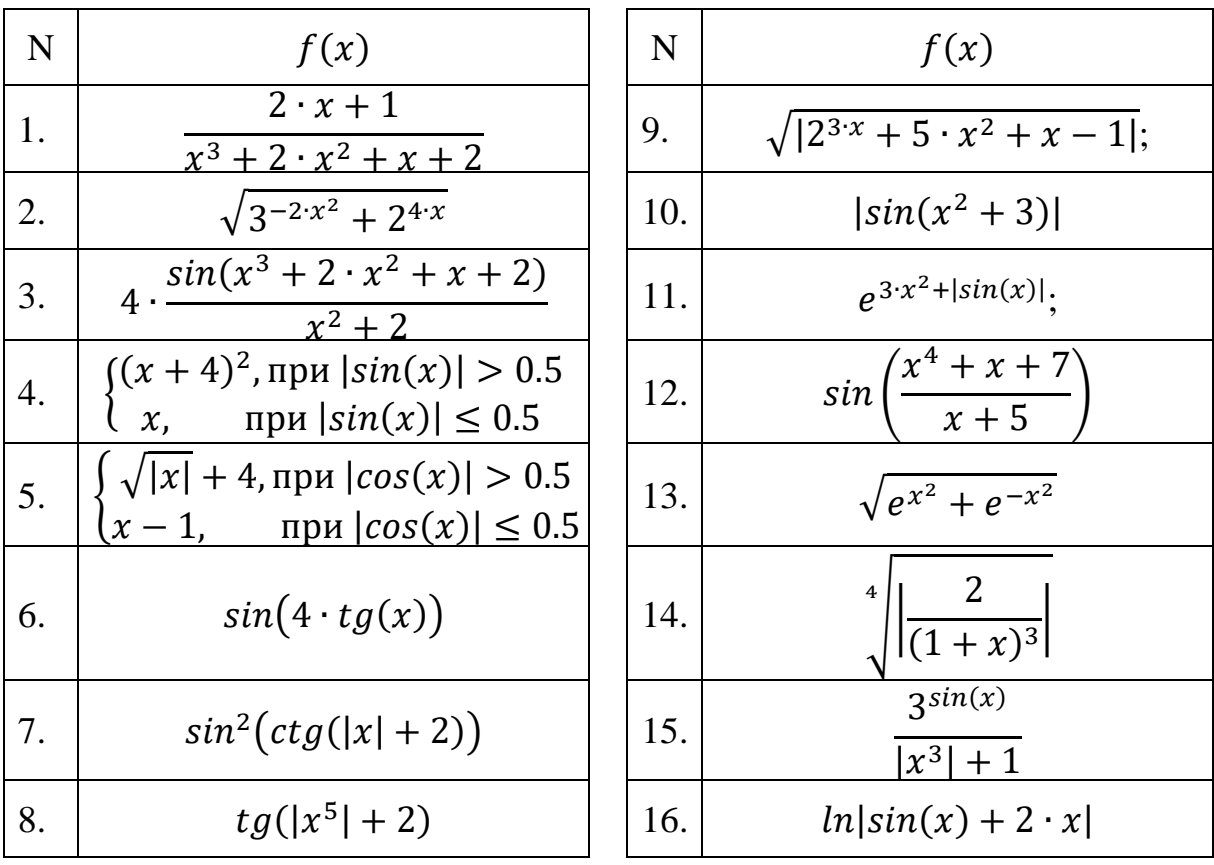

**Таблица 2 – Функции для табулирования**

# <span id="page-19-0"></span>Часть 2. Подсчет в теле функции количества значений, удовлетворяющих признаку

### *Пример задания и его выполнения*

**Формулировка примера задания.** Ввести два натуральных числа a и b  $(0 < a < b)$ . Трижды определить сколько патрульных из диапазона [a, b] являются четвертой степенью какого-либо натурального числа с помощью трех различных функций, использующих по одному оператору цикла (for(), while(), do while()).

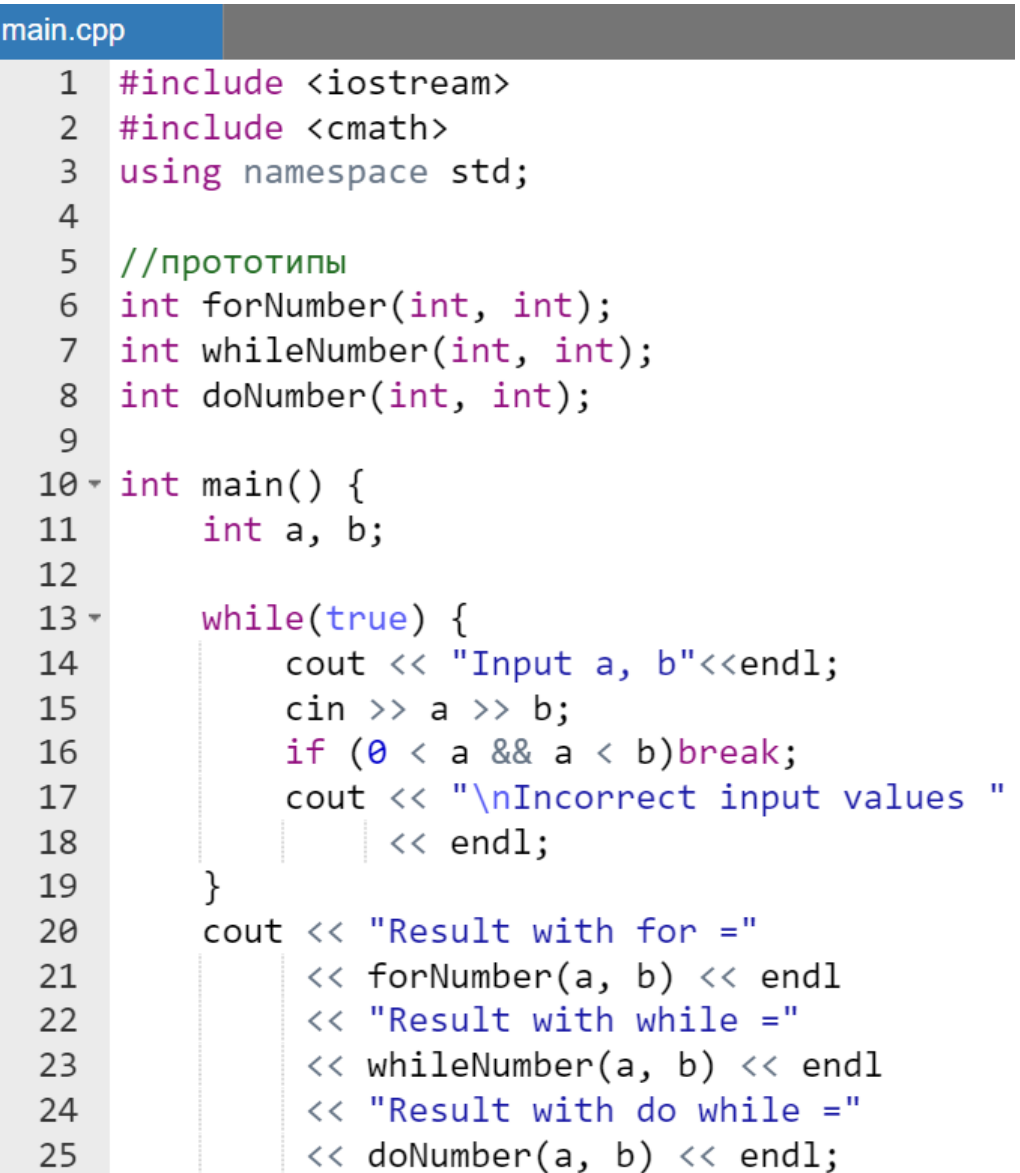

```
26return 0;
27
    \rightarrow28
29
    //описания функций
30 \cdot int forNumber(int a, int b) {
31int n = 0:
32
         double x;
         for (int i = a; i <= b; i++) {
33 -x = pow(i, 0.25);34
             n = n + ((x - (int) x) == 0);35
36
         }
37
         return n;
38
    \mathcal{F}39
40 \cdot \text{int} whileNumber(int a, int b) {
41
         int n = 0;
42
         double x:
43
         int i = a;44 -while(i \left\langle =b \right\rangle) {
             x = pow(i, 0.25);45
46
              n = n + ((x - (int) x) == 0);47
              i++;48
         ł
49
         return n;
50
    \mathcal{F}51
52 \times int doNumber(int a, int b) {
53
         int n = 0;
54
         double x;
         int i = a;55
56 -do {
57
              x = pow(i, 0.25);n = n + ((x - (int) x) == 0);58
59
              i++;
60
         ł
61
         while(i \le b);
62
         return n;
63 }
```
Результат работы программы:

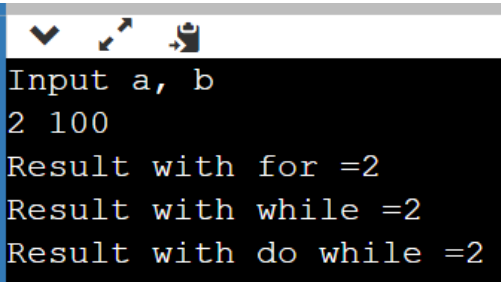

### *Варианты индивидуальных заданий*

Ввести два положительных целых числа a и b  $(0 \lt a \lt b)$ . Трижды (различными функциями) определить для диапазона [a, b] количество:

- 1. *четных* целых чисел;
- 2. целых чисел, являющихся *квадратом* натурального числа;
- 3. *нечетных* целых чисел;
- 4. натуральных чисел, которые **нацело делят** целое число  $b a$ ;
- 5. натуральных чисел, являющихся *квадратом нечетного* целого числа;
- 6. натуральных чисел, *больших*  $\sqrt{b-a}$ ;
- 7. целых чисел, являющихся *кубом нечетного* целого числа;
- 8. целых чисел, попадающих в диапазон  $\left[0, \frac{1}{2}\right]$  $rac{1}{2}ln(b-a)$ ;
- 9. натуральных чисел, *меньших*  $\sqrt{b-a}$ ;
- 10.натуральных чисел, являющихся *квадратом четного* целого числа;

11.натуральных чисел  $i \in [a, b]$   $(0 < a, 0 < b)$  таких что  $\ln \left( \sin \left( \frac{1}{t} \right) \right)$  $\left(\frac{1}{i}\right)$ |  $\in$   $[a, b]$ ;

12.целых чисел, являющихся *кубом* целого числа;

13.целых чисел, **меньших**  $\sqrt[3]{b-a}$ ;

14.целых чисел, являющихся *кубом четного* целого числа;

15.целых чисел, больших  $\sqrt[3]{b-a}$ ;

# <span id="page-21-0"></span>Вычисление сумм

### Пример задания и его выполнения

<span id="page-21-1"></span>**Формулировка примера задания.** Ввести *положительные* числа (с плавающей точкой) и  $n$  (натуральное). Выполнить проверку корректности введенных параметров (их неотрицательности). Трижды определить значение выражения:

$$
S(x,n)=\sum_{i=1}^n\frac{i^2}{\sqrt{x+i}},
$$

используя в трех различных функциях по одному оператору цикла (for, while, do while).

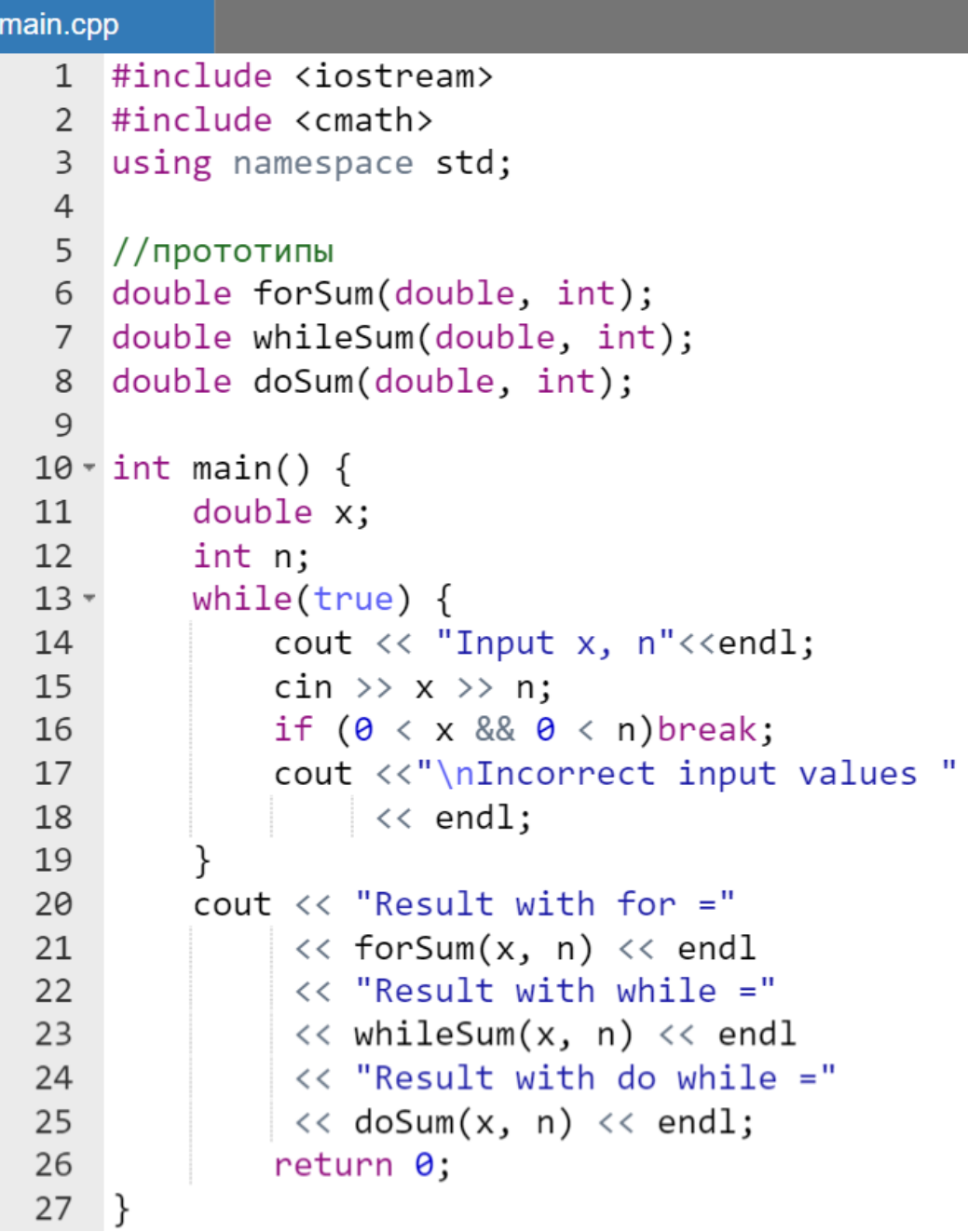

```
28
29
    //описания функций
30 v double forSum(double x, int n) {
31double s = 0;
32 -for (int i=1; i<=n; i++) {
            s = s + i * i / sqrt(i + x);33
34
        }
35
        return s;
36
    \mathcal{F}37 double whileSum(double x, int n) {
38
        double s=0;
39
        int i=1;
        while(i \leq n) {
40 -s = s + i * i / sqrt(i + x);41
42
        i++;\}43
44
        return s;
45
    ł
46 - double doSum(double x, int n) {
        double s = 0;
47
48
        int i = 1;
49 -do \{s = s + i * i / sqrt(i + x);50
51
            i++;52
        ł
53
        while(i \leq n);
54
        return s;
55
   \}
```
Результат работы программы:

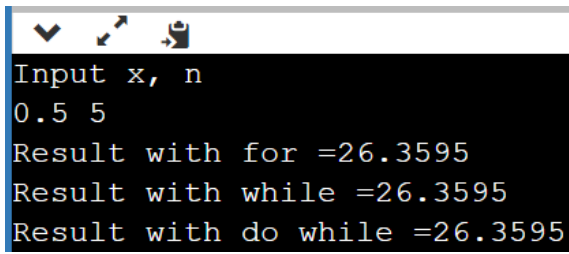

### Варианты индивидуальных заданий

### Часть 1

<span id="page-24-0"></span>С помощью трех функций, каждая из которых использует один оператор цикла, определить значение суммы (Таблица 3) для неотрицательных чисел х  $(double)$   $n$   $(int).$ 

| N  | Формула                                                            | N   | Формула                                              |
|----|--------------------------------------------------------------------|-----|------------------------------------------------------|
| 1. | $S(n) = \sum_{i=2}^{n} ln(i);$                                     | 9.  | $S(x, n) = \sum_{i=1}^{n} (x \cdot i - 1)^3;$        |
| 2. | $S(x, n) = \sum_{i=1}^{n} (i^2 + x);$                              | 10. | $S(x, n) = \sum_{i=1}^{n} (2 \cdot x + \sqrt{i});$   |
| 3. | $S(n) = \sum_{i=1}^{n} (i + 1)^2;$                                 | 11. | $S(x, n) = \sum_{i=1}^{n} (i + \sqrt{2 \cdot  x });$ |
| 4. | $S(x, n) = \sum_{i=1}^{n} (i + x);$                                | 12. | $S(x, n) = \sum_{i=1}^{n} \frac{i+x}{(i+1)^2};$      |
| 5. | $S(x, n) = \sum_{i=1}^{n} (i^2 + x);$                              | 13. | $S(x, n) = \sum_{i=1}^{n} (x + \sqrt{\frac{1}{i}});$ |
| 6. | $S(x, n) = \sum_{i=1}^{n} (i^3 + i \cdot x);$                      | 14. | $S(x, n) = \sum_{i=1}^{n} \frac{2}{(i+x)^3};$        |
| 7. | $S(x, n) = \sum_{i=1}^{n} (\frac{i}{2} + x);$                      | 15. | $S(x, n) = \sum_{i=1}^{n} ln i + 2 \cdot x $ .       |
| 8. | $S(x, n) = \sum_{i=1}^{n} \left( \frac{1}{\sqrt{2}i} + x \right);$ | 16. | $S(n) = \sum_{i=1}^{n} \frac{3^{i+1}}{i^3}$          |

Таблица 3 – Индивидуальные задания по вычислению сумм

### Часть 2

Дано натуральное п. Используя три различных цикла с помощью трех функций, вычислить значение суммы S:

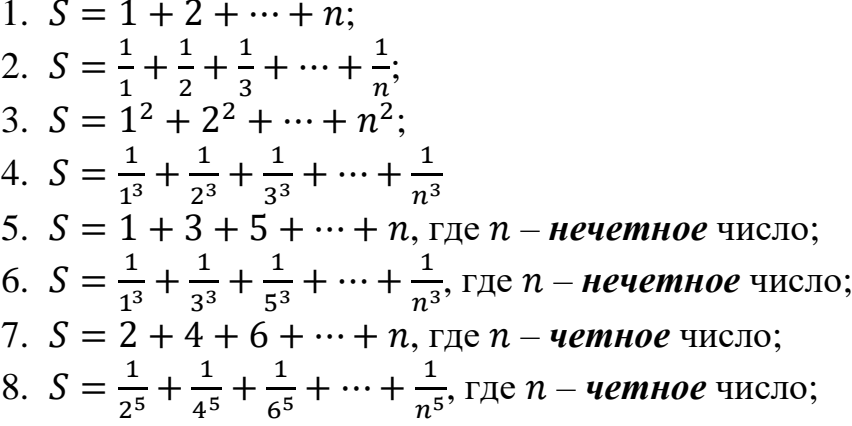

9. 
$$
S = 1 \cdot 2 + 2 \cdot 3 + 3 \cdot 4 + \dots + n \cdot (n + 1);
$$
  
\n
$$
10. S = \frac{1}{1 \cdot 2} + \frac{1}{2 \cdot 3} + \frac{1}{3 \cdot 4} + \dots + \frac{1}{n \cdot (n+1)};
$$
\n
$$
11. S = 1 \cdot 3 + 3 \cdot 5 + 5 \cdot 7 + \dots + n \cdot (n + 2), \text{ rate } n - \text{ neuemnoe (in: 12. S =  $\frac{1}{1 \cdot 3} + \frac{1}{3 \cdot 5} + \frac{1}{5 \cdot 7} + \dots + \frac{1}{n \cdot (n+2)}$ , \text{ rate } n - \text{ *neuemnoe* (in: 13. S = 2 · 4 + 4 · 6 + 6 · 8 + \dots + n · (n + 2), \text{ rate } n - \text{ *uemnoe* (in: 14. S =  $\frac{1}{2 \cdot 4} + \frac{1}{4 \cdot 6} + \frac{1}{6 \cdot 8} + \dots + \frac{1}{n \cdot (n+2)}$ , \text{ rate } n - \text{ *uemnoe* (in: 15. S =  $\sin(1) + \sin(2) + \dots + \sin(2 \cdot n + 1)$ ;  
\n
$$
16. S = \frac{1}{\sin(1)} + \frac{1}{\sin(2)} + \frac{1}{\sin(3)} + \dots + \frac{1}{\sin(n)};
$$
$$

# <span id="page-25-0"></span>Вычисление произведений

### Пример задания и его выполнения

<span id="page-25-1"></span>**Формулировка примера задания.** Интерактивно задать положительные числа  $x$  (с плавающей точкой) и  $n$  (натуральное). Выполнить проверку корректности введенных параметров (их неотрицательности). Трижды определить значение выражения:  $(x + 1)^n$  используя его в трех различных функциях по одному оператору цикла (for, while, do while).

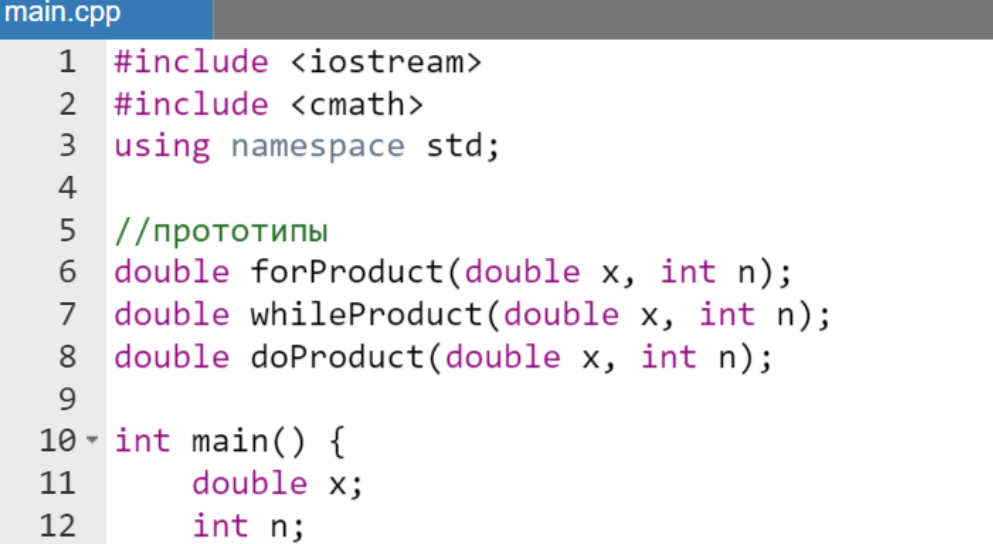

```
13 -while(true) {
14
             cout << "Input x, n"<<endl;
15
             \sin \gg x \gg n;
16
             if (0 \lt x \& 0 \lt n) break;
             cout<<"\nIncorrect input values "<< endl;
17
18
        }
        cout<< "Result with for = "<< forProduct(x, n)
19
20
             \langle \text{end} \rangle<< "Result with while = "
21
             << whileProduct(x, n)2223
             << endl
24<< "Result with do while = "
25
             << doProduct(x, n):
26
         return 0;27
    ł
28
29
    //описания функций
30 - double forProduct(double x, int n) {
31
        double product = 1;
32 -for (int i=1; i<=n; i++) {
             product = product * (x + 1);
33
34
        \mathcal{F}35
        return product;
36
    }
37 v double whileProduct(double x, int n) {
38
        double product = 1;
        int i = 1;
39
40 -while( i \le n ) {
41
             product = product * (x + 1);
42
             i++;43
        ł
44
        return product;
45
   \rightarrow46
47 double doProduct(double x, int n) {
48
        double product = 1;
49
        int i = 1;50 -do {
51
             product = product * (x + 1);
52
             i++:
53
        ł
54
        while( i \le n );
55
        return product;
56 }
```
Результаты работы программы:

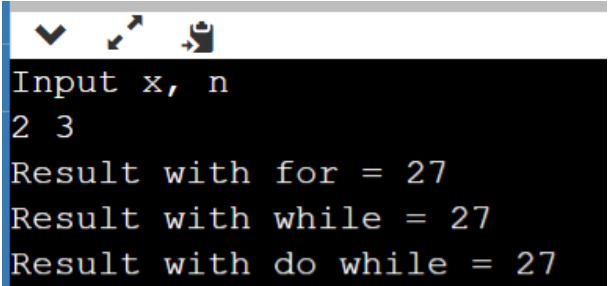

### Варианты индивидуальных заданий

### Часть 1

- <span id="page-27-0"></span>1. написать функцию, вычисляющую (возвращающую значение) факториала натурального  $n (n! = 1 \cdot 2 \cdot 3 \cdot ... \cdot n)$ , где *n* передается в функцию как параметр;
- 2. написать функцию, вычисляющую (возвращающую)  $x^n$ , где  $x$  число с плавающей точкой,  $n$  – натуральное число. Функция получает  $x$  и  $n$ как параметр:
- 3. написать функцию, вычисляющую  $(-1)^n \cdot n!$ , где натуральное *n* передается в функцию как параметр;
- 4. написать функцию, вычисляющую  $2^{2n+1}$ , где натуральное *n* передается в функцию как параметр;
- 5. написать функцию, вычисляющую (возвращающую значение) двойного факториала натурального *п* (если *п* нечетное, то *п*!! =  $1 \cdot 3 \cdot$  $5 \cdot ... \cdot n$ , если *n* четное, то *n*!! =  $1 \cdot 2 \cdot 4 \cdot ... \cdot n$ ), где *n* передается в функцию как параметр;
- 6. написать функцию, вычисляющую (возвращающую)  $(\sin(x))^{2n}$ , где  $x$  – число с плавающей точкой,  $n$  – натуральное число. Функция получает  $x$  и  $n$  как параметр;
- 7. написать функцию, вычисляющую  $(-1)^n x^n$ , где натуральное *п* и вещественное х передается в функцию как параметр;
- 8. написать функцию, вычисляющую  $3^{2n}$ , где натуральное *n* передается в функцию как параметр;
- функцию, вычисляющую (возвращающую 9. написать значение)  $\left(1+\frac{1}{1^2}\right)\cdot\left(1+\frac{1}{2^2}\right)\cdot\ldots\cdot\left(1+\frac{1}{n^2}\right)$ произведения ДЛЯ заданного натурального п, передаваемого в функцию как параметр;
- 10. написать функцию, вычисляющую (возвращающую)  $x^{3n}$ , где  $x$  число с плавающей точкой, – натуральное число. Функция получает  $x$  и  $n$  как параметр;
- 11. написать функцию, вычисляющую  $(-1)^n x^{2n}$ , где натуральное *n* и вещественное  $x$  передается в функцию как параметр;
- 12. написать функцию, вычисляющую  $7^{3n}$ , где натуральное *п* передается в функцию как параметр;
- 13.написать функцию, вычисляющую (возвращающую значение) факториал натурального  $(2 \cdot n + 1)$   $((2 \cdot n + 1)! = 1 \cdot 2 \cdot 3 \cdot ... \cdot (2 \cdot n + 1)$ 1)), где  $n$  передается в функцию как параметр;
- 14. написать функцию, вычисляющую (возвращающую)  $(x + 5)^{2n+1}$ , где  $x$  – число с плавающей точкой,  $n$  – натуральное число. Функция получает  $x$  и  $n$  как параметр;
- 15. написать функцию, вычисляющую  $(-1)^n x^{2n+1}$ , где натуральное *n* и вещественное  $x$  передается в функцию как параметр;
- 16. написать функцию, вычисляющую  $(2 \cdot n)^n$ .

#### *Часть 2*

Используя три различных цикла, определить значение произведения (Таблица 4) для *не*отрицательных чисел x (double) и n (int).

### **Таблица 4 – Индивидуальные названия по вычислению произведений**

1 i )

;

;

;

;

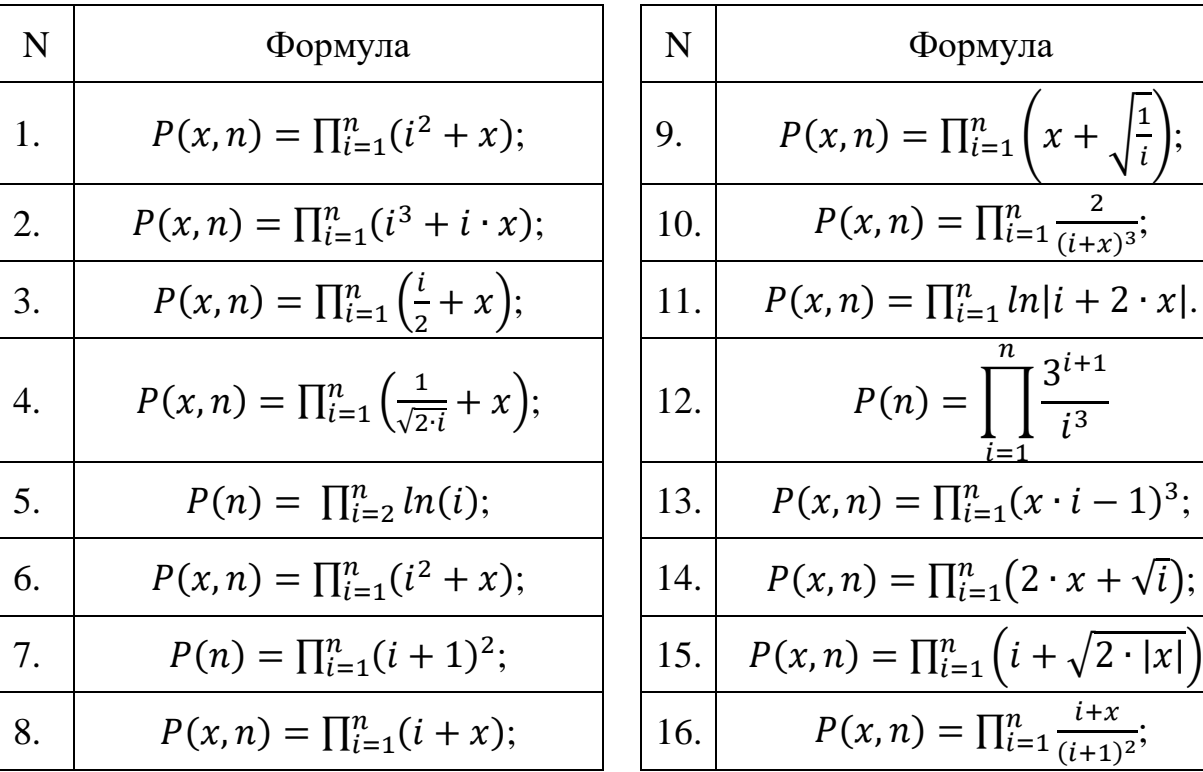

# <span id="page-29-0"></span>Итерационные вычисления

Задание по теме состоит из двух частей:

- первая часть посвящена организации вычислений значений отрезка степенного ряда с заданной точностью;
- <span id="page-29-1"></span>• вторая часть посвящена вычисления с заданной точностью предела последовательности.

Часть 1. Вычисление с заданной точностью приближенного функции, значения представленной отрезком ряда

### Пример задания и его выполнения

Формулировка примера задания. Даны действительные числа  $x, \varepsilon$  (где  $\varepsilon > 0$  - точность). Вычислить с заданной точностью  $\varepsilon$  приближенное значение бесконечной суммы и сравнить его со значением, вычисляемым встроенной функцией.

Рассмотрим пример итерационного вычисления с помощью разложения в бесконечный ряд. Функции  $e^x$  на интервале  $x \in (-1,1)$  с точностью  $\varepsilon$ .

$$
1 + \frac{x}{1!} + \frac{x^2}{2!} + \dots + \frac{x^n}{n!} + \dots
$$

Критерием остановки суммирования является условие малости очередного прибавляемого члена ряда по отношению к введенному значению точности:

$$
\left|\frac{x^n}{n!}\right| \leq \varepsilon
$$

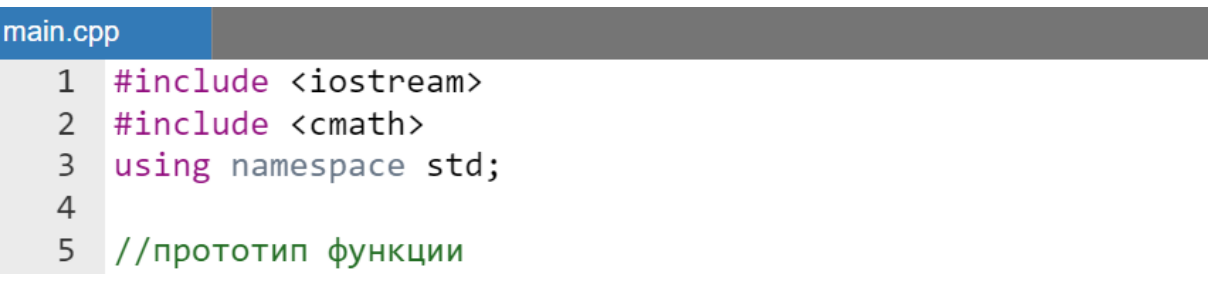

```
double expUser( double, double);
 6
 \overline{7}8 \cdot \text{int } \text{main}(\text{void}) {
 \overline{9}double x, epsilon;
10
         while(true) {
11 -cout<< "Введите х и точность" << endl;
12
13\text{cin} \rightarrow \text{x} \rightarrow \text{epsilon}if ( fabs(x) < 1 && fabs(epsilon) < 0.05) break;
14cout<< "Параметры введены некорректно. "
15
                   <<" Попробуйте еще раз!"<< endl:
16
17
         ł
18
19
         cout <<"Значение итерационно вычисленной функции = "
20
               \langle \langle expUser(x, epsilon)
21<< endl
               << "Значение встроенной функции = " << exp(x);
22
23return 0:
24
    \mathcal{F}25
26 v double expUser(double x, double epsilon) {
27
         double Sum = 1, Term = 1;
         for (int i = 1; fabs(Term) > epsilon; i++) {
28 -Term = Term * x / i;
29
30
              Sum = Sum + Term;31
         ł
32return Sum;
33
```
Результаты работы программы:

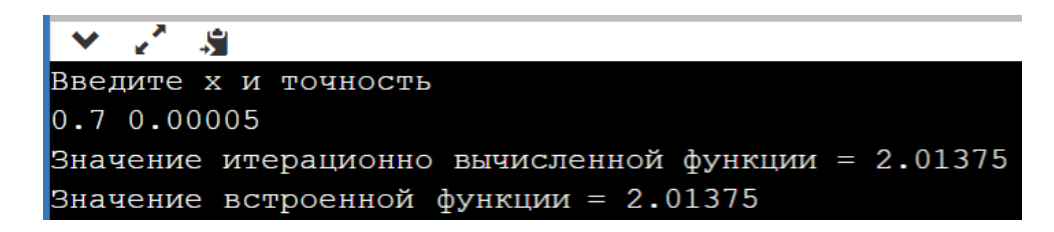

### Варианты индивидуальных заданий

Используя любой из операторов цикла написать программу вычисляющую приближенную сумму с заданной точностью и сравнить полученное значение со значением соответствующей функции **ИЗ** заголовочного файла cmath:

- 1. бесконечный ряд:  $1 \frac{x}{n} + \frac{x}{n} ... + (-1)^m \frac{x}{n} + ...$  $(2m)!$  $... + (-1)$ 2! 4! 1 2  $x^4$   $x^2$  $-\frac{x}{\alpha}+\frac{x}{\alpha}-...+(-1)^m\frac{x}{\alpha}+$ *m*  $x^2$   $x^4$   $(x)$   $x^{2m}$  $\frac{m}{n}$   $\frac{x}{\sqrt{2}}$  + ..., точное значение для сравнения: cos(*x*) ( *x* ∈ *R* );
- 2. бесконечный ряд:  $1+\frac{1}{2}x-\frac{1}{2}x^2+\frac{1}{2}x^3-\frac{1}{2}x^4+\dots$  $2.4.6.8$  $1 - 1 - 3 - 5$  $2.4.6$  $1 - 1 - 3$  $2 \cdot 2$  $1 \cdot 1$ 2 1  $1 + \frac{1}{2}x - \frac{1 \cdot 1}{2 \cdot 3}x^2 + \frac{1 \cdot 1 \cdot 3}{2 \cdot 5 \cdot 5}x^3 - \frac{1 \cdot 1 \cdot 3 \cdot 3}{2 \cdot 5 \cdot 5 \cdot 5}x^4 +$  $\cdot$ 4 $\cdot$ 6 $\cdot$  $\cdot 1\cdot 3\cdot$ −  $\cdot$  4  $\cdot$  $\cdot$ 1. + . .  $+\frac{1}{2}x-\frac{1}{2}x^{2}+\frac{1}{2}x^{3}-\frac{1}{2}x^{4}+...$ , TO4H0e значение для сравнения:  $(1+x)^{1/2}$  (  $x \in \left[-1;1\right[$  );
- 3. бесконечный ряд:  $x + \frac{x}{2!} + \frac{x}{n!} + ... + \frac{x}{n} + ...$  $(2m-1)!$ ... 3! 5! 3  $x^5$   $x^{2m-1}$ + −  $+\frac{x}{2}+\frac{x}{4}+\ldots+$ − *m*  $x^3$   $x^5$  *x x m* , точное значение для сравнения: sh $(x)$  ( $x \in R$ );
- 4. бесконечный ряд:  $1-\frac{y}{2}x+\frac{y}{2}x^2-\frac{y}{2}x^3+\frac{y}{2}x^4-\dots$  $2.4.6.8$  $3.5.7.9$  $2.4.6$  $3.5.7$  $2 \cdot 4$  $3.5$ 2 3  $1-\frac{3}{2}x+\frac{3\cdot 5}{2\cdot 1}x^2-\frac{3\cdot 5\cdot 7}{2\cdot 1}x^3+\frac{3\cdot 5\cdot 7\cdot 9}{2\cdot 1}x^4$  $.4.6.$  $\cdot$  5  $\cdot$  7  $\cdot$ +  $\cdot$ 4 $\cdot$  $\cdot$  5  $\cdot$ − . .  $-\frac{3}{2}x + \frac{3}{2}x^2 - \frac{3}{2}x^3 + \frac{3}{2}x^4 - \dots$ , точное значение для сравнения:  $(1+x)^{-3/2}$  (  $x \in \left] -1;1 \right[$  );
- 5. бесконечный ряд:  $1 + \frac{x}{\alpha} + \frac{x}{\alpha} + \dots + \frac{x}{\alpha} + \dots$  $(2m)!$ ...  $2! \ 4!$ 1 2  $x^4$   $x^2$  $+\frac{x}{2}+\frac{x}{4}+\ldots+\frac{x}{(2-x)}+$ *m*  $x^2$   $x^4$   $x^{2m}$ , точное значение для сравнения: ch(x) ( $x \in R$ );
- 6. бесконечный ряд:  $1-\frac{3}{2}x+\frac{3}{2}x^2-\frac{3}{2}x^3+\frac{3}{2}x^4-\dots$  $2.4.6.8$  $5.7.9.11$  $2.4.6$  $5.7.9$  $2 \cdot 4$  $5.7$ 2 5  $1-\frac{5}{2}x+\frac{5\cdot7}{2\cdot1}x^2-\frac{5\cdot7\cdot9}{2\cdot1}x^3+\frac{5\cdot7\cdot9\cdot11}{2\cdot1}x^4$  $.4.6.$  $.7.9.$ +  $\cdot$  4.  $.7.$ − . .  $-\frac{3}{2}x + \frac{3}{2}x^2 - \frac{3}{2}x^3 + \frac{3}{2}x^4 - \dots$ , точное значение для сравнения: (1 + *x*)<sup>−5/2</sup> ( *x* ∈ ]−1;1[ );
- 7. бесконечный ряд:  $x \frac{x}{2} + \frac{x}{3} + \dots + (-1)^{n-1} \frac{x}{3} + \dots$ 2 3 1 2  $\sim$  3  $-\frac{x}{2} + \frac{x}{2} + \ldots + (-1)^{n-1} +$ *n*  $x^2$   $x^3$  *x*  $x^4$  *x*  $x^3$ *x n*  $n-1$   $\frac{x}{x}$  + ..., точное значение для сравнения: ln(1+ *x*) ( *x*−1;1 );
- 8. бесконечный ряд:  $1+\frac{1}{x}x-\frac{1}{x^2}x^2+\frac{1}{x^2}x^3-\frac{1}{x^3}x^4+\dots$  $4.8.12.16$  $1.3.7.11$  $4.8.12$  $1 \cdot 3 \cdot 7$  $4.8$  $1 \cdot 3$ 4 1  $1 + \frac{1}{x}x - \frac{1 \cdot 3}{x^2}x^2 + \frac{1 \cdot 3 \cdot 7}{x^3}x^3 - \frac{1 \cdot 3 \cdot 7 \cdot 11}{x^4}x^4 +$  $\cdot 8 \cdot 12 \cdot$  $.3.7.$ −  $.8.$  $\cdot$  3. + . .  $+\frac{1}{x}x-\frac{1}{x^{2}}x^{2}+\frac{1}{x^{2}}x^{3}-\frac{1}{x^{2}}x^{4}+...$ точное значение для сравнения:  $(1+x)^{1/4}$  (  $x \in \left]-1;1\right[$  );
- 9. бесконечный ряд:  $x \frac{x}{2} + \frac{x}{2} + ... + (-1)^{m-1} \frac{x}{2} + ...$  $2m - 1$  $... + (-1)$ 3 5  $2m-1$ 1  $3 \frac{1}{2}$ + −  $-\frac{x}{2} + \frac{x}{2} + ... + (-$ − − *m*  $x^3$   $x^5$  *x*  $x^6$  *x*  $x^7$  *x*  $x^8$ *x m m* , точное значение для сравнения: arctg(*x*) (*x* ∈ [−1;1]);
- 10. бесконечный ряд:  $-x-\frac{x^2}{2}-\frac{x^3}{2}-...-\frac{x^n}{n}-...$ , точное значение для сравнения:  $\ln(1-x)$  ( $x \in [-1;1]$ ):
- 11. бесконечный ряд:  $1 x + x^2 ... + (-1)^n x^n + ...$ , точное значение для сравнения:  $\frac{1}{1+x}$  ( $x \in \left] -1;1 \right[$ );
- 12. бесконечный ряд:  $1 + x + x^2 ... + x^n + ...$ , точное значение для сравнения:  $\frac{1}{1-x}$  ( $x \in ]-1;1[$ );
- 13. бесконечный ряд:  $1-2 \cdot x + 3 \cdot x^2 4 \cdot x^3 + 5 \cdot x^4 ...$ , точное значение для сравнения:  $(1 + x)^{-2}$  ( $x \in [-1;1]$ );
- 14. бесконечный ряд:  $2\left(x+\frac{x^3}{3}+\frac{x^5}{5}+\ldots+\frac{x^{2n-1}}{2n-1}+\ldots\right)$ , точное значение для сравнения:  $\ln \frac{1+x}{1-x}$  ( $x \in \left[-1;1\right[$ );

15.бесконечный ряд:  $1-\frac{1}{2}x+\frac{3}{8}x^2-\frac{5}{16}x^3+...+(-1)^{n-1}\frac{(2n-3)!!}{(2n)!!}x^n+...$ , точное значение для сравнения:  $\frac{1}{\sqrt{1+x}}$  ( $x \in [-1,1]$ ).

> <span id="page-32-0"></span>Часть 2. Вычисление с заданной точностью приближенного значения предела последовательности

#### Пример задания и его выполнения

Формулировка примера задания. Вычислить предел сходящейся последовательности  $\{a_n\}_{n=1}^{\infty}$ . Вычисления прекратить, если выполнено условие  $|a_{n+1} - a_n| < \varepsilon$ . После окончания вычислений в качестве значения предела вывести на экран значение  $a_n$ .

Рассмотрим пример вычисления пердела последовательности  $a_n = \frac{n}{\sqrt{n^2 + 1} + \sqrt{n^2 - 1}}$  $(T.e.$ вычислить приближенное значение  $\lim_{n\to\infty}\frac{n}{\sqrt{n^2+1}+\sqrt{n^2-1}}\big).$ 

```
main.cpp
   1 #include <iostream>
   2 #include <cmath>
   3 using namespace std;
   \overline{4}5 //прототипы функций
   6 double accuracy(double);
   7 double sequence(unsigned);
   8
   9 - int main(void) {
 10
          double epsilon;
 11 -while(true) {
              cout << "Введите точность" << endl;
 1213
              \sin \gg epsilon;
 14
              if ( fabs(epsilon) < 0.05) break;
              cout<< "Точность введена некорректно. "
 15
                  <<" Попробуйте еще раз!"<< endl;
 16
 17
          ł
 18
          cout << "Значение итерационно вычисленного"
               << " предела = "
 19
               << accuracy(epsilon)
 20
 21<< endl;
 22return 0:
 23
      \mathcal{F}24
 25 * double accuracy(double epsilon) {
 26
          double current, next;
 27
          int i = 0;28 -do \{29
              current = sequence(i);next = sequence(i + 1);30
 31i++;
 32
          ł
```

```
while (fabs(current- next)> epsilon);
33
34
        return current;
   \rightarrow35
36
37 v double sequence(unsigned n) {
        return n / (sqrt(n * n + 1) + sqrt(n * n - 1));
38
39
   - }
```
Результат работы программы:

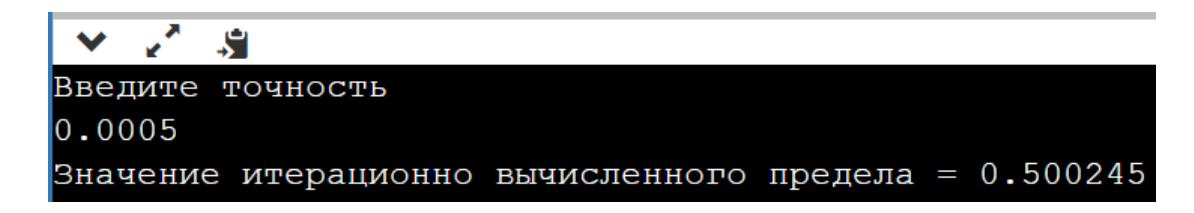

*Варианты индивидуальных заданий*

Вычислить предел последовательности  $\lim\limits_{n\to\infty}a_n$ :

1.  $a_n = \frac{3 \cdot n^2 - 7 \cdot n + 1}{2 - 5 \cdot n - 6 \cdot n^2}$  $\frac{5\cdot n^2 - 1\cdot n + 1}{2 - 5\cdot n - 6\cdot n^2}$  (*n* = 0,2, ...); 2.  $a_n = \frac{2}{n}$  $\frac{2}{n}$  (n = 1,2, ...); 3.  $a_n = \frac{n-1}{n^2}$  $\frac{n-1}{n^2}$  ( $n = 1, 2, ...$ ); 4.  $a_n = \frac{(-1)^n}{n+1}$  $\frac{-1}{n+1}$  ( $n = 0,2,...$ ); 5.  $a_n = \frac{1}{3^n}$  $\frac{1}{3^n}$  (n = 0,2, ...); 6.  $a_n = \frac{1}{\sqrt{n}}$  $\frac{1}{\sqrt{n+5}}$   $(n = 0, 2, ...)$ ; 7.  $a_n = \frac{1}{n}$  $\frac{1}{\sqrt[n]{2}}$   $(n = 1, 2, ...)$ ; 8.  $a_n = \frac{1}{\sqrt[3]{n^2+1}}$  $\frac{1}{\sqrt[3]{n^2+4n-2}}$   $(n = 1,2,...);$ 9.  $a_n = \sin(\frac{1}{n+1})$  $\frac{1}{n+3}$  ( $n = 0,2,...$ ).

# <span id="page-35-0"></span>Рекурсия

### Пример задания и его выполнения

<span id="page-35-1"></span>**Формулировка примера задания.** Написать функцию на языке С++, рекурсивно вычисляющую факториал натурального числа  $n = 1 \cdot 2 \cdot 3 \cdot ... \cdot n$  (n!) с использованием тернарной операции.

**Пример выполнения задания.**

```
main.cpp
   1 #include <iostream>
   \overline{2}using namespace std;
   \overline{3}4 \cdot long factorial(int n) {
            return n == 1 ? 1 : n * factorial(n - 1);
   5
   6
       \mathcal{F}\overline{7}8 \cdot \text{int main() }cout<<"Факториал числа 5 равен "<< factorial(5);
   9
            return 0;
  10
  11}
```
Результат работы программы:

S. Факториал числа 5 равен 120

Варианты индивидуальных заданий

*Часть 1*

<span id="page-35-2"></span>Индивидуальные задания находятся в таблице темы «Вычисление сумм» (Таблица 3).
#### *Часть 2*

Написать рекурсивную функцию, вычисляющую:

- 1. (-1)<sup>n</sup> · n!, где натуральное *n* передается в функцию как параметр;
- 2.  $2^{2\cdot n+1}$ , где натуральное *n* передается в функцию как параметр;
- 3. значение двойного факториала натурального *п* (если *п* нечетное, то  $n!! = 1 \cdot 3 \cdot 5 \cdot ... \cdot n$ , если *n* четное, то  $n!! = 1 \cdot 2 \cdot 4 \cdot ... \cdot n$ ), где *n* передается в функцию как параметр;
- 4.  $\left(\sin(x)\right)^{2\cdot n}$ , где натуральное *п* и вещественное *х* передается в функцию как параметр;
- 5.  $(-1)^n x^n$ , где натуральное *п* и вещественное *х* передается в функцию как параметр;
- 6.  $3^{2n}$ , где натуральное *п* передается в функцию как параметр;
- 7. произведение  $\left(1+\frac{1}{1}\right)$  $\frac{1}{1^2}$ ) ·  $\left(1 + \frac{1}{2^2}\right)$  $\frac{1}{2^2}$ ) · ...  $\cdot \left(1 + \frac{1}{n^2}\right)$  $\frac{1}{n^2}$ ), где натуральное *п* передается в функцию как параметр;
- 8.  $x^{3n}$ , где натуральное *n* и вещественное *x* передается в функцию как параметр;
- 9.  $(-1)^n x^{2n}$ , где натуральное *п* и вещественное *х* передается в функцию как параметр;
- 10.7<sup>3⋅ n</sup>, где натуральное *n* передается в функцию как параметр;
- 11. значение факториал натурального  $(2 \cdot n + 1)$  $((2 \cdot n + 1)! = 1 \cdot 2 \cdot 3 \cdot ... \cdot (2 \cdot n + 1))$ , где *п* передается в функцию как параметр;
- 12. $(x + 5)^{2n+1}$ , где натуральное *п* и вещественное *х* передается в функцию как параметр;
- 13.(-1)<sup>n</sup>  $x^{2n+1}$ , где натуральное *п* и вещественное *х* передается в функцию как параметр;
- 14. $(2 \cdot n)^n$ , где натуральное *п* передается в функцию как параметр;
- 15. $x^n$ , где натуральное *n* и вещественное *x* передается в функцию как параметр.

# Обработка одномерных массивов. Алгоритмы, требующие возвращения функцией значения

Часть 1. Передача в функцию массива автоматической памяти по ссылке

*Пример задания и его выполнения*

**Формулировка примера задания.** В одномерном *автоматическом* массиве из n (n < N = 100) чисел с плавающей точкой с помощью функции найти минимальный, используя *ссылки* в качестве инструмента передачи массива в функцию. Инициализацию массива выполнить случайными целыми числами.

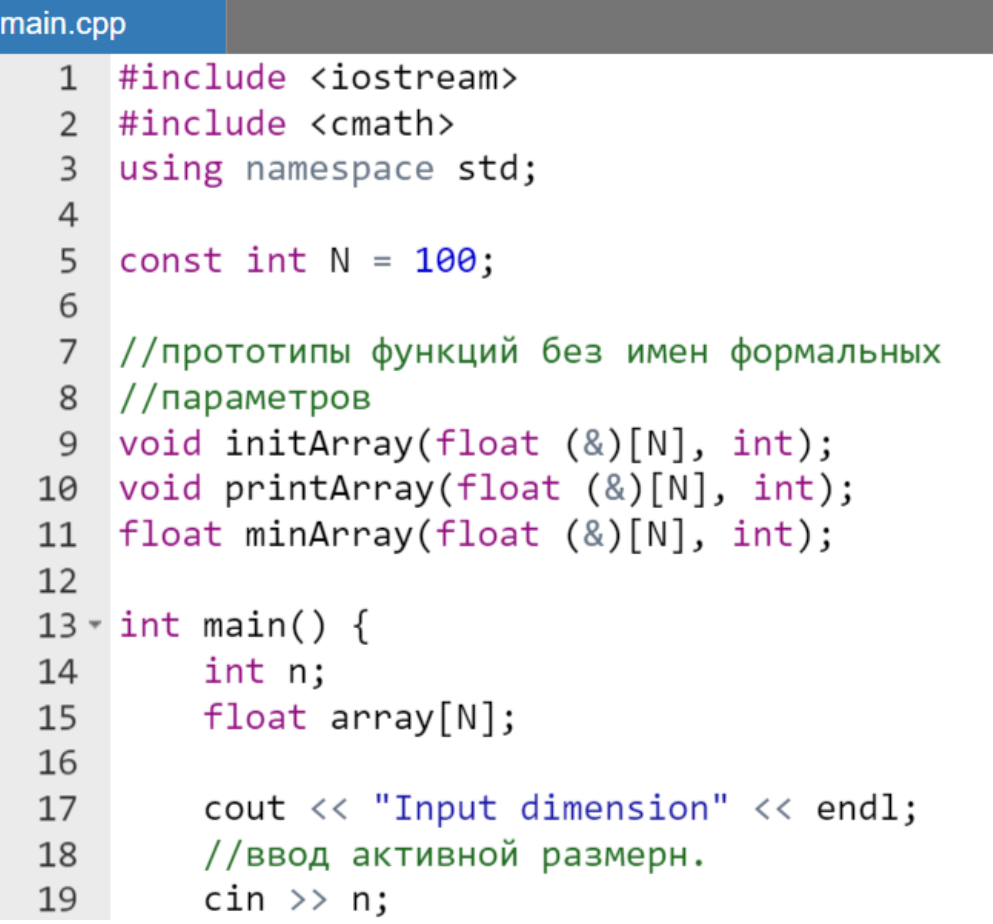

```
20
21
         initArray(array, n);22cout << "Initialized array:" << endl;
23
24
         printArray(array, n);
25
26
         cout << "Minimum of array "
27
              \langle\langle minArray(array, n);
28
         return 0:
29
    \}30
31 void initArray(float (&a)[N], int n) {
         srand(time(0));3233 -for(int i = \theta; i < n; i++) {
34
              a[i] = rand() % 10;35
         ł
36
    \}37
38 \times void printArray(float (&a)[N], int n) {
         for(int i = \theta; i < n; i++) {
39 -cout \langle \langle a[i] \rangle \langle \langle " "40
41
         ł
42
         \text{cout} \ll \text{endl}:
43
   \rightarrow44
45 \overline{ } float minArray(float (&a)[N], int n) {
         float min = a[0];
46
47 -for(int i = 1; i < n; i++) {
              if (min > a[i]) min = a[i];
48
49
         ł
50
         return min;
51}
```
Результаты работы программы:

```
R
Input dimension
Initialized array:
6 0 0 4 7 4 1
Minimum of array 0
```
#### Варианты индивидуальных заданий

В соответствии с заданием инициализировать массив (или несколько массивов) из n (n < N = 100) чисел случайными значениями. Используя любой из операторов цикла с помощью функций, решить поставленную задачу:

- 1. найти разность между наибольшим и наименьшим значением в массиве;
- 2. найти среднее арифметическое наибольшего и наименьшего значения в массиве:
- 3. понимая, что элементы массивов  $x[i]$  и  $y[i]$  обозначают координаты точек на плоскости, определить минимальный радиус круга, в который попадают все эти точки;
- 4. определить сколько раз в массиве встретится максимум;
- 5. ввести число z, выяснить сколько элементов из массива превышает число z:
- 6. найти максимальную сумму двух соседних элементов массива;
- 7. найти количество элементов массива, которые меньше своего левого сосела:
- 8. проверить образуют ли массив возрастающую или убывающую последовательность;
- 9. понимая, что элементы массивов  $a[i], b[i]$  и  $c[i]$  обозначают длины ребер параллелепипедов, определить параллелепипед с максимальным объемом:
- 10. понимая, что элементы массивов  $x[i]$  и  $y[i]$  обозначают координаты точек на плоскости, определить среднюю длину радиус-векторов точек;
- 11. понимая, что элементы массивов  $a[i]$ ,  $b[i]$  обозначают длины сторон прямоугольников, прямоугольник минимальной определить  $\mathbf{c}$ площадью;
- 12. найти среднее арифметическое и вернуть в качестве возвращаемого количество значения элементов. превышающих среднее арифметическое;
- 13. понимая, что элементы массивов  $a[i]$ ,  $b[i]$  обозначают длины катетов прямоугольных треугольников, определить треугольник с самой длинной гипотенузой;
- 14. с помощью функции определить скалярное произведение двух векторов  $a, b.$
- 15. понимая, что элементы массивов  $x[i]$ ,  $y[i]$  обозначают координаты точек на плоскости, определить максимальную длину радиус-векторов точек.

# Часть 2. Передача массива, выделенного в куче, в функцию по указателю

#### *Пример задания и его выполнения*

**Формулировка примера задания.** В одномерном массиве из n чисел с плавающей точкой, расположенном в куче, с помощью функции найти минимальный, используя *указатель* в качестве инструмента передачи массива в функцию. Инициализацию массива выполнить с помощью ввода чисел с клавиатуры.

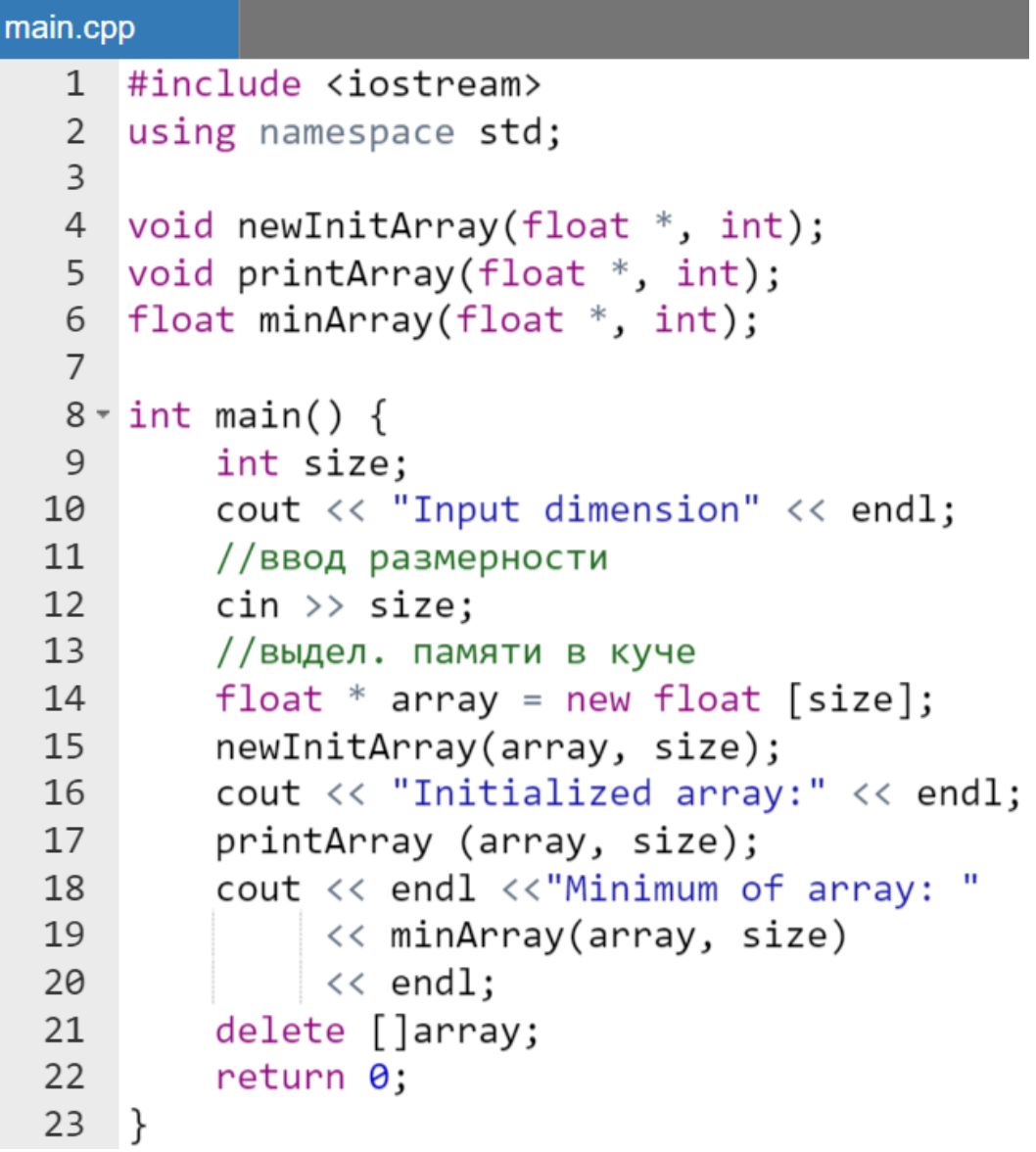

```
24
25 \sqrt{ } void newInitArray(float \sqrt[*]{ }a, int n) {
         for(int i = 0; i < n; i++) {
26 -cout << " a["<< i << "] = ";
27
              \sin \gg a[i];
28
29
          ł
30
    \mathcal{E}31 void printArray(float *a, int n) {
32 -for(int i = \theta; i < n; i++) {
              cout \langle \cdot \rangle a[i] \langle \cdot \rangle " ";
33
34
          }
35
         cout<<endl;
36
    \mathcal{F}37 * float minArray(float *a, int n) {
         float min = a[0];
38
         for(int i = 1; i < n; i++) {
39 -if (min > a[i]) min = a[i];
40
41
          ł
42
         return min;
43 }
```
Результаты работы программы:

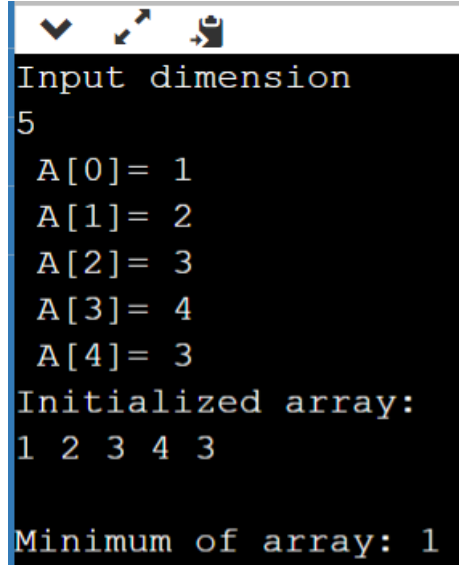

#### Варианты индивидуальных заданий

Ввести одномерный целочисленный массив а из п элементов. Используя любой из операторов цикла с помощью функций решить поставленную задачу:

- 1. определить с помощью функции в нем количество элементов кратных четырем;
- 2. определить в нем произведение элементов, значения которых лежат вне диапазона  $[a; b]$ ;
- 3. определить в нем сумму остатков от деления на 4 тех элементов. которые не кратны трем;
- 4. определить в нем среднее геометрическое элементов, стоящих на четных позициях:
- 5. определить среднее арифметическое элементов, стоящих на позициях кратных трем;
- 6. определить произведение элементов чье значение без остатка делится на 3 и не делится на 2;
- 7. определить в нем сумму элементов, стоящих на позициях, чей номер больше записанного в них значения;
- 8. определить в нем произведение нечетных значений элементов;
- 9. определить в нем количество элементов, квадрат которых больше введенного z;
- 10. определить произведение элементов, которые при делении на 2 дают такой же остаток, как и при делении на 3;
- 11. определить в нем среднее геометрическое четных элементов;
- 12. определить в нем количество тех элементов, которые при делении на 3 дают остаток 2;
- 13. определить в нем среднее геометрическое тех элементов, которые при делении на 4 дают остаток 1 или 3;
- 14. определить количество тех элементов, которые без остатка делятся на собственный индекс;
- 15. определить количество тех элементов, стоящих на четных позициях, которые сами четны;
- 16. определить среднее арифметическое квадратов элементов, стоящих на позициях, которые при делении на 4 дают остаток 2.

# Перемещение по одномерным массивам с помощью указателей

Требования к выполнению заданий из *обеих* частей по данной теме: при выполнении задания *нельзя* обращаться к элементу массива *по индексу*, т.е. с помощью *операции индексирования*.

# Часть 1. Передача в функцию массива автоматической памяти по указателю

#### *Пример задания и его выполнения*

**Формулировка примера задания.** В одномерном *автоматическом* массиве из n (n < N = 100) чисел с плавающей точкой с помощью функции найти минимальный, используя *указатели* в качестве инструмента как передачи массива в функцию, так и перемещения по нему.

Инициализацию массива выполнить случайными числами.

```
main.cpp
     #include <iostream>
   \mathbf{1}2 #include <cmath>
   3 using namespace std;
   \overline{4}5
     const int N = 100;
   6
     //прототипы функций без имен
   7^{\circ}8
      //формальных параметров
      void initArray(float*, float*);
  9
      void printArray(float *, float*);
  10
     float minArray(float*, float*);
 11
 1213 \times int main() {
 14
          int n:
          float array[N];
  15
  16
          cout << "Input dimension"<<endl;
  17
```

```
18
        //ввод активной размерности
19
        \sin \gg n;
20
21initArray(array, array + n);2223
        cout << "Initialized array:"
24
             << endl:
25
        printArray(array, array + n);26
        cout << "Minimum of array "
27
28
             \langle\langle minArray(array, array + n);
29
        return 0;30
   \rightarrow31
32 void initArray(float *begin, float *end) {
33
        float *ptr;34
        srand(time(0));
        for(ptr = begin; ptr < end; ptr++) {
35 -*ptr = rand() % 10;
36
37
        ł
38
   \mathcal{L}39
40 void printArray(float *begin, float *end) {
41
        float *ptr:42 -for(ptr = begin; ptr < end; ptr++) {
            cout \lt\lt *ptr \lt\lt " ":
43
44
        ł
45
        cout<<endl;
46
   \rightarrow47
48 * float minArray(float *begin, float *end) {
49
        float *ptr;
        float min = *begin:
50
        for(ptr = begin + 1; ptr < end; ptr++) {
51 -52
            if (min > *ptr) min = *ptr;
53
        ł
54
        return min;
55 }
```
Результат работы программы:

| $\mathcal{L}$<br>❤<br>-SI |
|---------------------------|
| Input dimension           |
| 5                         |
| Initialized array:        |
| 9 3 6 8 5                 |
| Minimum of array 3        |

Варианты индивидуальных заданий

Инициализировать массив/вектор (или массивы/векторы) из n (n < N = 100) чисел случайными значениями. Используя любой из операторов цикла с помощью функций решить поставленную задачу:

#### Замечание.

В рамках выполнения заданий по данной теме нельзя использовать в качестве имен пользовательских функций тах() и/или тіп(), которые являются синонимами функций, описанных в пространстве std.

- 1. понимая, что элементы массивов  $a[i]$ ,  $b[i]$  и  $c[i]$  обозначают длины параллелепипелов. pebep определить параллелепипед  $\mathbf{c}$ максимальным объемом;
- 2. понимая, что элементы массивов  $x[i]$  и  $y[i]$  обозначают координаты точек на плоскости, определить среднюю длину радиус-векторов точек;
- 3. понимая, что элементы массивов  $a[i]$ ,  $b[i]$  обозначают длины сторон прямоугольников, определить прямоугольник с минимальной плошалью:
- 4. найти среднее арифметической и вернуть в качестве возвращаемого значения количество элементов, превышающих среднее арифметическое;
- 5. понимая, что элементы массивов  $a[i], b[i]$  обозначают длины катетов прямоугольных треугольников, определить треугольник с самой длинной гипотенузой;
- 6. с помощью функции определить скалярное произведение двух Bektopob  $a, b$ .
- 7. понимая, что элементы массивов  $x[i]$ ,  $y[i]$  обозначают координаты точек на плоскости, определить максимальную длину радиусвекторов точек;
- 8. найти разность между наибольшим и наименьшим значением в массиве;
- 9. найти среднее арифметическое наибольшего и наименьшего значения в массиве;
- 10. понимая, что элементы массивов  $x[i]$  и  $y[i]$  обозначают координаты точек на плоскости, определить минимальный радиус круга, в который попадают все эти точки;
- 11.определить сколько раз в массиве встретится максимум;
- 12. ввести число z, выяснить сколько элементов из массива превышает число z:
- 13.найти максимальную сумму двух соседних элементов массива;
- 14.найти количество элементов массива, которые меньше своего левого соседа;
- 15.проверить образуют ли массив возрастающую или убывающую последовательность.

## Часть 2. Передача в функцию массива из кучи по указателю

#### *Пример задания и его выполнения*

**Формулировка примера задания.** В одномерном массиве из n чисел с плавающей точкой, выделенном в куче, с помощью функции найти максимальный, используя *указатели* в качестве инструмента обработки массива.

Инициализацию массива выполнить с помощью ввода чисел с клавиатуры.

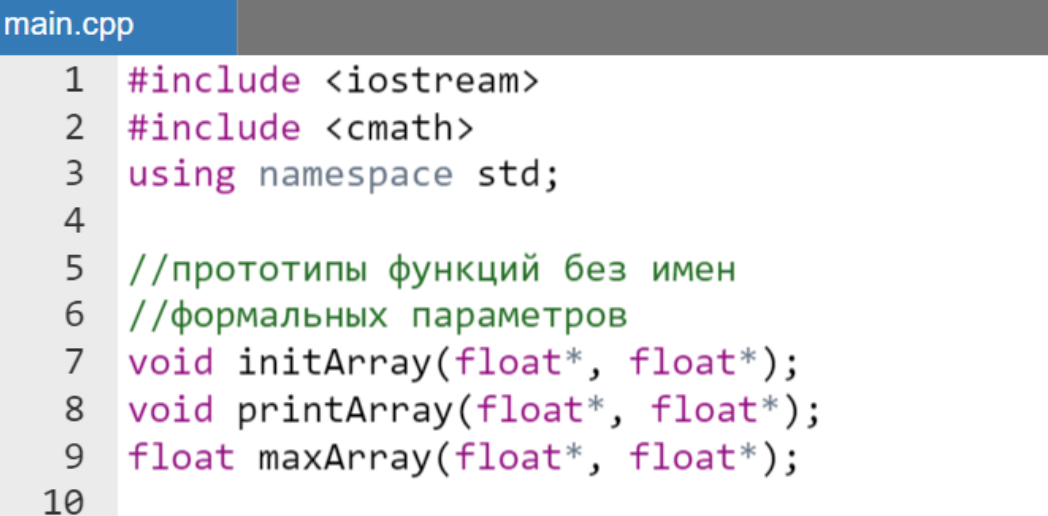

```
11 - int main()12
        int size:
        cout << "Input dimension" << endl;
1314
        //ввод размерности
        \sin \gg \text{size};
15<sup>7</sup>float* array = new float[size];16
17
        initArray(array, array + size);18
19
        cout <<"Initialized array:" << endl;
20
        printArray(array, array + size);21
        cout << endl << "Maximum of array "
2223
             \langle\langle maxArray(array, array + size);
24
        return 0;
25
    \mathcal{F}26
27 void initArray(float* begin, float* end) {
28
        srand(time(\theta));
        float* ptr = begin;29
        for(; ptr < end; ptr++) {
30 -31*ptr = rand() % 10;
32ł
    \}33
34
35 void printArray(float *begin, float *end) {
        float *ptr = begin;
36
        for(; ptr < end; ptr++) {
37 -cout \lt\lt (*ptr) \lt\lt " ";
38
39
        ł
    \}40
41
42 Tloat maxArray(float *begin, float *end) {
43
        float max = *begin;
44
        float* ptr = begin + 1;
        for(; ptr < end; ptr++) {
45 -46
             if (max \langle *ptr) max = *ptr;
47
        \mathcal{F}48
        return max;
49 }
```
Результаты работы программы

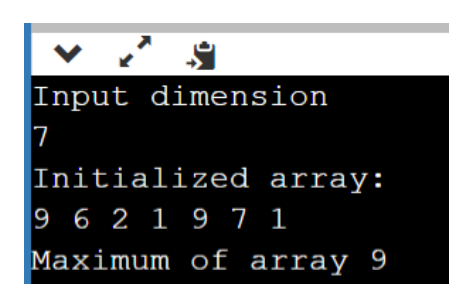

#### Варианты индивидуальных заданий

Ввести одномерный целочисленный массив а из п элементов. Используя любой из операторов цикла с помощью функций решить поставленную задачу:

- 1. определить произведение элементов, которые при делении на 2 дают такой же остаток, как и при делении на 3;
- 2. определить в нем среднее геометрическое четных элементов;
- 3. определить в нем количество тех элементов, которые при делении на 3 дают остаток 2;
- 4. определить в нем среднее геометрическое тех элементов, которые при делении на 4 дают остаток 1 или 3;
- 5. определить количество тех элементов, которые без остатка делятся на собственный индекс;
- 6. определить количество тех элементов, стоящих на четных позициях, которые сами четны;
- 7. определить среднее арифметическое квадратов элементов, стоящих на позициях, которые при делении на 4 дают остаток 2;
- 8. определить с помощью функции в нем количество элементов кратных четырем;
- 9. определить в нем произведение элементов, значения которых лежат вне диапазона  $[a; b]$ ;
- 10. определить в нем сумму остатков от деления на 4 тех элементов, которые не кратны трем;
- 11. определить в нем среднее геометрическое элементов, стоящих на четных позициях:
- 12. определить среднее арифметическое элементов, стоящих на позициях кратных трем;
- 13. определить произведение элементов чье значение без остатка делится на 3 и не делится на 2;
- 14. определить в нем сумму элементов, стоящих на позициях, чей номер больше записанного в них значения;
- 15. определить в нем произведение нечетных значений элементов;
- 16. определить в нем количество элементов, квадрат которых больше введенного z.

# Перестановки и сортировки одномерных массивов

# Пример задания и его выполнения

**Формулировка примера задания** для одномерного массива в стеке:

- написать *две* служебные функции:
	- o заполняющую одномерный массив случайными числами с **плавающей** точкой в диапазоне [-10; 10];
	- o выводящую значения массива в строку на экран;
- написать *три* функции выполняющих:
	- o реверс (зеркальное отображение массива в себя) и возвращать по ссылке результат преобразований;
	- o циклический сдвиг влево;
	- o сортировку по возрастанию.

#### *Замечание.*

*Пример программы демонстрирует возможность использования различных механизмов обращения к массиву в рамках одной программы, т.е. и через ссылку, и через указатель.*

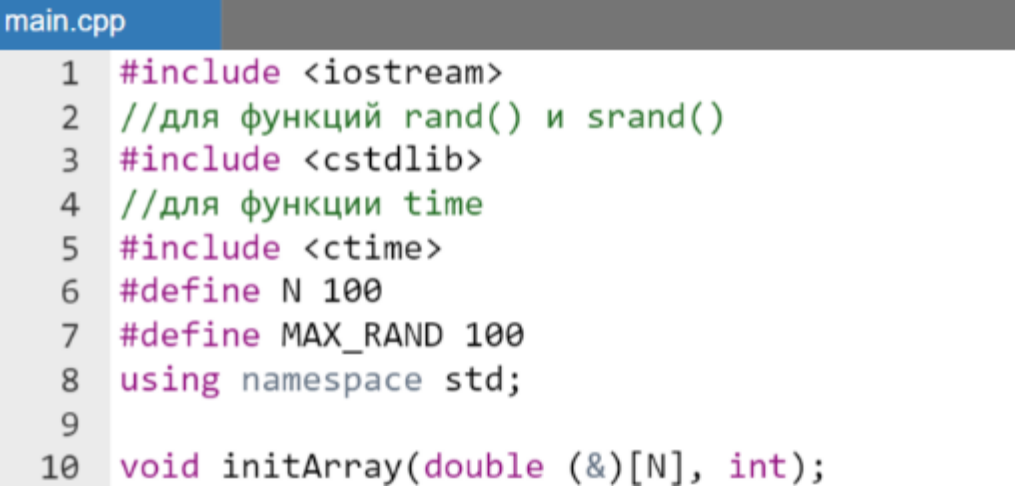

```
11 void printArray(double (&)[N], int);
12void reverseArray(double (&)[N], int);
13
   //в одной программе допускается обращаться к
14//одному и томуже массиву используя и
15
16
   //указатель, и ссылку
   void cyclicLeftShift(double*, int);
17<sup>°</sup>void selectionSort(double*, int n);
18
19
20 \cdot \text{int main() }double array[N];
21
22int n:
23
24 -while(true) \{cout << "Введите число элементов <= "
25
26
                << N << end1:
27
            \sin \gg n;
28
            if(\theta \leq n \& n \leq N) break;
29
        ł
30
31initArray(array, n);
32cout << "Псевдо случ. массив" << endl;
33
34
        printArray(array, n);
35
36
        reverseArray(array, n);
        cout << endl << "Массив после реверса"
37
38
             << endl;
39
        printArray(array, n);
40
41
        cyclicLeftShift(array, n);
42
        cout << endl << "Массив после цикл. сдвига"
             << endl;
43
44
        printArray(array, n);
45
46
        selectionSort(array, n);
47
        cout << endl <<"Отсортированный массив"
             << endl;
48
        printArray(array, n);
49
        return 0;
50
51
   - }
```

```
52
53 void initArray(double (&a)[N], int n) {
         srand(time(\theta));
54
55 -for(int i = 0; i < n; i++) {
             a[i] = (rand() % MAX-RAND) * 0.1;56
57
         \mathcal{F}58
    }
59
60 void printArray(double (&a)[N], int n) {
        for(int i = \theta; i < n; i++) {
61 -cout<< '<< a[i];
62
63
         \mathcal{F}64
    \mathcal{F}65
66 * void reverseArray(double (&a)[N], int n) {
        double temp;
67
        for(int i = \theta; i < n/2; i++) {
68 -temp = a[i];69
             a[i] = a[n - 1 - i];70
71
             a[n - 1 - i] = temp;72
         ł
73
    }
74
75 - void cyclicLeftShift(double* a, int n) {
76
        double temp = a[0];
77*for(int i = 0; i < n - 1; i++) {
             a[i] = a[i + 1];78
79
         \mathcal{F}80
        a[n - 1] = temp;81
    ł
82
83 * void selectionSort(double* a, int n) {
        float temp;
84
85 -for(int i = 0; i < n - 1; i++) {
86
             int min = i;87 -for(int j = i + 1; j < n; j++) {
                  if (a [j] < a [min]) {
88 -min = i:
89
90
                  ł
              \mathcal{E}91
92
              temp = a[i];
93
                     a[i] = a[\min];
```
 $a[\text{min}] = \text{temp};$ 94 95 96

Результат работы программы:

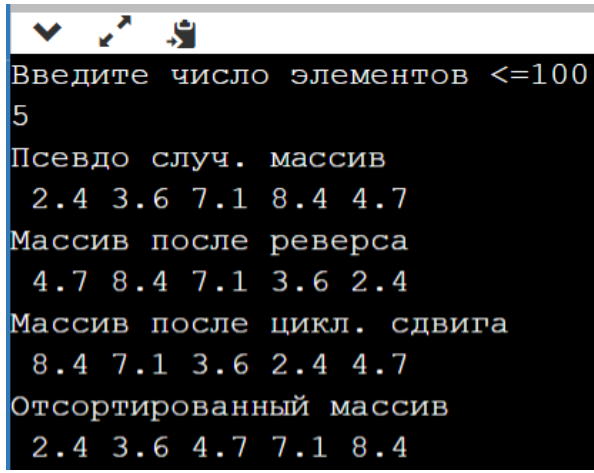

## Варианты индивидуальных заданий

#### *Часть 1. Зеркальная перестановка*

Инициализировать массив из n (n = 10) чисел случайными значениями (*как положительными, так и отрицательными*). Используя любой из операторов цикла с помощью функций решить поставленную задачу о *зеркальной перестановке***:**

- 1. второй половины массива;
- 2. первой половины массива;
- 3. элементов массива, начиная с последнего отрицательного, имеющего *не*четный индекс (для гарантии работоспособности алгоритма, два последних элемента массива после заполнения случайными числами переопределить с помощью тернарной операции положительными значениями);
- 4. второй трети массива;
- 5. отрицательных элементов массива, имеющих четные индексы;
- 6. элементов массива, начиная с последнего отрицательного, имеющего четный индекс (для гарантии работоспособности алгоритма, два последних элемента массива после заполнения случайными числами переопределить с помощью тернарной операции положительными значениями);
- 7. первой трети массива;
- 8. отрицательных элементов массива, имеющих *не*четные индексы;
- 9. третьей трети массива;
- 10. элементов массива, имеющие четные индексы;
- 11. отрицательных элементов массива;
- 12. элементов массива, имеющие *не*четные индексы;
- 13. положительных элементов массива;
- 14. положительных элементов массива, имеющих четные индексы;
- 15. положительных элементов массива, имеющих *не*четные индексы;

#### *Часть 2. Циклический сдвиг влево*

Дополнить программу, написанную в соответствии с индивидуальным заданием из первой части текущей темы функцией, решающей задачу о *циклической перестановке* на один символ сдвигом влево *указанной части массива***:**

- 1. второй трети массива;
- 2. отрицательных элементов массива, имеющих четные индексы;
- 3. элементов массива, начиная с последнего отрицательного, имеющего **не**четный индекс (для гарантии работоспособности алгоритма, два последних элемента массива после заполнения случайными числами переопределить с помощью тернарной операции положительными значениями);
- 4. первой трети массива;
- 5. отрицательных элементов массива, имеющих **не**четные индексы;
- 6. третьей трети массива;
- 7. элементов массива, имеющие четные индексы;
- 8. отрицательных элементов массива;
- 9. элементов массива, имеющие **не**четные индексы;
- 10. положительных элементов массива;
- 11. положительных элементов массива, имеющих четные индексы;
- 12. положительных элементов массива, имеющих **не**четные индексы;
- 13. второй половины массива;
- 14. первой половины массива;
- 15. элементов массива, начиная с последнего отрицательного, имеющего четный индекс (для гарантии работоспособности алгоритма, два последних элемента массива после заполнения случайными числами переопределить с помощью тернарной операции положительными значениями);

#### *Часть 3. Сортировка*

Дополнить программу, написанную в соответствии с индивидуальным заданием из первой и второй частей текущей темы, функцией, решающей задачу о *сортировке выбором* по возрастанию *указанной части массива***:**

- 1. первой трети массива;
- 2. отрицательных элементов массива, имеющих **не**четные индексы;
- 3. отрицательных элементов массива;
- 4. третьей трети массива;
- 5. элементов массива, имеющие четные индексы;
- 6. элементов массива, имеющие **не**четные индексы;
- 7. положительных элементов массива;
- 8. положительных элементов массива, имеющих четные индексы;
- 9. положительных элементов массива, имеющих **не**четные индексы;
- 10. второй половины массива;
- 11. первой половины массива;
- 12. элементы, начиная с последнего отрицательного, имеющего четный индекс (для гарантии работоспособности алгоритма, два последних элемента массива после заполнения случайными числами переопределить с помощью тернарной операции положительными значениями);
- 13. второй трети массива;
- 14. отрицательных элементов массива, имеющих четные индексы;
- 15. элементы, начиная с последнего отрицательного, имеющего **не**четный индекс (для гарантии работоспособности алгоритма, два последних элемента массива после заполнения случайными числами переопределить с помощью тернарной операции положительными значениями).

# МНОГОФАЙЛОВЫЕ ПРОЕКТЫ В **ИМПЕРАТИВНОМ ПРОГРАММИРОВАНИИ**

Общие требования к выполнению заданий из этого раздела. Инструменты онлайн IDE OnlineGDB beta ДЛЯ создания многофайловых проектов

### Критерии оценки выполнения задания

Несмотря на то, что в примерах выполнения заданий будет приводится код проекта состоящего, как и ранее из одного файла, но для получения оценки 10 «десять» баллов за выполняемое задание студенты должны самостоятельно создать многофайловый проект в соответствии с материалами лекций и разобранным в них примером перевода строки, стожащей символы-цифры, в число. Пример проекта доступен по ссылке URL: https://www.onlinegdb.com/edit/UydJ5EbHG (дата доступа 02.02.2023).

Если в соответствии с индивидуальными заданиями этой части будет создана однофайловая рабочая программа:

- сразделением на функции, то это будет оценено как 8 «восемь»;
- без использования функции как 6 «шесть».

## Сведения о многофайловых проектах

В многофайловых проектах императивного программирования в языке С++ используется определенная иерархия файлов:

- все прототипы функций, макроопределения и глобальные константы выносятся в заголовочные файлы (расширение . h);
- все описания функций выносятся в файлы с расширением . срр;
- следует (но не обязательно) использовать одинаковые имена заголовочных файлов и соответствующих им срр-файлов;
- программа (функция main ()) в единственном числе остается в файле main.cpp;
- перед  $main()$  пишется набор необходимых директив препроцессора частности, #include  $(B$  $\mathbf{c}$ помощью подключаются необходимые заголовочные файлы).

При компиляции многофайлового проекта на первом шаге исполняются директивы препроцессора во всех срр-файлах и формируется объединенный объектный код программы.

Использование многофайловой структуры позволяет несопоставимо облегчить работу коллектива программистов, каждый **ИЗ** которых разрабатывает и тестирует свой набор функций (в рамках собственного сррмодуля), а также пишет для своего срр-файла (срр-модуля) еще и заголовочный файл (.h).

В этом случае сборка проекта осуществляется простым копированием отдельных файлов (модулей) в общий проект, дописыванием директив #include в файл, содержащий функцию main () а также последовательных вызовов новых функций в main ().

Использование многофайловых проектов дает возможность:

- доработки каждого из файлов в отдельности;
- полключения лополнительных файлов (расширения функциональности).

При этом сохраняется персональная ответственность каждого из разработчиков за качество работы функций, собранных в персонально разрабатываемых модулях.

# Добавление файла в безымянный проект онлайн IDE OnlineGDB beta

Файл в проект «по умолчанию» (или безымянный проект) онлайн среды OnlineGDB beta добавляется нажатием на кнопку New File (Ctrl+M)  $(P_{\text{HCYHOK}} 2)$ .

|         | <b>New</b> | Run | <b>O</b> Debug |  |
|---------|------------|-----|----------------|--|
|         | ıle        |     |                |  |
| main.ct |            |     |                |  |
|         |            |     |                |  |

Рисунок 2 - Кнопка New File (Ctrl+M)

Далее появляется окно New File (Рисунок 3), в поле которого (выделено красным) следует написать имя файла и его расширение. Напомним, что в проекте могут использоваться файлы с расширением . h и  $cpp.$ 

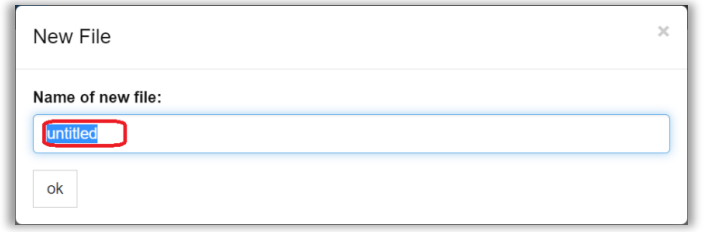

**Рисунок 3 – Окно New File**

По завершению ввода имени файла и расширения следует нажать на кнопку ok (или клавишу Enter на клавиатуре). В проекте появиться новая закладка, соответствующая имени созданного файла. Например, если в поле ввода окна New File (Рисунок 3) ввести название example.cpp, то результат операции будет иметь вид, указанный на рисунке ниже (Рисунок 4).

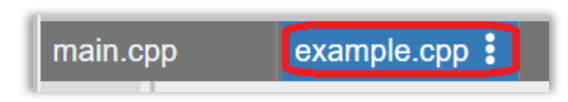

**Рисунок 4 – Созданная закладка в безымянном проекте с введенным именем файла**

Двумерные массивы. Алгоритмы, требующие возвращения функцией значения

Часть 1. Передача в функцию двумерного массива по ссылке

#### *Пример задания и его выполнения*

**Формулировка примера задания.** В двумерном автоматическом массиве размерностью n x m (n, m < N = 100) целых чисел с помощью функции найти максимальный. Инициализацию массива выполнить случайными целыми числами (в том числе отрицательными).

```
main.cpp
   1 #include <iostream>
     #include <cmath>
   \overline{2}3 using namespace std;
   \overline{4}5
     const int N = 100;
   6
   7\overline{ }//прототипы функций без имен формальных
   8
     //параметров
     void initMatrix(int (&)[N][N], int, int);
   9
     void printMatrix(int (&)[N][N], int, int);
 10
 11
     int maxMatrix(int (8)\left[\begin{bmatrix}N\end{bmatrix},\right] int, int);
 12
  13 \cdot int main() {
 14
          int n, m;
 15
          int matrix[N][N];16
  17cout << "Input dimensions n and m"
  18
             << endl;
          //ввод активной размерн.
 19
  20
           \sin \gg n \gg m;2122initMatrix(matrix, n, m);
  23
  24
          cout << "Initialized Matrix:" << endl;
  25
          printMatrix(matrix, n, m);
  26
  27
           cout << "Maximum of Matrix "
  28
               \prec maxMatrix(matrix, n, m);
  29
           return 0:
  30
      \rightarrow31
 32 void initMatrix(int (&a)[N][N], int n, int m) {
           srand(time(0));
  33
          for(int i = \theta; i < n; i++) {
  34 -35 -for(int j = 0; j < m; j++) {
                    a[i][j] = 50 - rand() % 100;
  36
  37
               }
  38
           ł
  39
     \rightarrow
```

```
40
41 void printMatrix(int (&a)[N][N], int n, int m) {
         for(int i = 0; i < n; i++) {
42 -43 -for(int j = 0; j < m; j++) {
                  cout \langle \langle a[i][j] \rangle \langle \langle "";
44
45
         \text{cout} \ll \text{endl};
46
47
         ł
48
    ł
49
50 v int maxMatrix(int (&a)[N][N], int n, int m) {
         int max = a[0][0];
51
52 -for(int i = 0; i < n; i++) {
             for(int j = 0; j < m; j++) {
53 -54
                  if (max < a[i][i]) max = a[i][i];55
              }
56
         }
57
         return max;
58
   |}
```
Результат работы программы:

```
\mathbf{r}^2 - \mathbf{S}^2Input dimensions n and m
3
3
Initialized Matrix:
30 \t5 - 34-7 40 5
16 - 19 - 37Maximum of Matrix 40
```
*Варианты индивидуальных заданий*

Используя любой из операторов цикла с помощью функций решить инициализировать массив из n x m (n, m < N = 100) чисел случайными *целыми* значениями. Далее определить в нем:

- 1. среднее арифметическое элементов, значения которых лежат в диапазоне [2; 20];
- 2. среднее арифметическое элементов, стоящих на позициях с нечетной суммой индексов;
- 3. сумму элементов, чье значение без остатка делится на 2 и не делится на 3;
- 4. сумму элементов, чье значение без остатка делится на 3 и не делится на 2;
- 5. сумму элементов, стоящих на позициях, чьи индексы в сумме больше записанного в них значения;
- 6. произведение элементов, значения которых лежат вне диапазона  $[-10; 25]$ ;
- 7. количество элементов, квадрат которых больше 16;
- 8. произведение элементов, квадрат которых меньше 25;
- 9. сумму модулей положительных элементов;
- 10.среднее арифметическое модулей отрицательных элементов;
- 11.среднее геометрическое элементов, у которых оба индекса четные;
- 12.среднее геометрическое квадратов четных элементов;
- 13.количество тех элементов, которые при делении на 4 дают остаток 2;
- 14.произведение тех элементов, чей модуль лежит в диапазоне [15; 50];
- 15.количество тех элементов, которые без остатка делятся на собственный индекс (строки или столбца);
- 16.среднее арифметическое значение из минимального значения с обоими четными индексами и максимального значения с обоими нечетными индексами.

## Часть 2. Передача в функцию двумерного массива по указателю на указатель

#### *Пример задания и его выполнения*

**Формулировка примера задания.** В двумерном массиве n x m целых чисел, расположенном в куче, с помощью функции найти максимальный, используя *указатель на указатель* в качестве инструмента передачи массива в функцию. Инициализацию массива выполнить с помощью ввода чисел с клавиатуры.

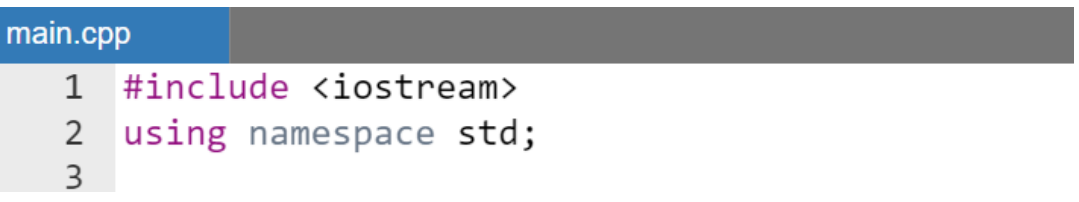

```
4 void newInitMatrix(int**, int, int);
 5 void printMatrix(int**, int, int);
 6 int maxMatrix(int**, int, int);
    void deleteMatrix(int**, int);
 \overline{7}8
 9 - int main()10
          int n, m;
11
12cout << "Input dimensions n and m"
13
              \iff endl;
14
          //ввод размерности
15\sin \gg n \gg m:
16
17//выдел. дин. памяти
          int ** matrix = new int* [n];
18
         for(int i = 0; i < n; i++)19
20
              matrix[i] = new int [m];21
22newInitMatrix(matrix, n, m);
23
          cout << "Initialized matrix:" << endl;
24
25
          printMatrix(matrix, n, m);
26
          cout << endl << "Maximum of Matrix: "
27
28
                << maxMatrix(matrix, n, m)
29
                << endl:
30
          deleteMatrix(matrix, n);
31return 0;32\rightarrow33
34 void newInitMatrix(int** a, int n, int m) {
35 -for(int i = \theta; i < n; i++) {
              for(int j = 0; j < m; j++) {
36 -cout \langle \cdot \rangle " a[" \langle \cdot \rangle i
37 -\langle \cdot | \langle \cdot | \cdot | \langle \cdot | \cdot | \langle \cdot | \cdot | \cdot | \cdot | \cdot | \cdot | \cdot | \cdot \cdot38
39
                    cin >> a[i][j];40
               \mathcal{F}41
          }
42
    |}
43
```

```
44 void printMatrix(int** a, int n, int m) {
45 -for(int i = 0; i < n; i++) {
              for(int j = 0; j < m; j++) {
46 -cout \langle \cdot \rangle a[i][j] \langle \cdot \rangle ";
47
48
              ł
49
              \cot \leftarrow \cot 1;
50
         ł
51
    ł
52
53 * int maxMatrix(int** a, int n, int m) {
54
         int max = a[0][0];
55 -for(int i = 0; i < n; i++) {
              for(int j = 0; j < m; j++) {
56 -if (max < a[i][j]) max = a[i][j];57
58
              }
59
         ł
60
         return max;
61
    \rightarrow62
63 void deleteMatrix(int** a, int n) {
         for(int i = 0; i \langle n; i+1 \rangle64
65
              delete []a[i];66
         delete [a;67 }
```
Результат работы программы:

```
\mathbf{v} \mathbf{v}R
Input dimensions n and m
\begin{vmatrix} 2 & 2 \end{vmatrix}a[0][0] = 1a[0][1]=2a[1][0] = 3a[1][1]=4Initialized matrix:
\begin{vmatrix} 1 & 2 \end{vmatrix}3\quad 4Maximum of Matrix: 4
```
#### Варианты индивидуальных заданий

Используя любой из операторов цикла с помощью функций ввести двумерный массив из n x m целых чисел с клавиатуры и решить поставленную задачу (массив должен быть создан в куче):

- 1. определить в нем количество тех элементов, стоящих на позициях с нечетной суммой индексов, которые сами четны;
- 2. определить в нем сумму остатков от деления на 2 тех элементов, которые не кратны 2;
- 3. определить в нем произведение остатков от деления на 4 тех элементов, которые не кратны 4;
- 4. определить в нем среднее геометрическое тех элементов, которые при делении на 4 дают остаток 1 или 3;
- 5. определить в нем произведение тех элементов, чей модуль лежит вне диапазона [10; 25];
- 6. найти суммы индексов строк и столбцов нечетных элементов массива.
- 7. определить произведение модулей отрицательных элементов;
- 8. определить сумму элементов, которые при делении на 2 дают такой же остаток, как и при делении на 3;
- 9. определить сумму элементов, которые при умножении на 7 дают значение большее, чем при возведении в квадрат;
- 10. определить среднее геометрическое квадратов элементов, стоящих на позициях, у которых хотя бы один индекс кратен 2;
- 11. определить среднее геометрическое квадратов элементов, стоящих на позициях, у которых как минимум один из индексов при делении на 3 дает остаток 2;
- 12. определить в нем количество элементов кратных 4;
- 13. определить в нем произведение нечетных элементов;
- 14. найти произведение индексов строк и сумму индексов столбцов для элементов массива больших 8;
- 15. определить сумму квадратов индексов (как строк, так и столбцов) элементов, делящихся на 4 без остатка;
- 16. определить сумму индексов всех (их может быть несколько) минимальных по величине элементов двумерного массива.

# Формирование двумерного массива специального вида

Часть 1. Передача в функцию двумерного массива по ссылке

#### Пример задания и его выполнения

Формулировка примера задания. В квадратном двумерном автоматическом массиве размерностью n x n (n < N = 100) разместить целые числа на главной или побочной диагоналях согласно представленному шаблону:

$$
\begin{pmatrix} 0 & 0 & \ldots & 0 & 1 \\ 0 & 0 & \ddots & 1 & 0 \\ \vdots & \vdots & \ddots & \vdots & \vdots \\ 0 & 1 & \ldots & 0 & 0 \\ 1 & 0 & \cdots & 0 & 0 \end{pmatrix}
$$

```
main.cpp
   1 #include <iostream>
      #include <cmath>
   \mathcal{P}3 using namespace std;
  \overline{4}5 const int N = 100;
   6
  7 //прототипы функций без имен формальных
  8 //параметров
  9 void initMatrix(int (&)[N][N], int);
     void printMatrix(int (&)[N][N], int);
 10
 11
 12 \times int \text{ main() }13
          int n;
          int matrix[N][N];14
 15
          cout << "Input dimension n" << endl;
 16
```

```
17
         //ввод активной размерн.
18
         \sin \gg n;
19
20
         initMatrix(matrix, n);
2122cout << "Initialized matrix:"
23
             << endl:
24printMatrix(matrix, n);
25
         return 0;26
    \mathcal{E}27
28 void initMatrix(int (&a)[N][N], int n) {
         for(int i = 0; i < n; i++) {
29 -a[i][n - 1 - i] = 1;30
31}
32\rightarrow33
34 void printMatrix(int (&a)[N][N], int n) {
35 -for(int i = \theta; i < n; i++) {
36 -for(int j = 0; j < n; j++) {
                  cout \langle \langle a[i][j] \langle \langle " ";
37
38
              ł
39
             \text{cut} \ll \text{endl};
40
         ł
41 }
```
Результат работы программы:

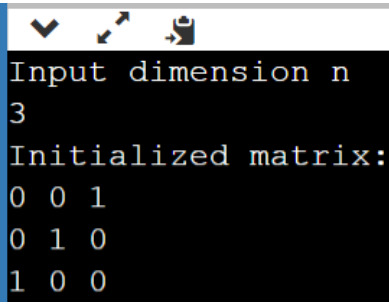

*Варианты индивидуальных заданий*

С помощью функции, разместить на одной из диагоналей двумерного массива заданных значений (Таблица 5).

| ${\bf N}$      | Шаблон                                                                                                    | $\mathbf N$    | Шаблон                                                                                                    |
|----------------|----------------------------------------------------------------------------------------------------|----------------|----------------------------------------------------------------------------------------------------|
| $\mathbf{1}$   | $\boldsymbol{0}$<br>$\boldsymbol{0}$<br>0<br>$\boldsymbol{n}$<br>$\boldsymbol{0}$<br>$n-1$<br>$\boldsymbol{0}$<br>$\frac{n}{2}$ $\frac{n-1}{2}$<br>$\boldsymbol{0}$<br>$\boldsymbol{0}$<br>$\dddotsc$<br>$\overline{0}$<br>$\overline{1}$<br>$\boldsymbol{0}$<br>$\boldsymbol{0}$                          | 6              | 1 <sup>2</sup><br>$\boldsymbol{0}$<br>0<br>$\overline{0}$<br>$2^2$<br>$\boldsymbol{0}$<br>$\pmb{0}$<br>$\boldsymbol{0}$<br>$2^2$ $\therefore$ 0<br>$2^2$ $\therefore$ 0<br>$\begin{array}{c} 0 \\ 1^2 \end{array}$<br>$\boldsymbol{0}$<br>$\overline{0}$<br>$\boldsymbol{0}$<br>$\theta$                                                                                                    |
| $\overline{2}$ | $\mathbf{1}$<br>$\boldsymbol{0}$<br>$\overline{0}$<br>$\begin{bmatrix} 0 & \cdots & \ddots & \ 2 & & 0 & \vdots \ & & \ddots & \vdots \ 0 & 0 & \cdots & n-1 \ & & 0 \end{bmatrix}$<br>$\boldsymbol{0}$<br>$\boldsymbol{0}$<br>$\boldsymbol{0}$<br>$\overline{0}$<br>$n_{\rm}$                             | $\overline{7}$ | Предварительно<br>задан<br>одномерный массив:<br>$(a_0 \ a_1 \ \dots \ a_{n-1})$<br>Заполнить по шаблону:<br>$\boldsymbol{0}$<br>$\boldsymbol{0}$<br>$\boldsymbol{0}$<br>$a_{n-1}$<br>$\overline{0}$<br>$\boldsymbol{0}$<br>$\mathbf{0}$<br>$\therefore$ $a_{n-2}$<br>$\therefore$ 0<br>$\therefore$ 0<br>$\ddot{\cdot}$<br>$\vdots$<br>$\mathbf{0}$<br>$\begin{matrix} a_1\ 0 \end{matrix}$<br>$\boldsymbol{0}$<br>$\overline{0}$<br>$\boldsymbol{0}$<br>a <sub>0</sub> |
| 3              | $\mathbf{1}$<br>0<br>$\begin{matrix} 0 & \dots & 0 \\ 0 & \ddots & 2 \\ \vdots & & \ddots & \vdots \\ n-1 & \dots & 0 \\ 0 & & & \end{matrix}$<br>$\mathbf{0}$<br>$\boldsymbol{0}$<br>$\boldsymbol{0}$<br>$\boldsymbol{0}$<br>$\overline{0}$<br>$\mathbf{0}$<br>$\overline{n}$<br>$\boldsymbol{0}$         | 8              | $n^2$<br>$\boldsymbol{0}$<br>$\boldsymbol{0}$<br>$\boldsymbol{0}$<br>0 $(n-1)^2$<br>2 <sup>2</sup> 0<br>3  0<br>$\mathbf{0}$<br>$\boldsymbol{0}$<br>$\begin{array}{c} 0 \\ 1^2 \end{array}$<br>$\boldsymbol{0}$<br>$\overline{0}$<br>$\overline{0}$<br>0                                                                                                    |
| $\overline{4}$ | $\boldsymbol{0}$<br>$\boldsymbol{0}$<br>$\boldsymbol{0}$<br>$\boldsymbol{n}$<br>$\boldsymbol{0}$<br>$n-1$<br>$\boldsymbol{0}$<br>0<br>$\vdots$<br>$\begin{array}{c} 2 \\ 0 \end{array}$<br>$\begin{array}{c} 0 \\ 0 \end{array}$<br>$\boldsymbol{0}$<br>$\boldsymbol{0}$<br>$\overline{0}$<br>$\mathbf{1}$ | 9              | Предварительно<br>задан<br>одномерный массив:<br>$(a_0 \ a_1 \  \ a_{n-1})$<br>Заполнить по шаблону:<br>$\left(\begin{array}{cccc} 0 & 0 &  & 0 & a_0\ 0 & 0 &  & a_1 & 0 \end{array}\right)$<br>$\overline{0}$<br>$a_1$<br>$\overline{0}$<br>$\boldsymbol{0}$<br>$\boldsymbol{0}$<br>$a_{n-2}$<br>0<br>$\boldsymbol{0}$<br>$\boldsymbol{0}$<br>$a_{n-1}$                                                                                                    |
| 5              | $\mathbf{1}$<br>$\boldsymbol{0}$<br>$\begin{matrix}0\2\end{matrix}$<br>$\overline{0}$<br>$\boldsymbol{0}$<br>0<br>$\begin{bmatrix} 1 \ 0 \ 0 \end{bmatrix}$<br>$\overline{2}$<br>$\mathbf{0}$<br>$\boldsymbol{0}$<br>$\boldsymbol{0}$                                                                      | $10\,$         | $\sqrt[n]{n^2}$<br>$\boldsymbol{0}$<br>$\boldsymbol{0}$<br>$\boldsymbol{0}$<br>$(n-1)^2$<br>$\boldsymbol{0}$<br>$\boldsymbol{0}$<br>$\boldsymbol{0}$<br>$2^2$<br>$\boldsymbol{0}$<br>$\boldsymbol{0}$<br>$\mathbf{0}$<br>$\overline{0}$<br>$1^2$<br>$\overline{0}$<br>$\boldsymbol{0}$                                                                                                    |

**Таблица 5 – Индивидуальные задания по размещению на диагоналях двумерного массива чисел**

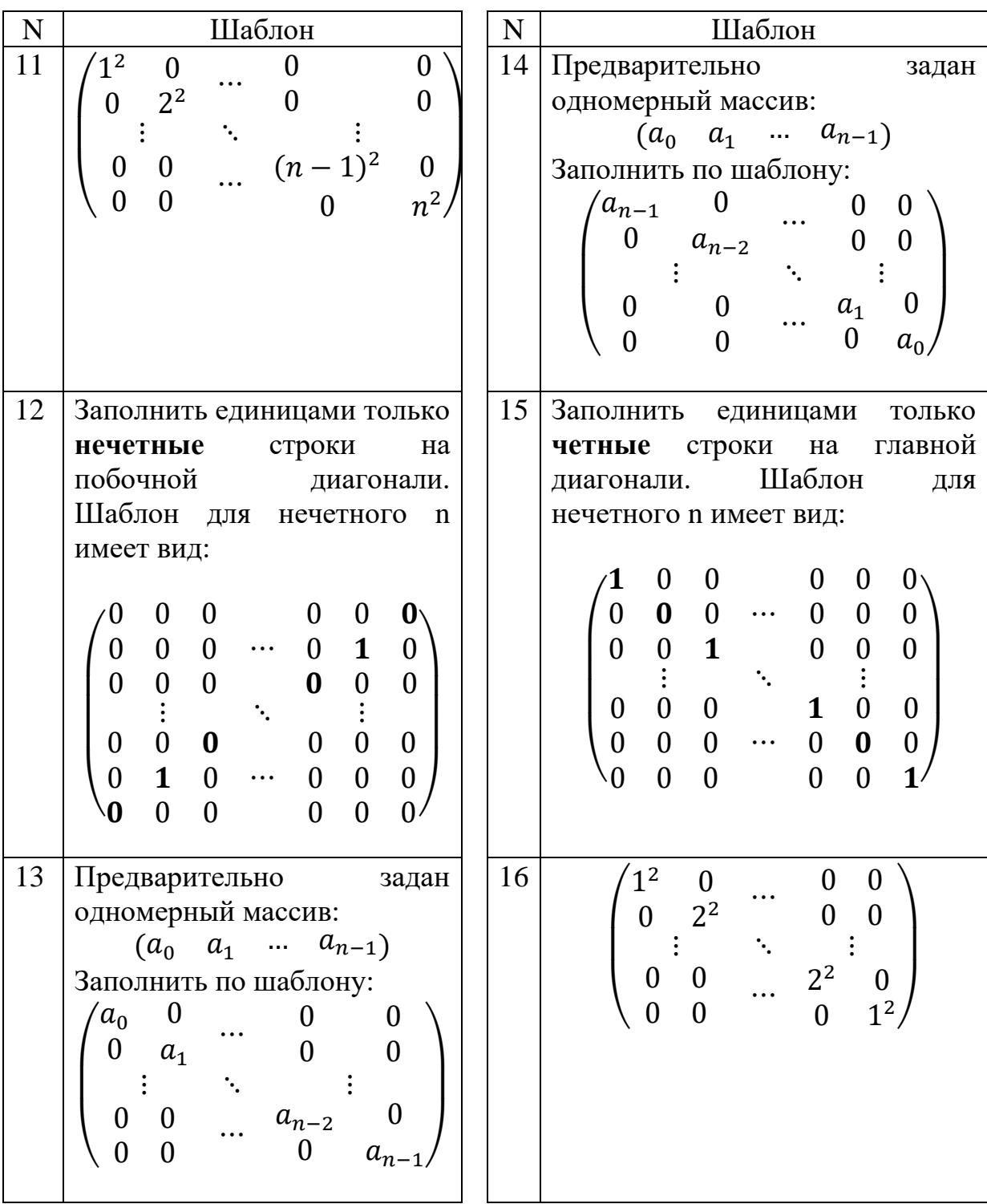

# Часть 2. Передача в функцию двумерного массива по указателю на указатель

#### Пример задания и его выполнения

Формулировка примера задания. В двумерном квадратном массиве, расположенном в куче, размерностью n x n с помощью функции разместить целые числа согласно представленному шаблону:

$$
\begin{pmatrix} 0 & 0 & \ldots & 0 & 1 \\ 0 & 0 & & 1 & 1 \\ \vdots & & \ddots & & \vdots \\ 0 & 1 & \ldots & 1 & 1 \\ 1 & 1 & & 1 & 1 \end{pmatrix}
$$

```
main.cpp
   1 #include <iostream>
   2^{\circ}using namespace std:
   \overline{3}4 void newInitMatrix(int**, int);
      void printMatrix(int**, int);
   5
      void deleteMatrix(int**, int);
   6
   \overline{7}8 \times int \text{ main() }int n;
   9
 10
          cout << "Input dimension n"
 11
 12<< endl;
 13
           //ввод размерности
 14
           \sin \gg n;
 15
 16
           //выдел. дин. памяти
           int^{**} matrix = new int* [n];
 17for(int i = 0; i < n; i^{++})
 18
               matrix[i] = new int [n];19
 20
```

```
21newInitMatrix(matrix, n);22
23
         cout << "Initialized matrix:"
24
            << <code>endl;</code>
25
         printMatrix(matrix, n);
26
27
         deleteMatrix(matrix, n);
28
         return 0:
29}
30
31 void newInitMatrix(int** a, int n) {
         for(int i = 0; i < n; i++) {
32 -for(int j = 0; j < n; j++) {
33 -if (j \ge n - 1 - i) {
34 -a[i][j] = 1;35
                  }
36
                  else {
37 -a[i][j] = 0;38
                  \}39
40
             ł
41
         \}\}42
43
44 \cdot void printMatrix(int** a, int n) {
        for(int i = \theta; i < n; i++) {
45 -46 -for(int j = 0; j < n; j++) {
                  cout \langle \langle a[i][j] \langle \langle " ";
47
48
              ł
49
             \text{cut} \ll \text{endl};
50
         }
    \}51
52
53 void deleteMatrix(int** a, int n) {
         for(int i = \theta; i < n; i++)
54
             delete []a[i];55
56
         delete |a;
57
    \}
```
Результат работы программы:

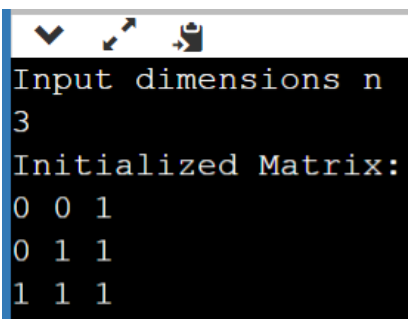

## *Варианты индивидуальных заданий*

С помощью функции, разместить в указанном треугольнике двумерного массива заданные значения (Таблица 6).

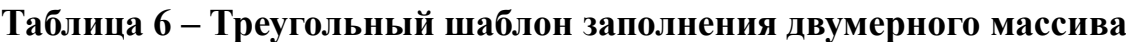

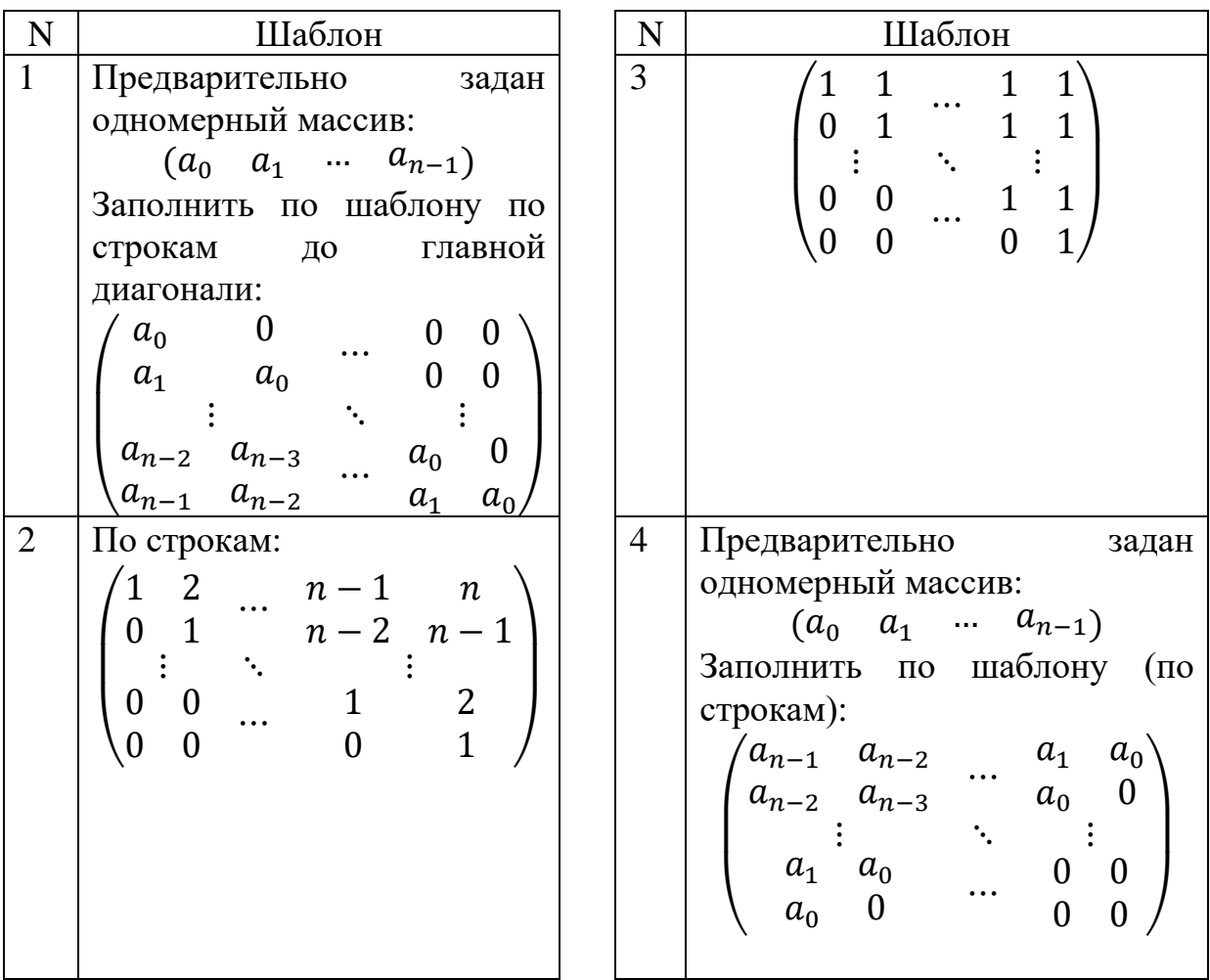

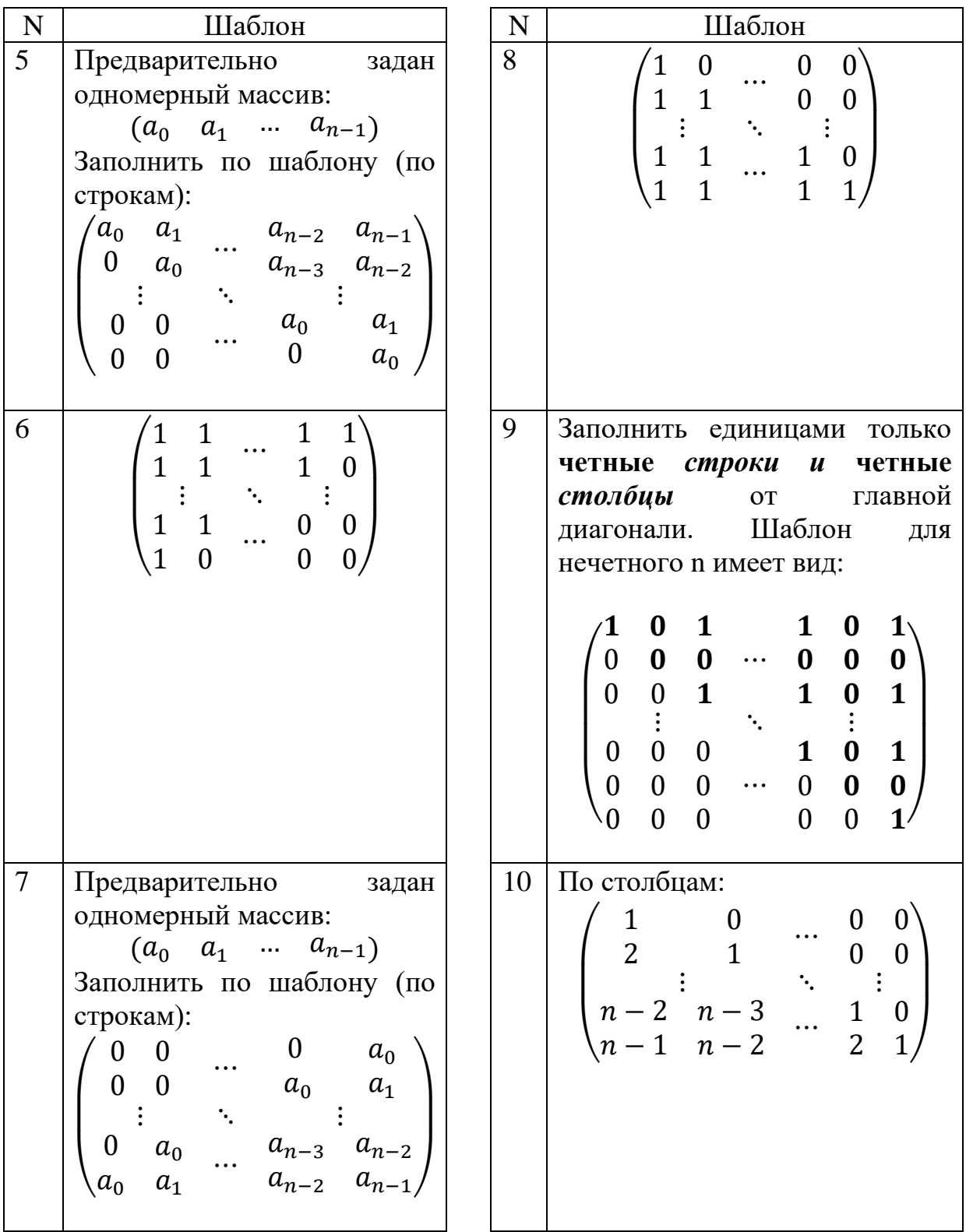
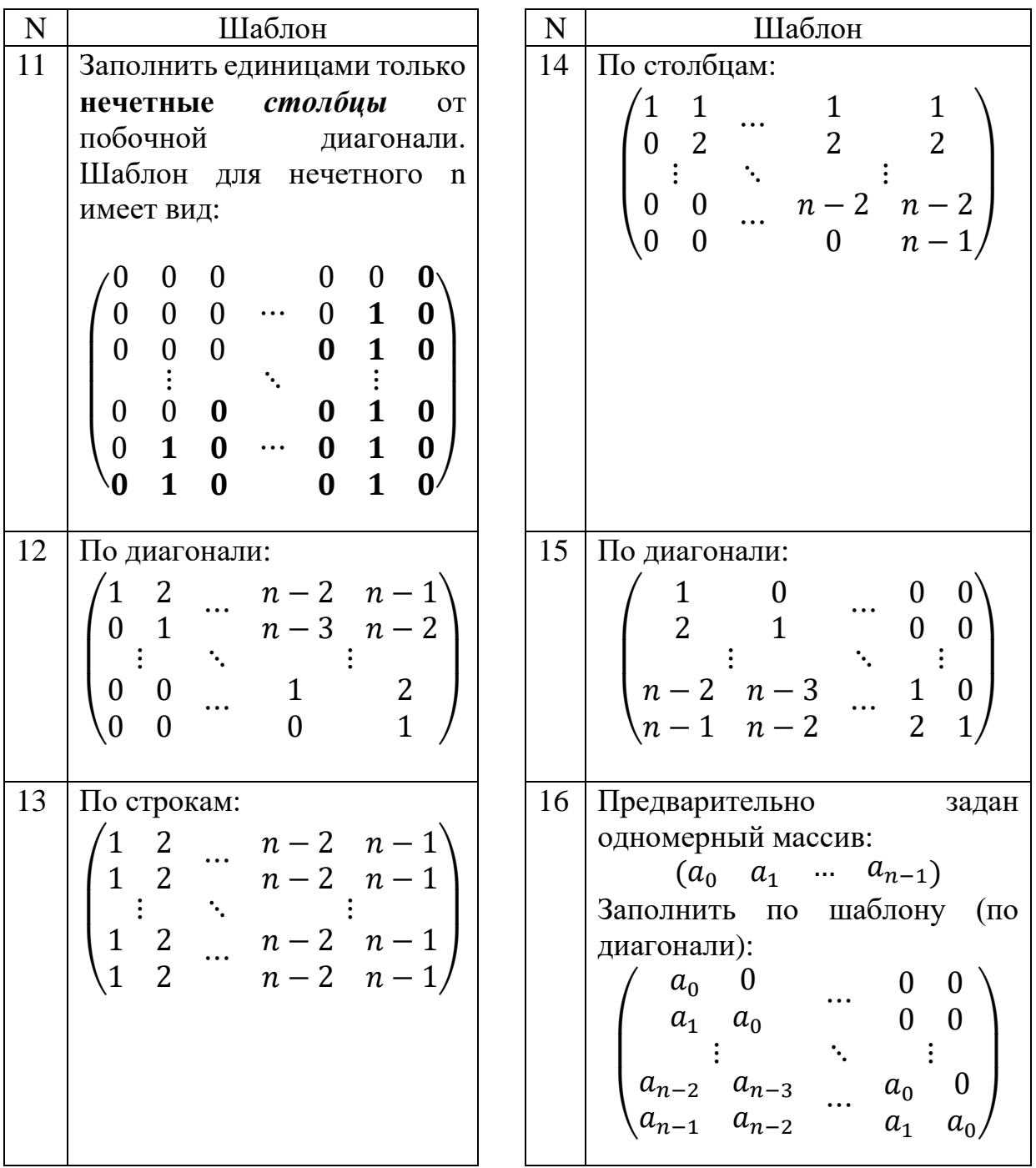

# Обработка строк

*Замечание.*

*В части 2 текущей темы для получения оценки 10 «десять» требуется расширить функциональность многофайлового проекта, созданного в части 1. Это значит к созданному многофайловому проекту при выполнении части 1 необходимо добавить дополнительные заголовочный* 

*файл и файл-библиотеку в соответствии с заданием части 2, а также вызвать дополнительные функции из «расширения» в main().*

*Если оба задания будут выполнены в рамках одного многофайлового проекта без добавления указанных файлов, то такой проект будет оценен как 9 «девять», а рабочая однофайловая программа:*

- *с разделением на функции будет оценен как 7 «семь»;*
- *без разделения на функции – 5 «пять».*

# Часть 1. Функции, возвращающие значения

# *Пример задания и его выполнения*

**Формулировка примера задания.** Ввести строку с клавиатуры, посчитать в ней количество букв, цифр, и пробелов. Результаты подсчетов вывести на экран.

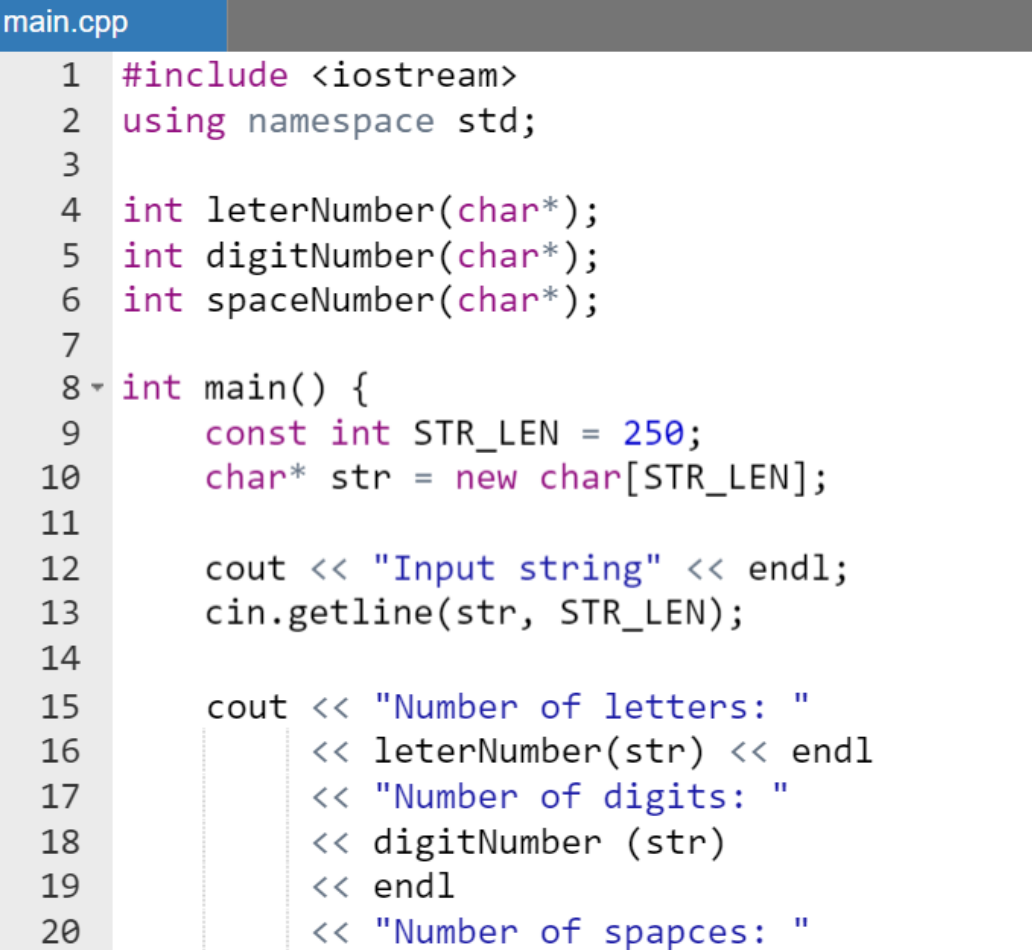

```
21
              << spaceNumber(str)
22<< endl;
23
         delete []str;
24
         return 0;
25
    \mathcal{F}26
27 \times int leterNumber(char* s) {
28
         int Number = \theta:
         for(int i = 0; s[i]!='\0'; i++) {
29 -if( (s[i]) = 'A' && s[i] \le 'Z')30
31 -|| (s[i]) = 'a' \& & s[i] \le 'z') ) {
32Number++;
33
              ł
34
         ł
35
         return Number;
36
    \}37
38 - int digitNumber(char* str) {
39
         int Number = \theta;
         for(int i = \theta; str[i]!='\\theta'; i++) {
40 -if(str[i] >= '0' & 8 & str[i] <= '9') {
41 -42
                  Number++;
43
              \}44
         }
45
         return Number;
46
    ł
47
48 - int spaceNumber(char* string) {
49
         int Number = \theta;
         for(int i = \theta; string[i]!='\\theta'; i++) {
50 -if(String[i] == ' ' ) Number++;
51
52
         ł
53
         return Number;
54}
```
Результаты работы программы:

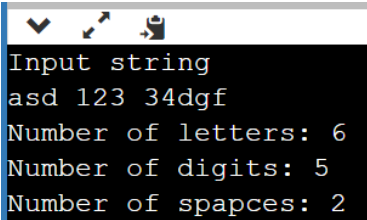

# *Варианты индивидуальных заданий*

Дана строка *латинских* символов, цифр и разделителей (пробелы и знаки препинания). С помощью функций:

- 1. в строке определить символ с наименьшим кодом в стандартной кодовой таблице;
- 2. посчитать количество разделителей (пробелы и знаки препинания), если необходимо, то создать вспомогательный массив из разделителей;
- 3. определить номер по порядку первого слова, начинающегося с гласной буквы, если необходимо, то создать вспомогательный массив из гласных букв и разделителей;
- 4. посчитать количество заглавных согласных, если необходимо, то создать вспомогательный массив из заглавных согласных букв;
- 5. определить номер последнего слова, начинающегося с согласной, если необходимо, то создать вспомогательный массив из согласных букв и разделителей;
- 6. посчитать количество заглавных гласных в строке, если необходимо, то создать вспомогательный массив из заглавных гласных букв;
- 7. определить длину первого слова, начинающегося с согласной, если необходимо, то создать вспомогательный массив из согласных букв и разделителей;
- 8. посчитать количество слов в строке, если необходимо, то создать вспомогательный массив из разделителей;
- 9. в строке определить индекс символа с наибольшим кодом;
- 10.посчитать наибольшее количество подряд идущих гласных в строке, если необходимо, то создать вспомогательный массив из гласных;
- 11.определить наибольший суммарный код (из стандартной кодовой таблицы) слова в строке, если необходимо, то создать вспомогательный массив из разделителей;
- 12.в строке посчитать наибольшее количество групп знаков из подряд идущих разделителей, если необходимо, то создать вспомогательный массив из разделителей;
- 13.в строке посчитать количество строчных согласных, если необходимо, то создать вспомогательный массив из строчных согласных;
- 14.в строке посчитать сколько вхождений в строку имеет комбинация знаков «согласная буква-разделитель-согласная буква, если необходимо, то создать вспомогательный массив из согласных букв и разделителей;
- 15.посчитать количество строчных гласных, если необходимо, то создать вспомогательный массив из строчных гласных;
- 16.посчитать сколько вхождений в строку имеет комбинация букв «гласная буква-разделитель-гласная буква», если необходимо, то создать вспомогательный массив из гласных и разделителей;
- 17.определить среднюю длину слов в строке, если необходимо, то создать вспомогательный массив из разделителей;
- 18.определить количество слов длина, которых больше/меньше заданного числа, если необходимо, то создать вспомогательный массив из разделителей;
- 19.определить количество слов начинающихся и заканчивающихся одной и той же буквой, если необходимо, то создать вспомогательный массив из разделителей;
- 20.определить длину самого короткого/длинного слова в строке, если необходимо, то создать вспомогательный массив из разделителей;
- 21.определить номер по порядку самого длинного/короткого слова в строке, если необходимо, то создать вспомогательный массив из разделителей;
- 22.посчитать наибольшее количество подряд идущих согласных в строке, если необходимо, то создать вспомогательный массив из согласных.

Часть 2. Функции, не возвращающие значения

# *Пример задания и его выполнения*

**Формулировка примера задания.** Ввести строку с клавиатуры зеркально переставить символы в строке (реверс) после этого сдвинуть циклически на один символ. Результаты вывести на экран.

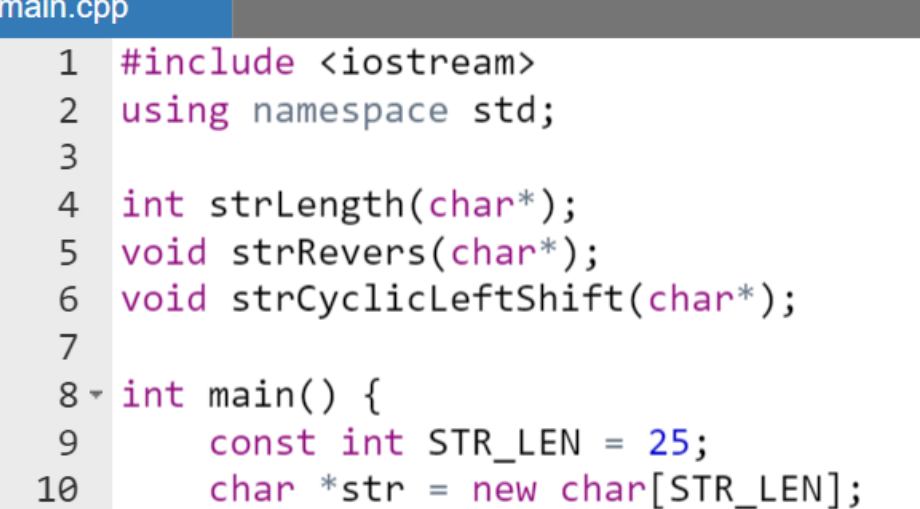

```
11
12
        cout << "Input string" << endl;
13
        cin.getline(str, STR LEN);
14
        strRevers(str);
15
        cout << endl << "Reversed string:"
16
             << endl << str << endl;
17
18
        strCyclicLeftShift(str);
19
        cout << endl<< "Shifted string:"
20
            << endl << str << endl;
21
22
        delete []str;
23
24
        return 0:
25
    ł
26
27 \cdot int strLength(char* str) {
28
        int n:
        for(n = \theta; str[n] != '\0'; n++);
29
30
        return n;
    \mathcal{E}313233 \times void strRevers(char* str) {
        int n = strLength(str);34
35
        char buff;
        for(int i = \theta; i < n / 2; i++) {
36 -37
            buff = str[i];str[i] = str[n - 1 - i];38
            str[n - 1 - i] = buffer;39
40
        \}41
    ł
42
43 void strCyclicLeftShift(char* str) {
        int n = strLength(str);44
        char buff = str[0];
45
        for(int i = 0; i < n - 1; i++) {
46 -str[i] = str[i + 1];47
        \}48
```
 $49$  str[n-1] = buff; 50 }

Результаты работы программы:

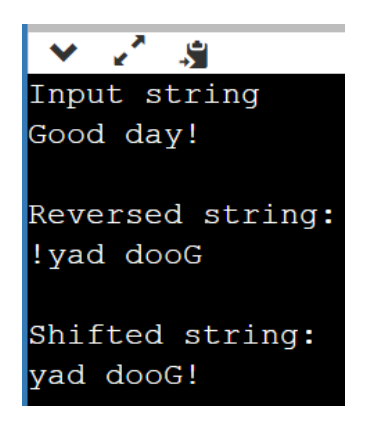

## *Варианты индивидуальных заданий*

Дана строка символов. Слова в строке отделяются друг от друга разделителями (пробелами и знаками препинания).

#### *Удаление символов в строке сдвигом влево*

При выполнении задания сСимвол конца '\0' строки также сдвигать влево при удалении каждого заданного символа. Удалить из строки:

- 1. все пробелы, сдвигая строку при удалении каждого заданного знака влево на один символ (забой или BackSpace);
- 2. все разделители между словами, первое из которых заканчивается на гласную, а следующее начинается на согласную;
- 3. все запятые, сдвигая строку при удалении каждого заданного знака влево на один символ (забой или BackSpace);
- 4. все символы, имеющие наименьший код в стандартной кодовой таблице;
- 5. все точки, сдвигая строку при удалении каждого заданного знака влево на один символ (забой или BackSpace);
- 6. все символы, имеющие наибольший код в стандартной кодовой таблине:
- 7. все восклицательные знаки, сдвигая строку при удалении каждого заданного знака влево на один символ (забой или BackSpace);
- 8. все повторяющиеся гласные (первый в последовательности повторяющихся гласных оставить);
- 9. все повторяющиеся согласные (первый в последовательности повторяющихся согласных оставлять);
- 10. все двоеточия, сдвигая строку при удалении каждого заданного знака влево на один символ (забой или BackSpace);
- 11. все символы из строки между символами с наибольшим и наименьшим кодом в стандартной кодовой таблице; если в строке таких символов несколько, то удалить наибольшую из возможных подстрок;
- 12. все точки с запятой, сдвигая строку при удалении каждого заданного знака влево на один символ (забой или BackSpace);
- 13. все символы из строки между вторым и последним пробелами. Пробел между словами может остаться только один;
- 14. все символы между первой и последней запятыми (остается только одна запятая);
- 15. все знаки между второй и предпоследней гласной буквой (остается только начальная гласная, определяющая строку для удаления).
- 16. первое слово в строке;
- 17. все самые длинные слова;
- 18. все самые короткие слова.

## *Циклически переставить на один символ сдвигом вправо*

Понимая, что подстрока – это участок строки *циклически* переставить:

- 1. вторую половину строки;
- 2. символы, имеющие четные индексы;
- 3. символы первой половины строки;
- 4. подстроку из трех подряд слов, последним из которых является предпоследнее слово строки;
- 5. k-ое слово в строке;
- 6. подстроку из двух подряд слов, начинающейся с третьего по порядку слова;
- 7. первое слово в строке;
- 8. четвертое с конца слово, начинающееся с гласной буквы;
- 9. последнее слово в строке;
- 10.второе с конца слово, начинающееся с согласной буквы;
- 11.второе слово, начинающееся с гласной буквы;
- 12.третье слово, начинающееся с согласной буквы;
- 13.подстроку (участок строки), заключенный между символами с максимальным и минимальным кодом из стандартной таблицы;
- 14.первую по порядку подстроку из подряд идущих цифр (предполагается, что группа из подряд идущих цифр содержит не менее двух цифр, а таких групп не менее одной);
- 15. символы подстроки, заключенные между третьей гласной и предпоследней согласной;
- 16. символы, имеющие нечетные индексы.

# Зеркально переставить

Понимая, что подстрока - это участок строки зеркально переставить:

- 1. подстроку (участок строки), заключенный между символами с максимальным и минимальным кодом;
- порядку подстроку из подряд идущих цифр 2. первую по (предполагается, что группа из подряд идущих цифр содержит не менее двух цифр, а таких групп не менее одной);
- 3. символы подстроки, заключенные между третьей гласной и предпоследней согласной;
- 4. символы, имеющие нечетные индексы;
- 5. вторую половину строки;
- 6. символы, имеющие четные индексы;
- 7. символы первой половины строки;
- 8. подстроку из трех подряд слов, последним из которых является предпоследнее слово строки;
- 9. k-ое слово в строке (к вводится с клавиатуры);
- 10. подстроку из двух подряд слов, начинающейся с третьего по порядку слова;
- 11. первое слово в строке;
- 12. четвертое с конца слово, начинающееся с гласной буквы;
- 13. последнее слово в строке;
- 14. второе с конца слово, начинающееся с согласной буквы;
- 15. второе слово, начинающееся с гласной буквы;

16. третье слово, начинающееся с согласной буквы.

#### Приближенное **ВЫЧИСЛЕНИЕ**

# определенных интегралов

Обобщенная формулировка задания. Найти приближенное значение определенного интеграла  $\int_a^b f(x)dx$  с заданной точностью  $\varepsilon$ , используя 2 из предложенных квадратурных формул.

Для оценки достижения заданной точности использовать двойной **пересчет:** вычислить интеграл вначале для *п* разбиений отрезка, затем - для

2*n*; сравнить полученные результаты: если  $|I_n - I_{2n}| < \varepsilon$ , то  $I \approx I_{2n}$ , в противоположном случае вычислить интеграл для 4n и т.д.

Функцию  $f(x)$  и предлагаемую квадратурную формулу оформить в виде внешней функций. Значения  $a, b, \varepsilon$  и начальное разбиение отрезка вести с клавиатуры.

Формулы для вычисления интегралов:

1. Составная формула трапеций:

$$
\int_{a}^{b} f(x)dx \approx \frac{b-a}{2n} [f(a)+2f(a+h)+...+2f(a+(n-1)h)+f(b)], \quad h = \frac{b-a}{n}.
$$

2. Формула левых прямоугольников:

$$
\int_{a}^{b} f(x)dx \approx h \sum_{i=0}^{n-1} f(x_i), \ h = \frac{b-a}{n}, x_i = a+ih, i = \overline{o, n}.
$$

3. Формула правых прямоугольников:

$$
\int_{a}^{b} f(x)dx \approx h \sum_{i=1}^{n} f(x_i), h = \frac{b-a}{n}, x_i = a+ih, i = \overline{o, n}.
$$

4. Формула средних прямоугольников:

$$
\int_{a}^{b} f(x)dx \approx h \sum_{i=0}^{n-1} f(x_i + \frac{h}{2}), h = \frac{b-a}{n}, x_i = a + ih, i = \overline{o, n-1}.
$$

5. Нижняя сумма Дарбу:

$$
\int_{a}^{b} f(x) dx \approx h \cdot \sum_{i=0}^{n-1} min\{f(x_{i}), f(x_{i+1})\}
$$

$$
h = \frac{b-a}{n}, x_{i} = a + ih, i = \overline{0, n-1}.
$$

## 6. Верхняя сумма Дарбу:

$$
\int_{a}^{b} f(x) dx \approx h \cdot \sum_{i=0}^{n-1} \max\{f(x_i), f(x_{i+1})\},
$$

$$
h = \frac{b-a}{n}, x_i = a + ih, i = \overline{0, n-1}.
$$

# Пример задания и его выполнения

Формулировка примера задания. Используя квадратурную формулу левых прямоугольников (2), вычислить приближенное значение интеграла  $\int_a^b \sin(x) \cdot e^x dx$  с точностью  $\varepsilon$ .

Описание используемых функций. Функция leftRectangle с прототипом:

```
double leftRectangle (double LowerLimit,
                      double UpperLimit,
                      unsigned k);
```
возвращает значение интеграла, посчитанное по формуле левых прямоугольников для k разбиений отрезка интегрирования.

Функция sinExp с прототипом double sinExp (double  $x)$  : возвращает значение подынтегральной функции  $sin(x) \cdot e^x$  при заданном значении х.

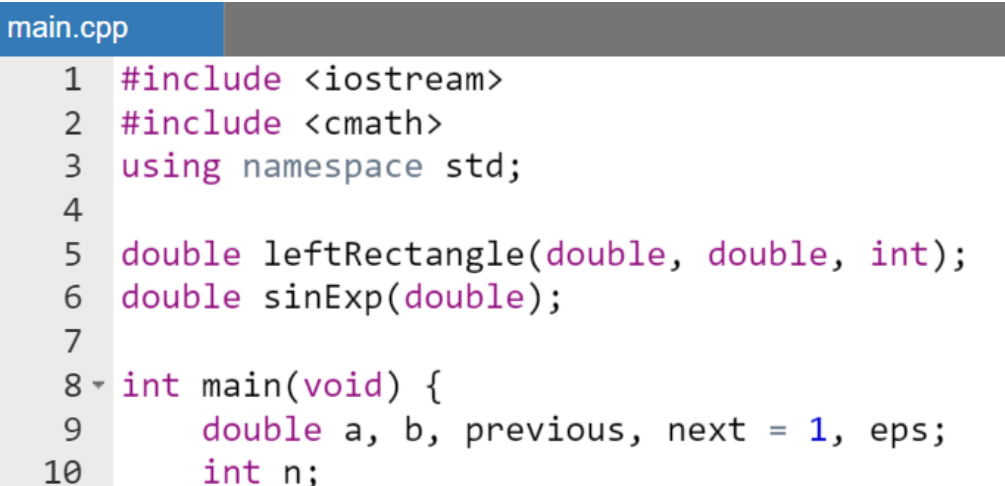

```
11
        while(true) {
12 -13
            cout << "Enter a, b, eps, n"
                \langle\langle \text{ endl}:14
15
            cin >> a >> b >> eps >> n;
            if ( (a < b) && (n > 0)16
17 -&& (eps < 1) && (eps > 0) ) {
18
                 break:
19
             ł
20
            cout << endl
                  <<"Parameters are incorrect!!!"
21
                  << endl << "Try again!!!"
22
23
                  << endl;
24
        ł
25
26 -while (fabs(previous - next) > eps) {
27
            previous = leftRectangle (a, b, n);28
            next = leftRectangle (a, b, 2 * n);
29
            n = 2 * n;30
        ł
31
        cout << endl << "The value of integral "
32<< " is equal to " << previous;
33
34
        return 0:
35
   \rightarrow36
37 v double leftRectangle (double a,
                        double b, int k) {
38 -39
        double step = (b - a) / k;
40
41
        double integral = \theta;
42
        double t = a;
43 -while (t < b) {
44
            integral = integral + sinExp(t);45
            t = t + step;46
        \}47
        return step * integral;
48
   \mathbb{R}49
50 \sqrt{ } double sinExp(double x) {
        return sin(x) * exp(x);
51
52 }
```
Результат работы программы:

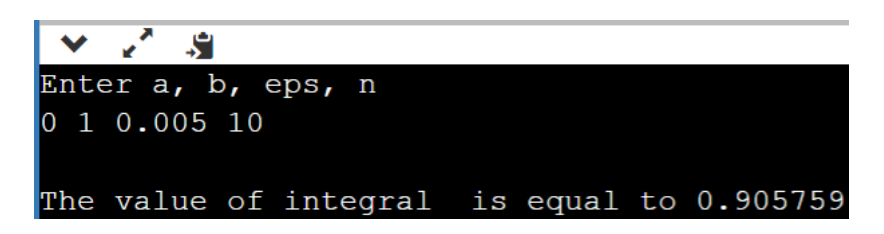

# Варианты индивидуальных заданий

С помощью функции и *двух* вариантов квадратурных формул вычислить определенных интеграл с заданной точностью (Таблица 7).

| $N_2$          | f(x)        | Квадратурные<br>формулы | $N_2$ | f(x)                | Квадратурные<br>формулы |
|----------------|-------------|-------------------------|-------|---------------------|-------------------------|
|                | $\sqrt{x}$  | (1), (2)                | 9     | $\sin x^2$          | (1), (2)                |
| $\overline{2}$ | $e^{x^2}$   | (2), (3)                | 10    | $\cos x^2$          | (2), (3)                |
| 3              | $1/(1+x)$   | (3), (4)                | 11    | $1/1 - x + x^2$     | (3), (4)                |
| $\overline{4}$ | $1/(1+x^3)$ | (4), (5)                | 12    | $\sqrt{x^4}$        | (4), (5)                |
| 5              | $e^{-x^2}$  | (1), (2)                | 13    | 1/x                 | (1), (2)                |
| 6              | $e^{1/x}$   | (2), (3)                | 14    | $\ln x$             | (2), (3)                |
| 7              | $\sin x/x$  | (3), (4)                | 15    | $\sqrt{x}$ cos x    | (3), (4)                |
| 8              | $\sin x/x$  | (4), (5)                | 16    | $\sin(x)/(1 + x^2)$ | (4), (5)                |

**Таблица 7 – Варианты подынтегральных функций и квадратурных формул**

# Решение нелинейных уравнений

**Обобщенная формулировка задания.** Решить нелинейное уравнение вида  $f(a) = 0$  с параметром с заданной точностью  $\varepsilon$ , используя предлагаемые итерационные методы. Предварительно провести графическое отделение одного из корней, т.е. найти отрезок, на котором существует единственный корень. Требуемую точность и начальное приближение ввести с клавиатуры.

Использовать один из следующих итерационных алгоритмов нахождения решения на отрезке  $[a; b]$ :

- 1. Метод деления отрезка пополам (метод дихотомии). Краткое описание метода для отрезка  $[a, b]$ , содержащего единственный корень (пусть для определенности  $f(a) < 0$ ,  $f(b) > 0$ ):
	- а. в качестве начального приближения корня  $\tilde{x}$  принимается середина этого отрезка, т.е.  $x_0 = (a + b)/2$ ;
	- b. далее исследуем значение функции  $f(x)$  на концах отрезков [a ;  $x_0$  ]  $\text{H}$  [  $x_0$ ; b ]:
		- *i*. тот из отрезков, на концах которого  $f(x)$  принимает значения разных знаков, содержит искомый корень;
		- іі. выбранный на предыдущем шаге отрезок принимаем в качестве нового отрезка для продолжения деления, а вторую половину исходного отрезка [a; b] отбрасываем;
	- с. в качестве первой итерации нахождения корня принимаем середину нового отрезка и т. д.;
	- d. если длина полученного отрезка становится меньше наперед заданной погрешности, т.е.  $|b - a| < \varepsilon$ , то вычисления прекращаются.
- 2. Метод простых итераций:

$$
x_n = x_{n-1} - \frac{f(x_{n-1})}{M}, \text{ r, } M > \max_{x \in [a,b]} |f'(x)|, n = \overline{0, \infty}, x_0 = a.
$$

3. Метод Ньютона:

$$
x_{n+1} = x_n - \frac{f(x_n)}{f'(x_n)}, n = 0,1,..., x_0 \in [a,b].
$$

4. Модифицированный метод Ньютона:

$$
x_{n+1} = x_n - \frac{f(x_n)}{f'(x_0)}, n = 0, 1, \dots, x_0 \in [a, b].
$$

5. Метод секущих:

$$
x_{n+1} = x_n - \frac{(x_n - x_{n-1})f(x_n)}{f(x_n) - f(x_{n-1})}, n = 0,1,... x_0, x_1 \in [a,b].
$$

#### Пример задания и его выполнения

Формулировка примера задания. Решить методом Ньютона с точностью  $\varepsilon$  нелинейное уравнение  $3 \cdot x - \cos(x) - 1$ , предварительно отделив один корень.

**Описание используемых функций.** Функция newtonMethod с прототипом:

```
double newtonMethod(double x0, double eps);
```
возвращает решение нелинейного уравнения для начального приближения x0, посчитанного по формуле Ньютона с точностью eps.

Функция function с прототипом: double function(double); возвращает значение функции  $f(x) = 3 \cdot x - cos(x) - 1$  при заданном значении х.

Функция derivative с прототипом double derivative (double); возвращает значение производной функции  $3 \cdot x - \cos(x) - 1$  при заданном значении  $x$ .

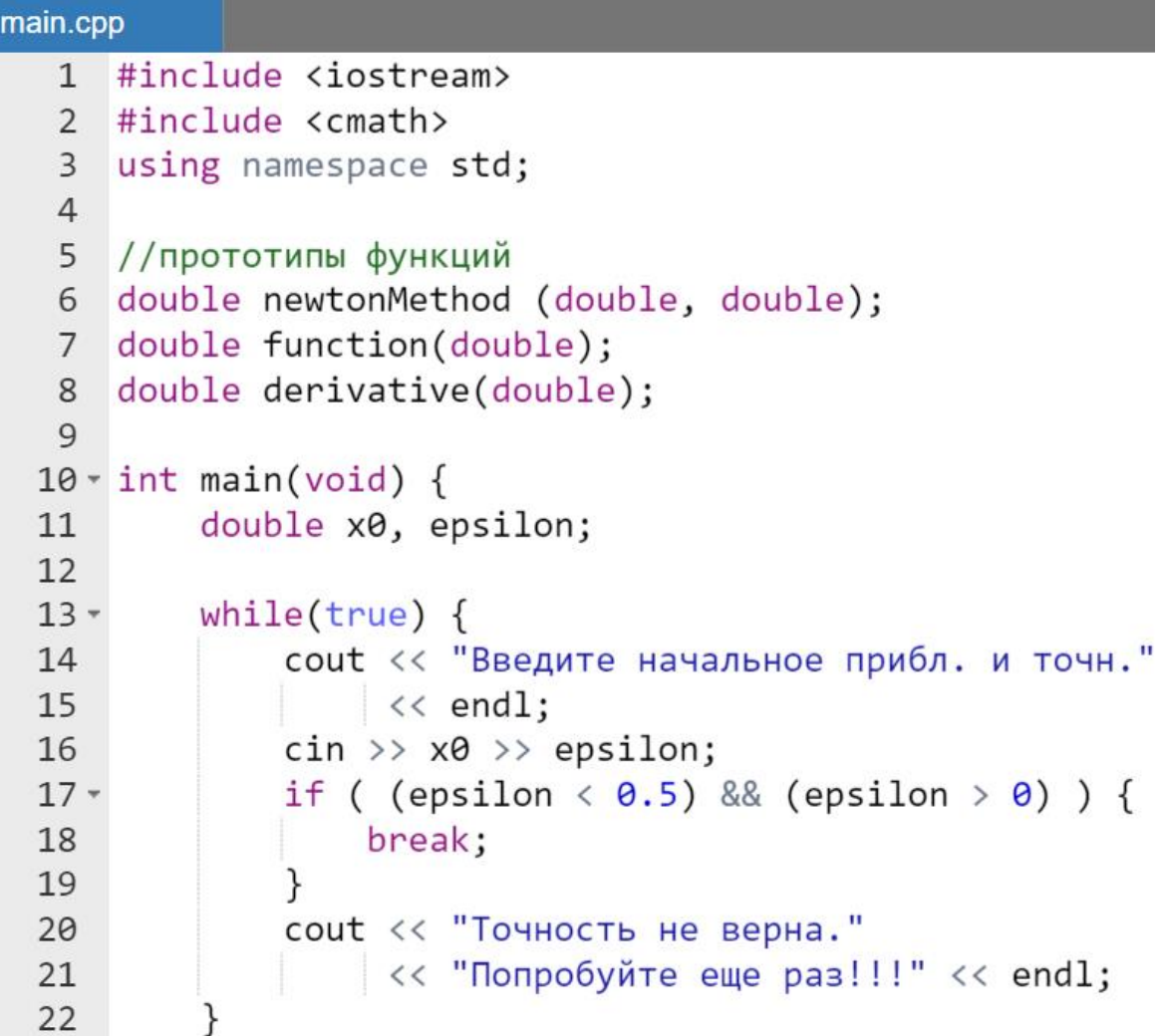

```
\text{cout} \ll "Корень равен = "
23
             << newtonMethod(x0, epsilon);
24
25
        return 0:
26
    ł
27
28 v double newtonMethod (double x0, double eps) {
29
        double prev = x0;
        double next = prev -30
                     function(prev)/derivative(prev);
31while (fabs(prev - next) >= eps) {
32 -33
            prev = next;34
            next = prev -function(prev)/derivative(prev);
35
36
37
        return prev;
38
    \mathcal{F}39
40 \cdot double function(double x) {
        return 3 * x - cos(x) - 1;
41
42
    ł
43
44 double derivative (double x) {
        return 3 + sin(x);
45
46 }
```
Результат работы программы:

ĴЯ. Введите начальное прибл. и точн. 1  $|0.005|$ Корень равен =  $0.607121$ 

# Варианты индивидуальных заданий

С помощью функции и *двух* вариантов итерационных методов вычислить с заданной точностью корни для серии уравнений с переменным параметром α, изменяющемся на заданном интервале (Таблица 8).

| $N_2$          | f(x)                                | Интервал<br>для $\alpha$ | Шаг<br>изменения<br>$\alpha$ | Итерационный<br>метод |
|----------------|-------------------------------------|--------------------------|------------------------------|-----------------------|
| $\mathbf{1}$   | $x^2 \cos(2x) + 1 + \alpha$         | $-1:1$                   | 0.1                          | (1), (3)              |
| $\overline{2}$ | $2x - \alpha \cos(x)$               | 0:1                      | 0.1                          | (2), (4)              |
| 3              | $(x-1+\alpha)^3 + 0.5x$             | 0:1                      | 0.1                          | (1), (5)              |
| $\overline{4}$ | $\alpha x - \cos(x)-1$              | 3:4                      | 0.1                          | (2), (3)              |
| 5              | $x^4 + \alpha x - 1$                | 1:5                      | $\mathbf{1}$                 | (1), (4)              |
| 6              | $x^4 + \cos(x + \alpha) - \alpha$   | 3:7                      | 0.5                          | (2), (5)              |
| $\overline{7}$ | $3x - \sin(\alpha x)$               | 1:5                      | $\mathbf{1}$                 | (1), (3)              |
| 8              | $cos(\alpha x) - 1 - \alpha x^3$    | 1:5                      | $\mathbf{1}$                 | (2), (4)              |
| 9              | $\alpha x - \ln(x) - 5$             | 2:4                      | 0.5                          | (1), (5)              |
| 10             | $\sin(x+\alpha)-x+1$                | 1:5                      | $\mathbf{1}$                 | (2), (3)              |
| 11             | $\cos(1/x) - (x+1)^2 + \alpha$      | 5:10                     | $\mathbf{1}$                 | (1), (4)              |
| 12             | $\alpha x^3 - \sin(x + \alpha)$     | 0:1                      | 0.1                          | (2), (5)              |
| 13             | $\sin(x)-6x-\alpha$                 | 3:10                     | $\mathbf{1}$                 | (1), (3)              |
| 14             | $x^2 + \cos(x^2 + \alpha) - \alpha$ | 3:7                      | 0.5                          | (2), (4)              |
| 15             | $x-\sin(x)-\alpha$                  | 2:3                      | 0.1                          | (1), (5)              |
| 16             | $\alpha x + (\cos(x))^2$            | 1:5                      | $\mathbf{1}$                 | (2), (3)              |

Таблица 8 - Варианты нелинейных уравнений и итерационных методов

# Указатели на функции

Обобщенная формулировка задания. Выполнить задания обоих предыдущих тем: «Приближенное вычисление определенных интегралов» и «Решение нелинейных уравнений», используя в функциях в качестве параметров указатели на функции:

- при вычислении интегралов указатели на подынтегральную функцию и функцию квадратурной формулы передаются как параметры в функцию двойного пересчета, т.е. должно использоваться два указателя на функцию (в соответствии с примером);
- при решении нелинейных уравнений один указатель на функцию решаемого нелинейного уравнения передается как параметр в функцию итерационного метода.

#### Замечание.

Как и заданиях по темам «Приближенное вычисление определенных интегралов» и «Решение нелинейных уравнений» проект должен содержать по два метода из обеих указанных тем.

#### Пример задания и его выполнения

Формулировка примера задания. Используя квадратурную формулу левых прямоугольников, вычислить приближенное значение интеграла  $\int \sin x \cdot e^x dx$  с точностью  $\varepsilon$ .

С помощью typedef определены вспомогательные псевдонимы типов указателей на функцию:

```
typedef double(*integralFunction)(double);
typedef double(*quadratureFormula)(double,
                                   double,
                                   int,
                                 integralFunction);
```
Описание используемых функций. Функция leftRectangle с прототипом

```
double leftRectangle(double a, double b,
                     unsigned n, IntegralFunction f);
```
возвращает значение интеграла функции f на отрезке от а ДO b. посчитанное по формуле левых прямоугольников для п разбиений отрезка интегрирования.

Функция doubleCounting с прототипом:

```
double doubleCounting (double a, double b,
                      double eps, int n,
                      integralFunction f,
                      quadratureFormula q);
```
возвращает значение интеграла функции f на отрезке от а ДO  $b.$ посчитанное по квадратурной формуле Q, начиная с Number разбиений отрезка интегрирования, с точностью ерѕ по формуле двойного пересчета.

Функция sinExp() с прототипом double sinExp(double x); возвращает значение подынтегральной функции  $\sin x \cdot e^x$  при заданном значении х.

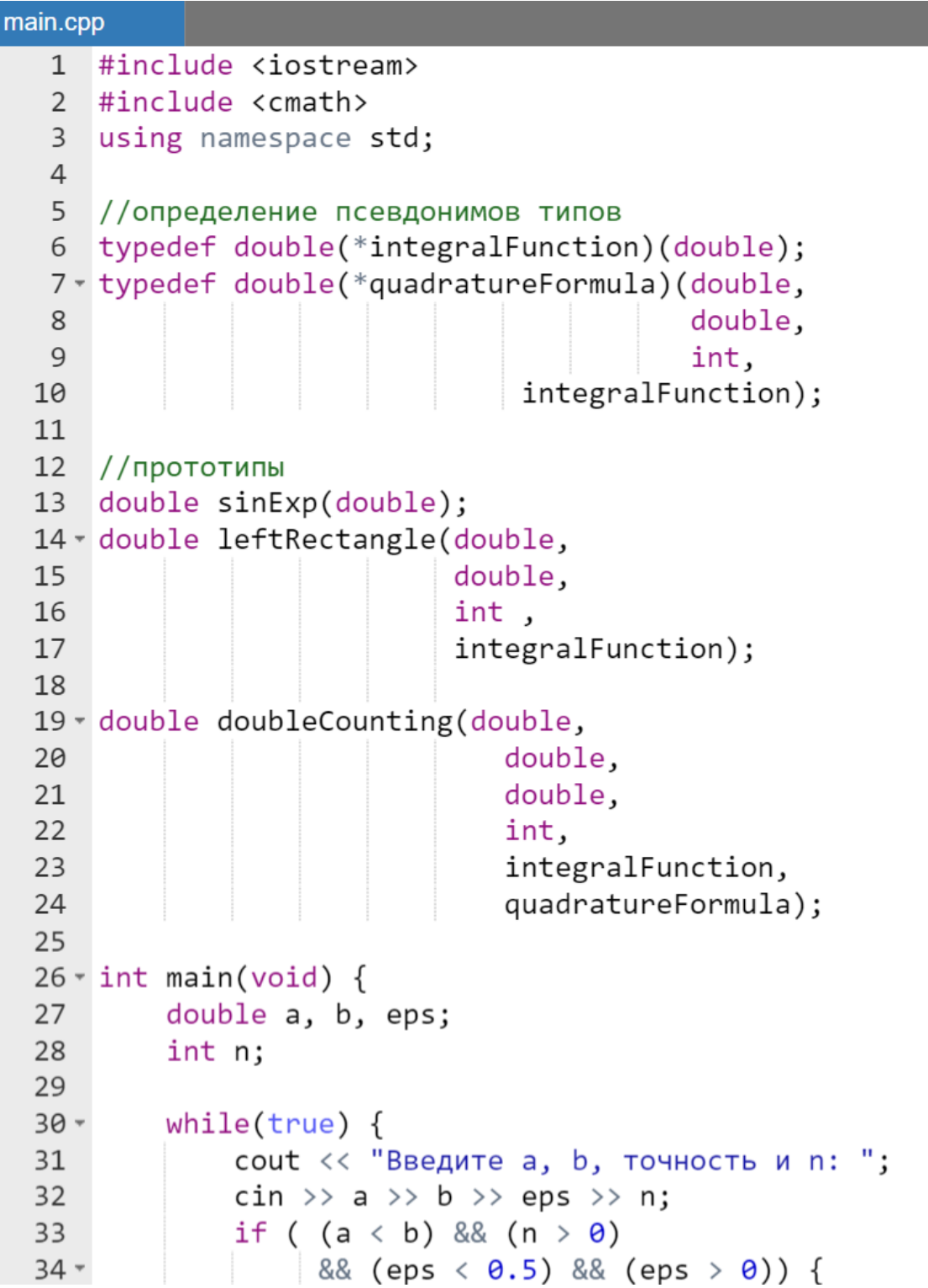

```
35
                break;
36
             ł
            cout << "Параметры не корректны."
37
                  << " Попробуйте еще раз!!!"
38
39
                  << endl:
40
        }
41
        cout<< "Значение интеграла равно "
42 -<< doubleCounting(a, b, eps, n, sinExp,
43
                                        leftRectangle)
44
            << endl;
45
46
        return 0:
47
    ŀ
48
49 v double doubleCounting(double a,
                           double b.
50
51
                           double eps,
52
                           int n,
53
                           integralFunction f,
54 -quadratureFormula formula) {
55
        double prev, next;
56 -do \{57
            prev = formula(a, b, n, f);58
            next = formula(a, b, 2^* n, f);
            n = 2 * n :
59
60
        ł
61
        while ( fabs(prev - next) > eps);
62
        return prev;
63
   \rightarrow64
65 v double leftRectangle(double a,
66
                          double b,
67
                          int n.
68 -integralFunction f) {
69
        double result = \theta:
70
        double h = (b - a) / n;71
72 -for(double x = a; x < b; x += h) {
73
            result = result + f(x);
74
        ł
75
        return h * result;76 }
```

```
77
78 - double sinExp(double x) {
        return sin(x)*exp(x);79
80 }
```
Результат работы программы:

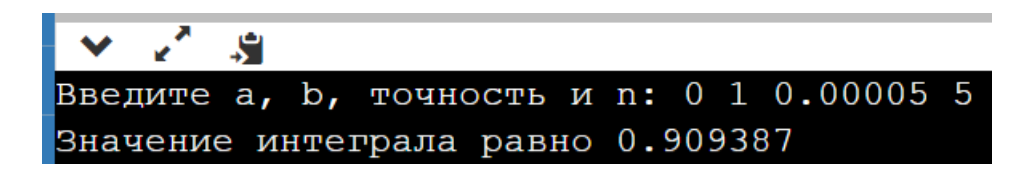

# Варианты индивидуальных заданий

Переделать задания обоих предыдущих тем: «Приближенное вычисление определенных интегралов» и «Решение нелинейных уравнений» на использование указателей на функции.

# **Требования к выполнению:**

- в переделанной работе по приближенному вычислению интегралов должно использоваться *два* указателя на функцию (в соответствии с примером);
- в работе по итерационным методам решения нелинейных уравнений только *один* указатель на функцию.

# ОБЪЕКТНО-ОРИЕНТИРОВАННОЕ ПРОГРАММИРОВАНИЕ

# Общие требования к выполнению заданий этого раздела

Несмотря на то, что в примерах выполнения заданий приводится код проекта состоящего, как и ранее из одного файла, для получения оценки задание 10 «лесять» баллов  $3a$ выполняемое студенты лолжны самостоятельно создать многофайловый проект в соответствии с материалами лекций и разобранным в них примером по использованию копирования. Пример проекта конструктора доступен  $\Pi$ O ссылке URL: https://www.onlinegdb.com/edit/LLc0F8Vo9 (дата доступа 02.02.2023).

Если в соответствии с индивидуальными заданиями этой части будет создан однофайловый проект, то это будет оценено как 8 «восемь».

# Замечание.

Для демонстрации выполнения задания структуры и классы из индивидуальных заданий должны содержать не менее шести полей.

# Массивы структур

Обобщенная формулировка задания. Выбрать предметную область для базы данных и предложить структуру для описания отдельных записей базы данных. Выбранная структура должна иметь не менее пяти полей (элементов) двух и более типов. Для выбранной базы данных написать три функции:

- 1. функцию формирования в куче одномерного массива структур заранее заданной размерности, значения которых вводятся с клавиатуры;
- 2. функцию просмотра содержимого массива структур;
- 3. функцию поиска и вывода на экран структуры (структур) с заданным значением эпемента

# Пример выполнения задания

**Формулировка примера задания.** На основе предметной области «Человек» (фамилия, имя, отчество, пол, возраст) создать массив структур в куче. Вывести на экран содержимое массива. Сделать выборку в исходном массиве согласно полу и возрастному диапазону.

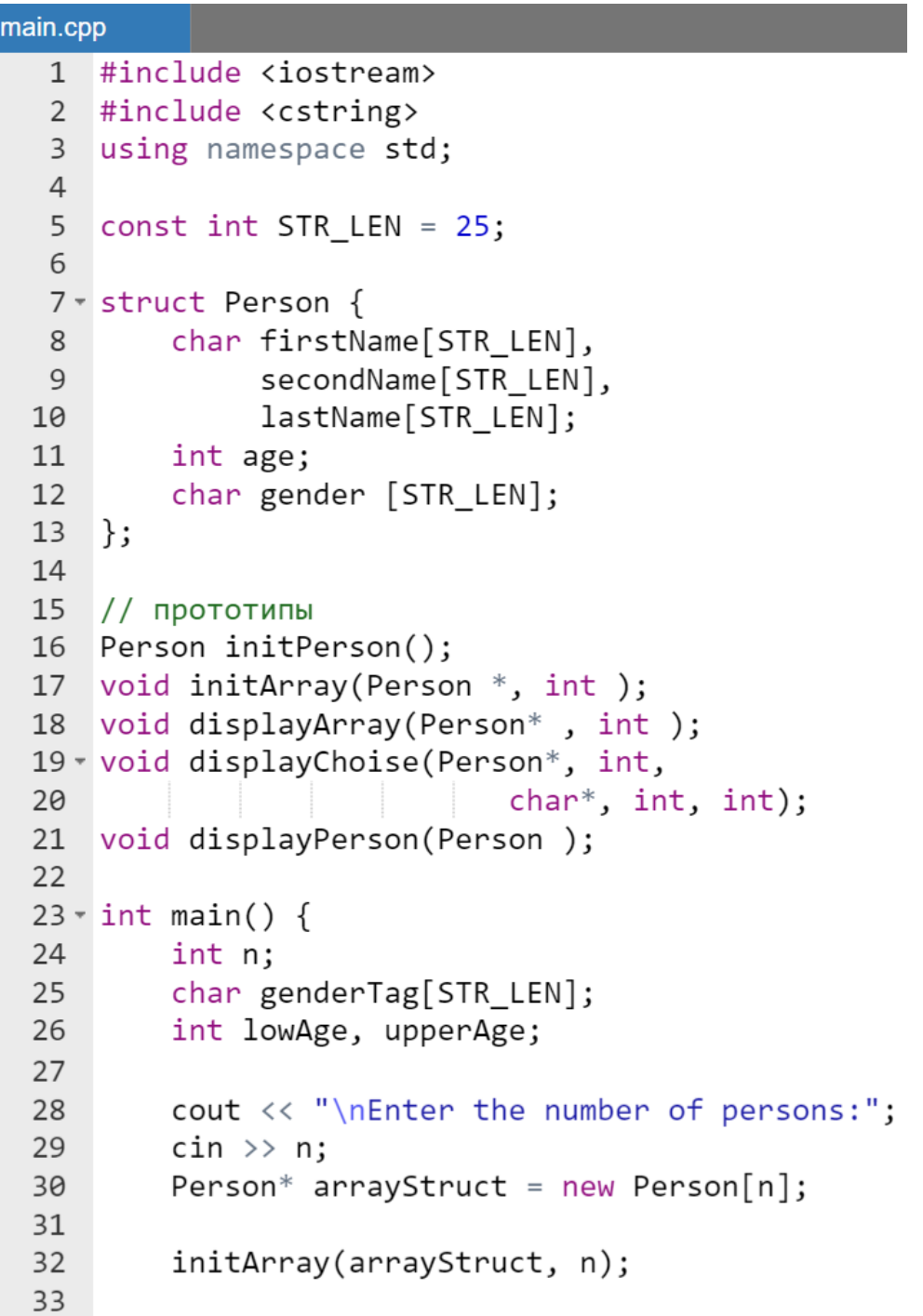

```
cout<<"\nThe list of persons: \n";
34
35
        displayArray(arrayStruct, n);
36
37
        cout<<"\nEnter the gender-tag: ";
38
        cin.getline(genderTag, STR LEN);
39
40
        cout << "\nEnter the boundary of age: ";
41
        \sin \gg 1owAge \gg upperAge:
4243
        cout<<"\n\nThe list of choise: \n";
44 -displayChoise(arrayStruct, n,
45
                        genderTag,
46
                        lowAge, upperAge);
47
48
        delete []arrayStruct;
49
        return 0;
50
    |}
51
52 \sqrt{ } Person initPerson() {
53
        Person man;
54
55
        cout << "\nEnter first name:";
        cin.getline(man.firstName, STR LEN);
56
57
58
        cout << "Enter second name:";
59
        cin.getline(man.secondName, STR LEN);
60
61
        cout << "Enter last name:";
62
        cin.getline(man.lastName, STR LEN);
63
64
        cout << "Enter age:";
65
        \sin \gg man.age;
66
67
        cout << "Enter Gender:";
68
        cin.ignore(STR LEN, '\n\n\frac{\cdot}{\cdot};69
        cin.getline(man.gender, STR_LEN);
70
        return man;
71
    \rightarrow72
73 void initArray(Person* array, int n) {
74
        int i;
75
        cin.ignore(STR_LEN,'\n');
76 -for( i = 0; i < n; i++) {
             cout << "\nEnter the information "
77
78
                 \langle \langle "about " \langle \langle i+1 \rangle
```

```
<< "-th"<< endl;
 79
 80
             array[i] = initPerson();81
         ł
 82
     \mathcal{F}83
 84 void displayArray (Person* array, int n) {
 85
         int i:
         for( i = 0; i < n; i^{++} ) {
 86 -87
             displayPerson(array[i]);88
         ł
 89
     \rightarrow90
 91 void displayChoise(Person* a, int n,
 92
                  char* tag, int lowAge,
 93 -int upperAge) {
 94
         int i;
 95 -for( i = 0; i \lt n; i++) {
             if ( !strcmp(a[i].gender, tag) &&
 96
97
                   a[i].age \leq superAge 88a[i].age > = lowAge) {
98 -99
                  displayPerson(a[i]);100
              ł
101
         \mathcal{F}102
     \}103
104 void displayPerson (Person man) {
         cout << man.firstName << " "
105
               << man.secondName << " "
106
               << man.lastName<< " "
107
108
               << man.age
               << " " << man.gender<< endl;
109
110 }
```
Результат работы программы:

```
e
Введите число людей в массиве: 2
Введите информацию о 1-ом человеке
Введите имя: Ренато
Введите отчество: Августович
Введите фамилию: Буцо
Введите возраст: 50
```

```
Введите пол: м
Введите информацию о 2-ом человеке
Введите имя: Иван
Введите отчество: Иванович
Введите фамилию: Иванов
Введите возраст: 35
Введите пол: м
Массив людей:
Ренато Августович Буцо 50 м
Иван Иванович Иванов 35 м
Введите пол для выборки: м
введите границы возраста: 20
40
Выборка из массива:
Иван Иванович Иванов 35 м
```
# Варианты индивидуальных заданий

Создать массив структур и выполнить алгоритмические действия перечисленные в обобщенной формулировке задания и приведенные в примере:

- 1. «Школьник»: фамилия; имя; отчество; пол; национальность; рост; вес; дата рождения (год, месяц число); номер телефона; домашний адрес (почтовый индекс, страна, область, район, город, улица, дом, квартира); школа; класс.
- 2. «Студент»: фамилия; имя; отчество; пол; национальность; рост; вес; дата рождения (год, месяц число); номер телефона; домашний адрес (почтовый индекс, страна, область, район, город, улица, дом, квартира); ВУЗ; курс; группа; средний бал; специальность.
- 3. «Покупатель»: фамилия; имя; отчество; пол; национальность; рост; вес; дата рождения (год, месяц число); номер телефона; домашний адрес (почтовый индекс, страна, область, район, город, улица, дом, квартира); номер кредитной карточки; банковского счета.
- 4. «Пациент»: фамилия; имя; отчество; пол; национальность; рост; вес; дата рождения (год, месяц число); номер телефона; домашний адрес (почтовый индекс, страна, область, район, город, улица, дом,

квартира); номер больницы; отделение; номер медицинской карты; диагноз; группа крови.

- 5. «Владелец автомобиля»: фамилия; имя; отчество; номер телефона; домашний адрес (почтовый индекс, страна, область, район, город, улица, дом, квартира) марка автомобиля; номер автомобиля; номер техпаспорта.
- 6. «Военнослужащий»: фамилия; имя; отчество; домашний адрес (почтовый индекс, страна, область, район, город, улица, дом, квартира); национальность; дата рождения (год, месяц число); должность; звание.
- 7. «Рабочий»: фамилия; имя; отчество; домашний адрес (почтовый индекс, страна, область, район, город, улица, дом, квартира); национальность; дата рождения (год, месяц число); № цеха; табельный номер; образование; год поступления на работу.
- 8. «Владелец телефона»: фамилия; имя; отчество; домашний адрес (почтовый индекс, страна, область, район, город, улица, дом, квартира); № телефона.
- 9. «Абитуриент»: фамилия; имя; отчество; пол; национальность; дата рождения (год, месяц число); домашний адрес (почтовый индекс, страна, область, район, город, улица, дом, квартира); оценки по экзаменам; проходной балл.
- 10.«Государство»: название страны; столица; государственный язык; население; площадь территории; денежная единица; государственный строй; глава государства.
- 11.«Автомобиль»: марка; цвет; серийный номер; регистрационный номер; год выпуска; год техосмотра; цена.
- 12.«Товар»: наименование; стоимость; срок хранения; сорт; дата выпуска; срок годности.
- 13.«Кинолента»: название; режиссер (фамилия; имя); год выхода; страна; стоимость; доход; прибыль.
- 14.«Рейс»: марка автомобиля; номер автомобиля; пункт назначения; грузоподъемность (в тоннах); стоимость единицы груза; общая стоимость груза.
- 15.«Книга»: название; автор (фамилия; имя); год выхода; издательство; себестоимость; цена; прибыль.
- 16.«Здание»: адрес; тип здания; количество этажей; количество квартир; срок эксплуатации; срок до капитального ремонта (25 лет срок эксплуатации).

# Массивы объектов. Перегрузка ввода/вывода.

**Обобщенная формулировка задания.** Выбрать предметную область для базы данных и предложить класс для описания отдельных записей базы данных. Выбранный класс должен иметь не менее пяти полей (элементов) двух и более типов. Для выбранного класса в качестве методов создать обычный набор *геттеров* и *сеттеров*.

Кроме того:

- перегрузить:
	- o операцию ввода (cin) для заданного класса;
	- o операцию вывода (cout) для заданного класса;
- написать следующие функции:
	- o функцию формирования одномерного массива объектов в куче заданной с клавиатуры размерности (значения свойств объектов вводятся с клавиатуры);
	- o функцию просмотра содержимого массива объектов;
	- o функцию поиска и вывода на экран объектов с заданным значением элемента.

# Пример выполнения задания

**Формулировка примера задания.** На основе предметной области «Человек» (фамилия, имя, отчество, пол, возраст) создать массив объектов в куче. Вывести на экран содержимое массива. Сделать выборку в исходном массиве согласно полу и возрастному диапазону.

```
main.cpp
   1 #include <iostream>
   2 #include <cstring>
   3 using namespace std;
   \overline{4}5 const int STR_LEN = 25;
   6
   7 - class Person {
          char firstName[STR LEN],
   8
```

```
\overline{9}secondName[STR LEN],
10
             lastName[STR LEN];
11
        int age;
12
        char gender[STR LEN];
13public:
14
15
        //геттеры
        char * getFirstName() {return firstName;}
16
17
        char * getSecondName() {return secondName; }
        char * getLastName() {return lastName;}
18
19
        int getAge() {return age;}
        char * getGender() {return gender; }
20
2122
        //сеттеры
23 -void setFirstName(char * firstName) {
24strcpy(this->firstName, firstName);
25
        ł
        void setSecondName(char * secondName) {
26 -27
            strcpy(this->secondName, secondName);
28
        ł
        void setLastName(char * lastName) {
29 -strcpy(this->lastName, lastName);
30
31ł
32 -void setAge(int age) {
33
            this->age = age;
34
        ł
        void setGender(char * gender) {
35 -strcpy(this->gender, gender);
36
37
        ł
38
   };
39
40
    //перегрузка сіп и cout
41 * istream &operator>>(istream &stream,
42 -Person &obj) {
        char str[STR_LEN];
43
44
        cout<<"\nВведите имя: ";
45
46
        cin.getline(str, STR LEN);
47
        obj.setFirstName(str);
48
49
        cout<<"Введите отчество: ";
        cin.getline(str, STR LEN);
50
51
        obj.setSecondName(str);
52
```

```
53
        cout<<"Введите фамилию: ";
        cin.getline(str, STR_LEN);
54
55
        obj.setLastName(str);
56
57
        int n;
        cout << "Введите возраст: ";
58
59
        \sin \gg n:
60
        obj.setAge(n);
61
62
        cout<<"Введите пол: ":
        cin.ignore(STR_LEN,'\n');
63
64
        cin.getline(str, STR LEN);
        obj.setGender(str);
65
66
        return stream;
67
    ł
68
69 * ostream &operator<< (ostream &stream,
70 -Person obj) {
71
        stream << obj.getFirstName() << " "
                << obj.getSecondName() << " "
72
73<< obj.getLastName() << " "
                << obj.getAge() << " "
74
75
                << obj.getGender() << endl;
76
        return stream;
77
    \mathcal{F}78
79
   void initArray(Person*, int);
80
    void displayArray (Person*, int);
81 void displayChoise (Person*, int,
                               char^*, int, int);
82
83
84 \cdot int \text{ main() }85
        int n:
        char genderTag [STR LEN];
86
87
        int lowAge, upperAge;
88
89
        cout << "Введите число записей: ";
90
        \sin \gg n:
91
        Person* array = new Person[n];
92
93
        initArray(array, n);94
95
        cout<<"\nМассив записей: \n";
96
        displayArray(array, n);
```

```
97
         cout<<"\пВведдите пол для выборки: ";
 98
          cin.getline(genderTag, STR LEN);
 99
100
101
         cout<<"\nВведите границы возраста: ":
102
         \sin \gg 1owAge \gg upperAge;
103
104
         cout<<"\nВыборка по признакам: \n";
105 -displayChoise(array, n, genderTag,
106
                               lowAge, upperAge);
107
108
         delete []array;
109
         return 0:
110
    - 7
111
112 void initArray(Person* array, int n) {
113
         int i:
114
         cin.ignore(STR LEN, \langle n' \rangle;
         for( i = 0; i < n; i++) {
115 -116
              cout << flush
                   <<"\nВведите"
117
                   << і + 1 << "-ую запись\n";
118
119
              \sin \gg \arcsin[i];120
          ł
121
    B
122
123 void displayArray (Person* array, int n) {
124
         int i;
         for( i = 0; i < n; i++) {
125 -\text{cout} \leq \text{array}[i];126
127
          ł
128
    - }
129
130 void displayChoise(Person* a, int n,
              char* tag, int low, int upper) {
131 -for(int i = \theta; i < n; i++ ) {
132 -if( !strcmp(a[i].getGender(),tag)
133
134
                  && a[i].getAge() <= upper
135
                  && a[i].getAge() >= low)
136
              cout \langle \cdot \rangle a[i];
137
         ₹
138 }
```
Результат работы программы:

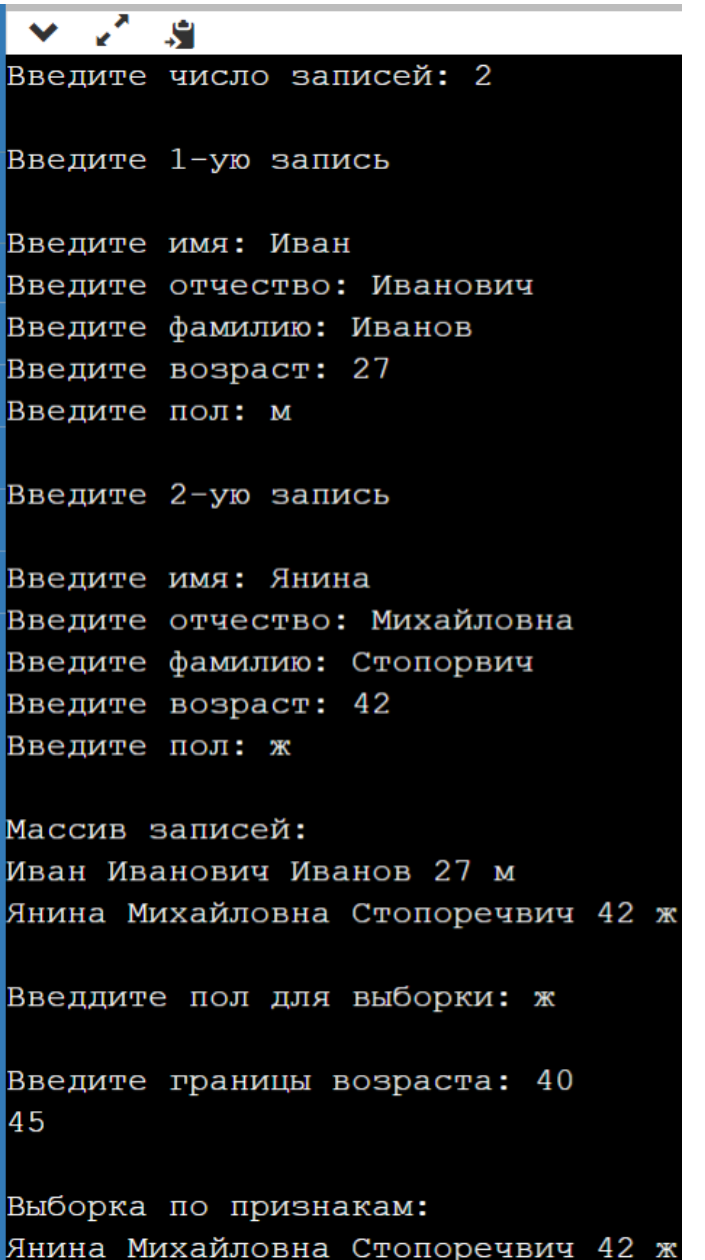

# Варианты индивидуальных заданий

Создать массив объектов заданного класса и выполнить алгоритмические действия перечисленные в обобщенной формулировке задания и приведенные в примере:

1. Класс «Учебная дисциплина» и его возможные свойства: название; продолжительность в часах лекционного курса; продолжительность в часах практических занятий; продолжительность в часах лабораторных занятий; количество тематических разделов, тип (общеобразовательная или дисциплина специализации).

- 2. Класс «Автобус» и его возможные свойства: фирма производитель, классификация по назначению, классификация по длине, классификация по компоновке, классификация по типу двигателя, параметры булевского типа, указывающие наличие: пневмоподвески, автоматических дверей, пандуса для инвалидов, ремней безопасности для крепления грузов.
- 3. Класс «Трамвай» и его возможные свойства: фирма производитель, разновидность по решаемым задачам, скорость передвижения, компоновка трамвая, схема управления двигателем, вместимость (количество пассажиров), требуемая инфраструктура.
- 4. Класс «Троллейбус» и его возможные свойства: фирма производитель, разновидность по решаемым задачам, компоновка шасси, тип тягового электродвигателя, система управления двигателем, наличие системы автономного хода, тип тормозной системы, тип вентиляции салона.
- 5. Класс «Мебель» и его возможные свойства: название, комплектность, фирма-производитель, год изготовления, назначение, материал изготовления, способ изготовления, стиль.
- 6. Класс «Подвижной состав автомобильного транспорта» и его возможные свойства: тип транспортного средства, фирма изготовитель, год выпуска, дата последнего технического осмотра, тип двигателя, назначение, проходимость, приспособленность к климатическим условиям, характер использования.
- 7. Класс «Проездной билет» и его возможные свойства: город, тип (разовый или многоразовый (абонементный)), носитель (БСК или бумажный), ограничение времени действия, вид транспорта, ограничение валидности по количеству поездок.
- 8. Класс «Рейс» и его возможные свойства: тип транспорта, класс обслуживания, пункт отправления, время отправления, пункт назначения, время прибытия, время в пути, количество остановок.
- 9. Класс «Дерево» и его возможные свойства: вид листьев, срок жизни листьев, род дерева, распространение, форма кроны, наличие плодов, характеристика корневой системы.
- 10.Класс «Медицинские расходные материалы» и его возможные свойства: вид, назначение, указание о стерильности, материал изготовления, фирма изготовитель, дата изготовления, срок годности.
- 11.Класс «Фрукт» и его возможные свойства: вид, вкус, размер, цвет кожуры, цвет мякоти, региональная принадлежность, сезонность.
- 12.Класс «Хлебобулочное изделие» и его возможные свойства, классифицирующие объект по: виду муки, рецептуре, способу выпечки, типу теста, по массе, группе изделия.
- 13.Класс «Электростанция» и его возможные свойства, классифицирующие объект в зависимости от: источника энергии (в частности, вида топлива), типа силовой установки, мобильности, степени применения (распространенности), мощности генерации, срока службы, ожидаемой стоимости сооружения.
- 14.Класс «Программист» и его возможные свойства: ФИО, ВУЗ по диплому, специальность по диплому, языки программирования, опыт работы, профессиональный уровень, перечисление проектов в работе над которыми принимал участие.
- 15.Класс «Животное» и его возможные свойства: название, срок жизни, тип, класс, отряд, семейство, род, вид.
- 16.Класс «Принтер» и его возможные свойства и его возможные свойства, классифицирующие объект по: названию, фирмепроизводителю, стране происхождения, возможности печати графической информации, конструктивному устройству и принципу формирования изображения, количеству выдаваемых цветов, типу интерфейса подключения.

# Создание очереди объектов. Перегрузка преобразования типов

**Обобщенная формулировка задания.** В соответствии с индивидуальным заданием необходимо создать программу для связывания объектов в очередь.

Требования к выполнению задания:

- память под очередной элемент списка следует выделять в куче, для текстовых полей использовать тип std::string;
- для заданного класса перегрузить операцию преобразования информационной части узла очереди в тип std::string;
- написать следующие методы:
	- o метод добавления записи в конец очереди;
	- o метод извлечения информационной части и удаления узла из начала очереди.

# *Замечание.*

*При демонстрации работоспособности программы, очередь должна иметь не менее 5 узлов с проинициализированной информационной частью.*

# Пример выполнения задания

**Формулировка примера задания.** На основе предметной области «Человек» (фамилия, имя, отчество, пол, возраст) создать очередь (queue) объектов. Вывести на экран содержимое очереди.

# **Программа.**

# **//файл main.cpp**

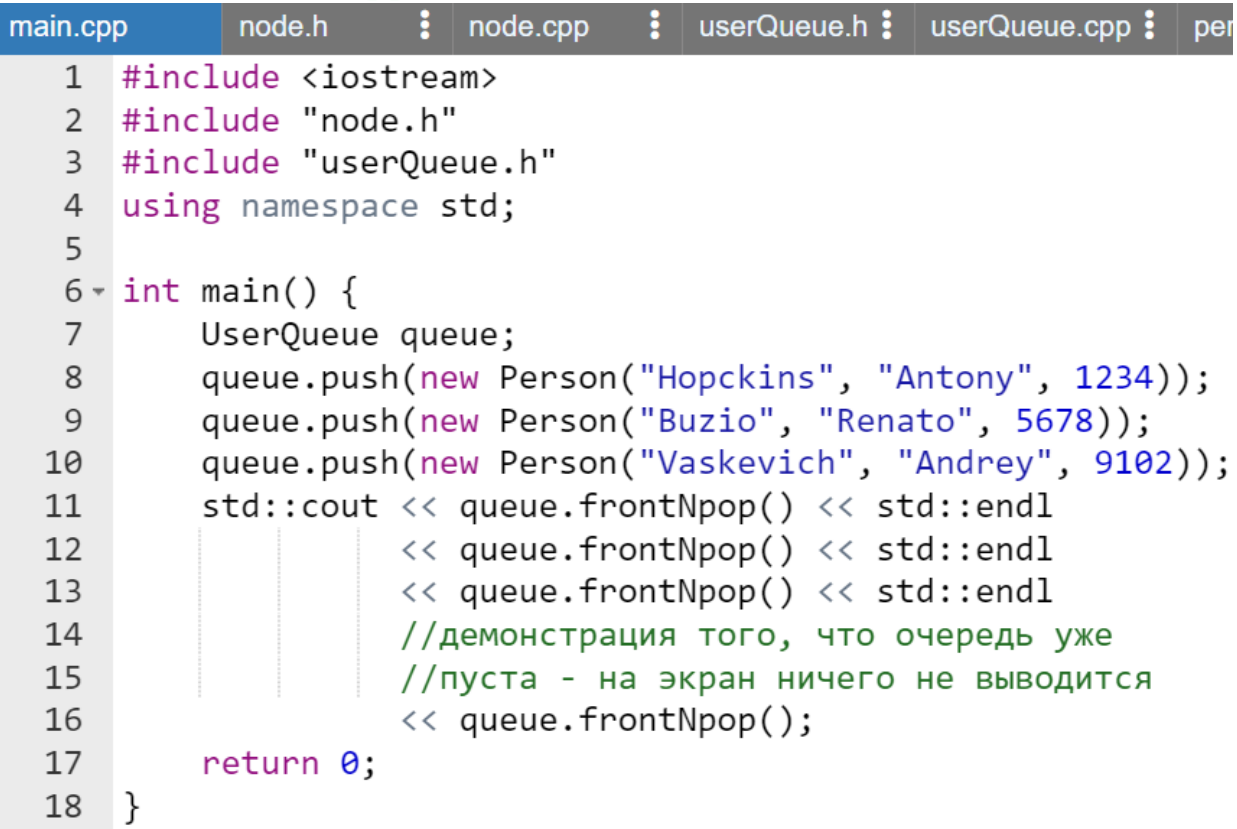

# **//файл node.h**

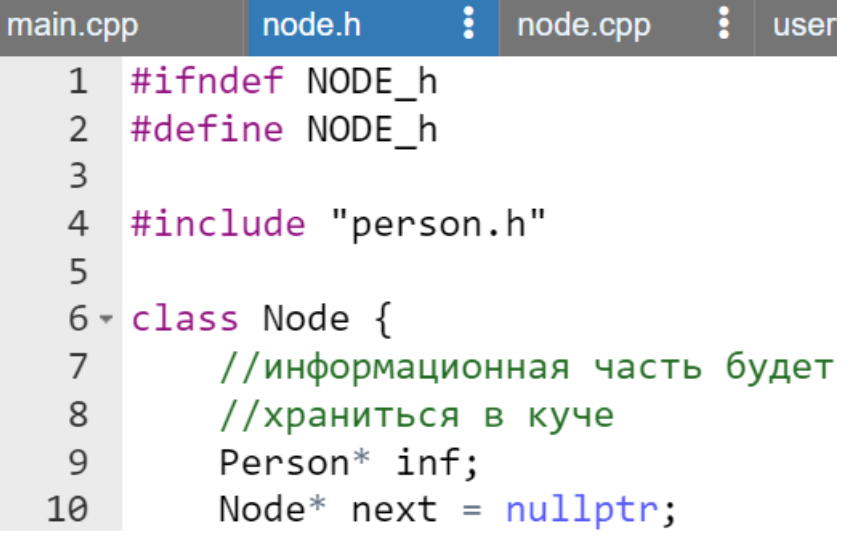

```
11 public:
         //публичные методы
12Node(Person*);
13<sup>7</sup>Person getInf();
14
        Node* getNext();
15<sup>7</sup>16
        void setNext(Node*);
17 };
18
19 #endif //NODE h
```
# //файл node.cpp

```
\frac{1}{2} us
main.cpp
             node.h
                         node.cpp
                        Н
   1 #include "node.h"
   2 #include "person.h"
   3
   4 - Node::Node(Person* inf) {
           this-\rightarrowinf = inf;
   5
   6
      \mathbb{R}7 * Person Node::getInf() {
           return *inf;
   8
   9
      \rightarrow10 - Node* Node::getNext() {
  11return next;
  12
      \}13 void Node::setNext(Node* nx) {
           next = nx;14
  15
      \}
```
# //файл userQueue.h

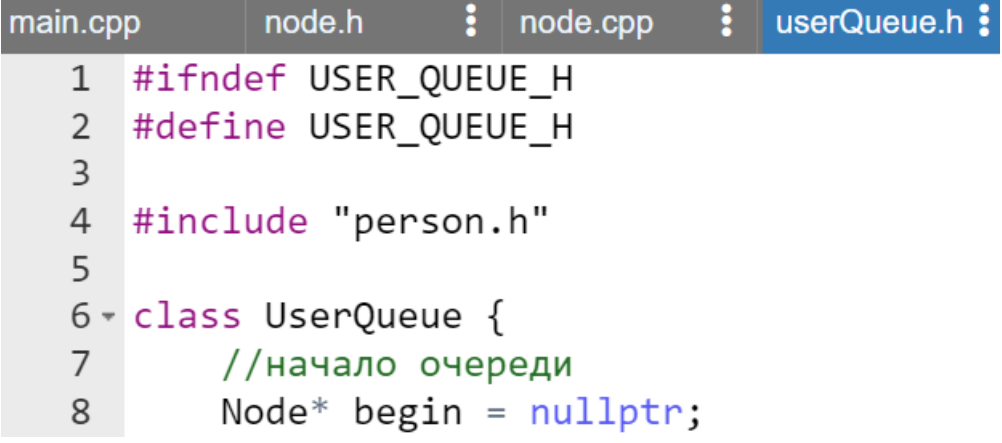
```
9 public:
10
        //прототип конструктора, создающего
11//пустую очередь
        UserQueue();
12//прототип метода, добавляющего
13//узел в конец
14
        void push(Person* inf);
1516
        //прототип метода, извлекающего
        //информационную часть с удалением
17<sup>7</sup>18
        //начала
        std::string frontNpop();
19
20
        //прототип метода, проверяющего
21//пуста ли очередь
22bool empty();
23 };
24
  #endif //USER QUEUE H
```

```
//файл userQueue.cpp
```
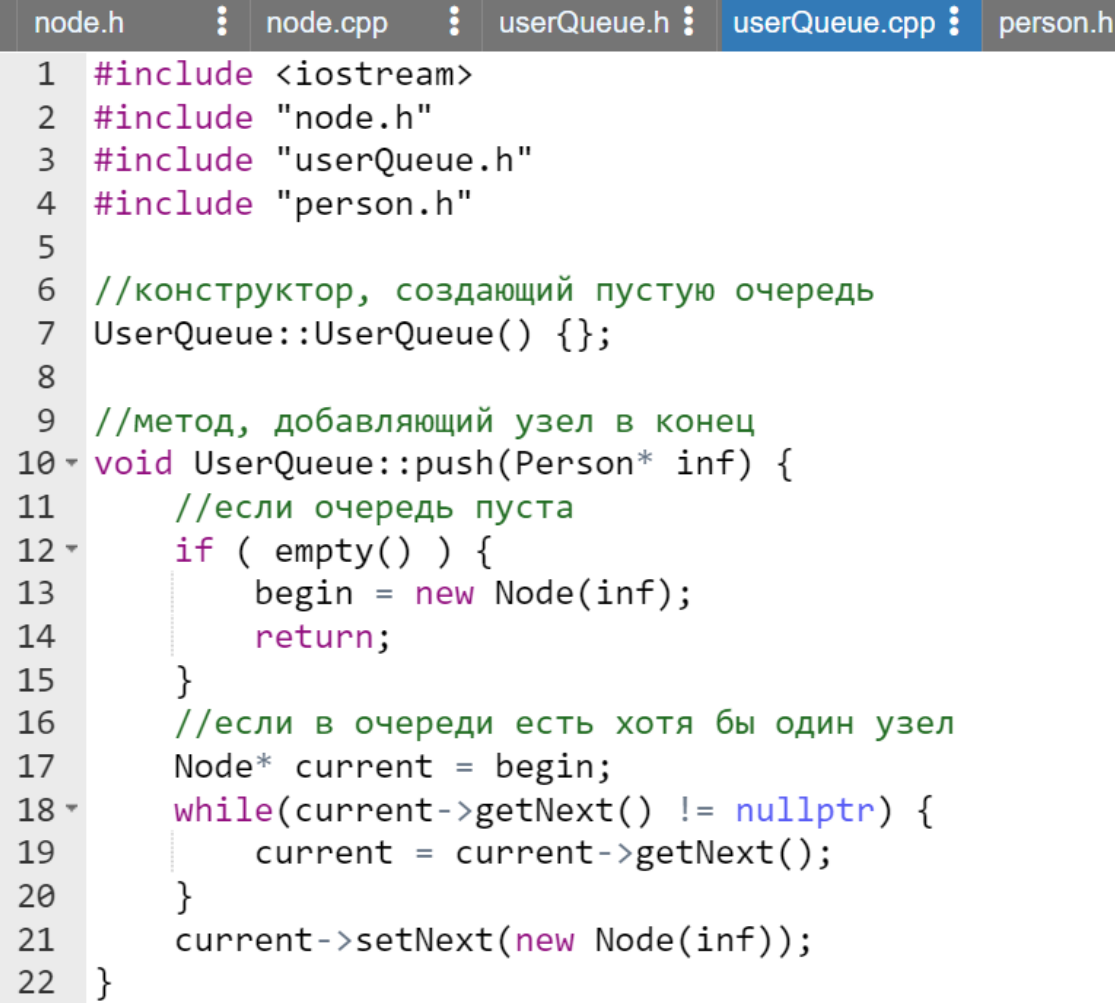

```
23
    //метод, извлекающий информационную часть
24
25
    //с удалением начала очереди
26 v std:: string UserQueue: : frontNpop() {
        std::string result = ""; //можно "Очередь пуста"
27
28 -if ( !empty() ) {
29
            result = begin \rightarrow getInf();
            Node* current = begin;
30
31begin = begin->getNext();
32delete current;
33
        ł
34
        return result;
35
   ∣}
36
37 //метод проверяющий пуста ли очередь
38 - bool UserQueue::empty() {
        //узлов в стеке нет
39
        if (begin == nullptr) return true;
40
        return false;
41
42 }
```
//файл person.h

```
B
    userQueue.h:\frac{1}{2}userQueue.cpp :
                                            ÷
                                 person.h
                                               person.c
   #include <iostream>
 1\overline{2}3 #ifndef PERSON H
 4 #define PERSON H
 5
 6 - class Person\overline{7}std::string surname;
 8
         std::string name;
 9
         int passportID;
10
    public:
11
         //прототипы конструкторов
12 \overline{ }Person();
         Person(std::string, std::string, int);
1314
         //прототипы геттеров
15
         std::string getSurname();
16
         std::string getName();
17
         int getPassportID();
```

```
18
        //приведение типа Person к строке
19
        operator std::string() const;
20
   <sup>3</sup>
21
22 #endif //PERSON H
```
#### //файл person.cpp

```
userQueue.cpp \frac{1}{2} person.h
                         ă
                            person.cpp
                                       И
  1 #include <iostream>
  2 #include "person.h"
  3 using namespace std;
  \overline{4}5 //конструктор без параметров
  6 Person::Person() \{\};
  \overline{7}8
     //конструктор с параметрами
  9 * Person:: Person(string surname,
                       string name,
 10
                       int id) f11 -12this ->surname = surname;
 13this ->name = name;
 14
          passportID = id;15\mathcal{F}16 //геттеры
 17 v string Person:: getSurname() {
 18
          return surname;
 19
      ł
 20 v string Person:: getName() {
 21
          return name;
 22
      ł
 23 v int Person::getPassportID() {
 24
          return passportID;
 25
      ł
 26//приведение типа Person к строке
 27 V Person::operator string() const {
          string result = surname +
                                        \mathbf{u} and
 28
                                       \mathbf{H}=\mathbf{H}29
                             + name +
```

```
+ to string(passportID);
30return result;
3132ł
```
Результаты работы программы:

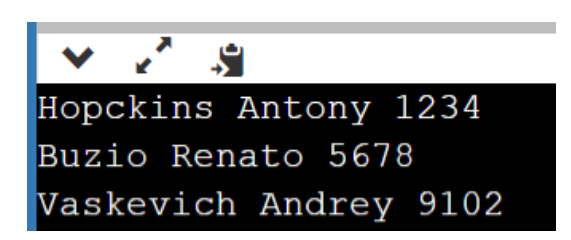

*Замечание.*

*Пример многофайлового проекта по созданию очереди доступен по ссылке URL <https://www.onlinegdb.com/edit/hZpf-iRP8> (дата доступа 05.03.2023). Однако он не полностью соответствует заданию и приведенному выше примеру.*

## Варианты индивидуальных заданий

- 1. «Покупатель»: фамилия; имя; отчество; пол; национальность; рост; вес; дата рождения (год, месяц число); номер телефона; домашний адрес (почтовый индекс, страна, область, район, город, улица, дом, квартира); номер кредитной карточки; банковского счета.
- 2. «Пациент»: фамилия; имя; отчество; пол; национальность; рост; вес; дата рождения (год, месяц число); номер телефона; домашний адрес (почтовый индекс, страна, область, район, город, улица, дом, квартира); номер больницы; отделение; номер медицинской карты; диагноз; группа крови.
- 3. «Владелец автомобиля»: фамилия; имя; отчество; номер телефона; домашний адрес (почтовый индекс, страна, область, район, город, улица, дом, квартира) марка автомобиля; номер автомобиля; номер техпаспорта.
- 4. «Военнослужащий»: фамилия; имя; отчество; домашний адрес (почтовый индекс, страна, область, район, город, улица, дом, квартира); национальность; дата рождения (год, месяц число); должность; звание.
- 5. «Рабочий»: фамилия; имя; отчество; домашний адрес (почтовый индекс, страна, область, район, город, улица, дом, квартира); национальность; дата рождения (год, месяц число); № цеха; табельный номер; образование; год поступления на работу.
- 6. «Владелец телефона»: фамилия; имя; отчество; домашний адрес (почтовый индекс, страна, область, район, город, улица, дом, квартира); № телефона.
- 7. «Абитуриент»: фамилия; имя; отчество; пол; национальность; дата рождения (год, месяц число); домашний адрес (почтовый индекс, страна, область, район, город, улица, дом, квартира); оценки по экзаменам; проходной балл.
- 8. «Государство»: название страны; столица; государственный язык; население; площадь территории; денежная единица; государственный строй; глава государства.
- 9. «Автомобиль»: марка; цвет; серийный номер; регистрационный номер; год выпуска; год техосмотра; цена.
- 10.«Товар»: наименование; стоимость; срок хранения; сорт; дата выпуска; срок годности.
- 11.«Кинолента»: название; режиссер (фамилия; имя); год выхода; страна; стоимость; доход; прибыль.
- 12.«Рейс»: марка автомобиля; номер автомобиля; пункт назначения; грузоподъемность (в тоннах); стоимость единицы груза; общая стоимость груза.
- 13.«Книга»: название; автор (фамилия; имя); год выхода; издательство; себестоимость; цена; прибыль.
- 14.«Здание»: адрес; тип здания; количество этажей; количество квартир; срок эксплуатации; срок до капитального ремонта (25 лет срок эксплуатации).
- 15.«Школьник»: фамилия; имя; отчество; пол; национальность; рост; вес; дата рождения (год, месяц число); номер телефона; домашний адрес (почтовый индекс, страна, область, район, город, улица, дом, квартира); школа; класс.
- 16.«Студент»: фамилия; имя; отчество; пол; национальность; рост; вес; дата рождения (год, месяц число); номер телефона; домашний адрес (почтовый индекс, страна, область, район, город, улица, дом, квартира); ВУЗ; курс; группа; средний бал; специальность.

# Абстрактные классы. Динамическая диспетчеризация методов

## Пример выполнения задания

**Формулировка примера задания.** Создать абстрактный базовый класс (предметная область) Base и производные классы FirstDerived,

SecondDerived. Организовать массив в куче из четырех объектов классов наследников, проинициализировать его и вывести содержимое на экран.

### *Замечание.*

- *поскольку в соответствии с индивидуальным заданием базовый класс будет иметь три наследника, то в отличие от примера при выполнении задания, необходимо создать и сохранить в массиве шесть объектов производных классов (по два объекта на один класс наследник) в произвольном порядке;*
- *каждый производный класс должен иметь суммарно не менее шести свойств;*
- *разделение по числу свойств, принадлежащих базовому классу и наследникам, не имеет значения;*
- *как показано в примере, базовый класс может вовсе не иметь свойств, а производные классы всегда должны иметь свойства.*

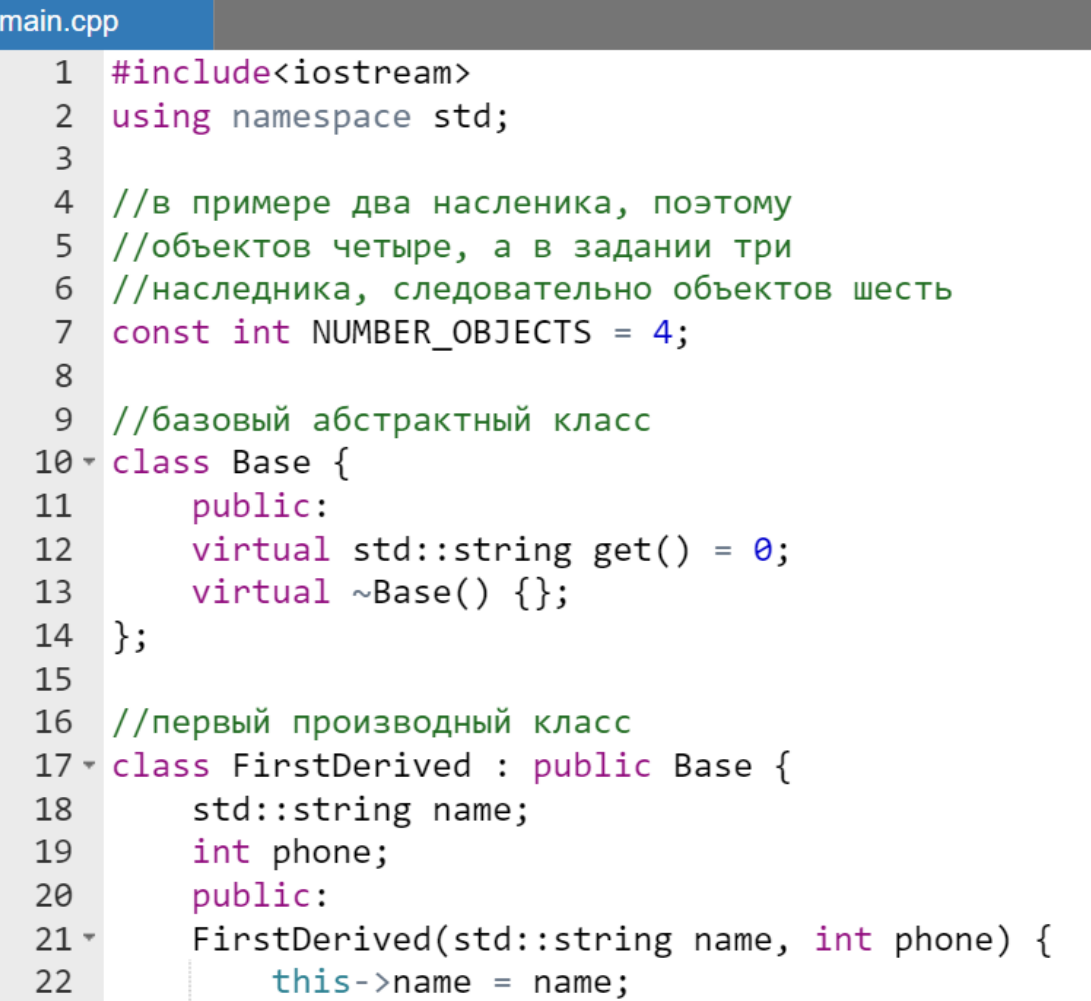

```
23
            this ->phone = phone;
24
25 -std::string get() { }return "Клиент: "
26
27
                     + name + std:: to string(phone);
28
        ł
29
   \};
30
31//второй производный класс
32 v class SecondDerived : public Base {
33
        string color;
34
        int id:
35
   public:
        SecondDerived(std::string color, int id) {
36 -37
            this \rightarrow color = color;this->id = id;
38
39
        ł
40 -std::string get() {
41
            return "Цвет машины: "
                     + color + " "
42
43
                     + std::to string (id);
44
        ł
45
    \};
46
47
   //полиморфная (из-за get()) перегрузка вставки
48
   //в поток
49 * std::ostream& operator << (std::ostream& stream,
50 -Base* obj) \{51
        //полиморфное обращение к методу get()
52
        stream \langle \langle obj->get();
53
        return stream;
54
   \rightarrow55
    //инициализация массива указателями На наследников
56
57 * Base** initPtrArray() {
58
        Base** ptr = new Base*[NUMBER_OBJECTS];
59
        ptr[0] = new FirstDerived("Ivan", 291111111);ptr[1] = new FirstDerived("Serg", 297777777);60
        ptr[2] = new SecondDerived("Orange", 12);61
62
        ptr[3] = new SecondDerived("Black", 9);63
        return ptr;
64
   - }
```

```
65
66
    //вывод массива из разных объектов на экран
67 void printPtrArray(Base** ptr) {
        for(int i = 0; 1 < NUMBER OBJECTS; i++) {
68 -\text{cut} \ll \text{ptr}[i] \ll \text{end}:
69
70
        ł
71
   \rightarrow72
73 \times int main() {
74
        //необходимо использовать указатель
75
        //на указатель, т.к. конструктор абстрактного
        //класса вызвать невозможно
76
        Base** ptr = initPtrArray();
77
78
        //вывод на экран элементов массива из объектов
79
        //разных классов
80
        printPtrArray (ptr);
        //удаление объектов из кучи
81
82 -for(int i = \theta; 1 < NUMBER OBJECTS; i++) {
             delete ptr[i];83
84
        ł
85
        //удаление самого массива
86
        delete []ptr;
        return 0;
87
88 }
```
Результат работы программы:

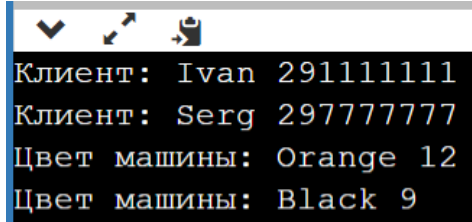

### Варианты индивидуальных заданий

Каждый производный класс должен иметь не менее шести полей строкового или целочисленного типа:

- 1. Создать абстрактный базовый класс (предметная область) «Транспортное средство» и производные классы «Автомобиль», «Велосипед», «Повозка».
- 2. Создать абстрактный базовый класс (предметная область) «Грузоперевозчик» и производные классы «Самолет», «Поезд», «Автомобиль».
- 3. Создать абстрактный базовый класс (предметная область) «Учащийся» и производные классы «Школьник», «Учащийся ГПТУ» и «Студент».
- 4. Создать абстрактный базовый класс (предметная область) «Музыкальный инструмент» и производные классы «Ударный», «Струнный», «Духовой».
- 5. Создать абстрактный базовый класс (предметная область) «Работник фирмы» и производные классы «Менеджер», «Администратор», «Программист».
- 6. Создать абстрактный базовый класс (предметная область) «Домашнее животное» и производные классы «Собака», «Кошка», «Попугай».
- 7. Создать абстрактный базовый класс (предметная область) «Садовое дерево» и производные классы «Яблоня», «Вишня», «Груша».
- 8. Создать абстрактный базовый класс (предметная область) «Единица хранения в библиотеке» и производные классы «Художественная книга», «Научная книга», «Журнал».
- 9. Создать абстрактный базовый класс (предметная область) «Автомобиль» и производные классы «Легковой автомобиль», «Грузовой автомобиль», «Вездеход».
- 10.Создать абстрактный базовый класс (предметная область) «Плавсредство» и производные классы «Корабль», «Баржа», «Яхта».
- 11.Создать абстрактный базовый класс (предметная область) «Электростанция» и производные классы «Теплоэлектростанция», «Гидроэлектростанция», «Атомная станция».
- 12.Создать абстрактный базовый класс (предметная область) «Городской транспорт» и производные классы «Троллейбус», «Автобус», «Трамвай».
- 13.Создать абстрактный базовый класс (предметная область) «Коммунальная техника» и производные классы «Уборочная техника», «Мусоровоз», «Автомобиль-разбрасыватель реагентов».
- 14.Создать абстрактный базовый класс (предметная область) «Торговая сеть» и производные классы «Гипермаркет», «Специализированные магазин», «Рынок».
- 15.Создать абстрактный базовый класс (предметная область) «Школа» и производные классы «Учитель», «Школьник», «Повар».
- 16.Создать абстрактный базовый класс (предметная область) «Рабочий» и производные классы «Слесарь», «Электрик», «Монтажник-высотник».

# **БИБЛИОТЕКА STL. ШАБЛОНЫ**

Как и ранее несмотря на то, что в примерах выполнения заданий приводится код проекта состоящего из одного файла, для получения оценки 10 «десять» баллов  $3a$ выполняемое задание студенты должны создать многофайловый проект в соответствии с самостоятельно материалами лекций и разобранным в них примером по созданию очереди (URL: https://www.onlinegdb.com/edit/hZpf-iRP8, дата доступа 25.08.2023).

Если в соответствии с индивидуальными заданиями этой части будет создан *однофайловый* проект, то это будет оценено как 8 «восемь».

#### Замечание.

Для демонстрации выполнения задания структуры и классы из индивидуальных заданий должны содержать не менее шести полей.

## Обработка строк типа string

Выполнение индивидуальных заданий предполагает использование исключительно методов класса string. Широкое использование операции индексирования при выполнении индивидуальных заданий приведет к снижению оценки на 20%.

## Пример задания и его выполнения

Формулировка примера задания. С помощью методов класса string в заданной строке определить количество цифр, циклически сдвинуть строку вправо и лево. Результаты подсчета цифр и преобразований вывести на экран.

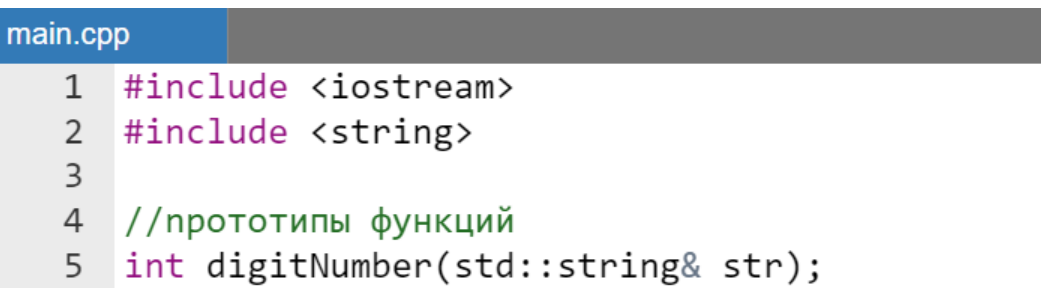

```
6 void shiftLeft(std::string&);
 7^{\circ}void shiftRight(std::string&);
 8
 9 - int main() {
        std::string str = "Good day, 125!";
10
11
12std:: cout << "The number of digits is "
                   << digitNumber(str) << "."
13
14
                   << std::endl;
15
        shiftLeft(str);
16
        std::cout << str << std::endl;
1718
19
        shiftRight(str);20std::cout << str << std::endl;
21
        return 0;
22\downarrow23
24
   //подсчет количества цифр
25 * int digitNumber(std::string& str) {
26
        int number = \theta;
27 -for(char c : str) {
28
            number += isdigit(c);
29
        ł
30
        return number;
31\rightarrow3233
34 // сдвиг вправо
35 void shiftLeft(std::string& s) {
        s = s + s[0];36
37
        s.erase(0, 1);
38
   \rightarrow39
40
   //сдвиг влево
41 void shiftRight(std::string& s) {
42 -s = s.insert(\theta,std::string(1, s[s.size() - 1]));
43
44
        s.erase(s.size() - 1, 1);
45 }
```
Результаты работы программы:

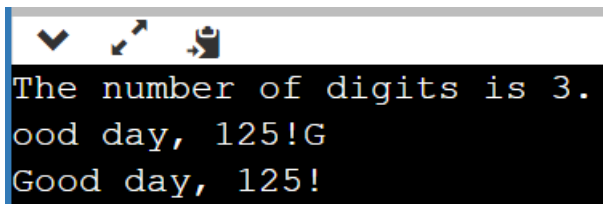

## Варианты индивидуальных заданий

### Часть 1. Функции, возвращающие значения

Дана строка латинских символов, цифр и разделителей (пробелы и знаки препинания). С помощью функций:

- 1. в строке определить индекс символа с наибольшим кодом;
- 2. посчитать наибольшее количество подряд идущих гласных в строке, если необходимо, то создать вспомогательный массив из гласных;
- 3. определить наибольший суммарный код (из стандартной кодовой таблицы) слова в строке, если необходимо, TO создать вспомогательный массив из разделителей;
- 4. в строке посчитать наибольшее количество групп знаков из подряд необходимо, ИДУЩИХ разделителей, если **TO** созлать вспомогательный массив из разделителей;
- 5. в строке посчитать количество строчных согласных, если необходимо, то создать вспомогательный массив из строчных согласных:
- 6. в строке посчитать сколько вхождений в строку имеет комбинация знаков «согласная буква-разделитель-согласная буква, если необходимо, то создать вспомогательный массив из согласных букв и разделителей;
- 7. посчитать количество строчных гласных, если необходимо, то создать вспомогательный массив из строчных гласных;
- 8. посчитать сколько вхождений в строку имеет комбинация букв «гласная буква-разделитель-гласная буква», если необходимо, то создать вспомогательный массив из гласных и разделителей;
- 9. определить среднюю длину слов в строке, если необходимо, то создать вспомогательный массив из разделителей;
- 10. определить количество слов длина, которых больше/меньше заданного числа, если необходимо, то создать вспомогательный массив из разделителей;
- 11.определить количество слов начинающихся и заканчивающихся одной и той же буквой, если необходимо, то создать вспомогательный массив из разделителей;
- 12.определить длину самого короткого/длинного слова в строке, если необходимо, то создать вспомогательный массив из разделителей;
- 13.определить номер по порядку самого длинного/короткого слова в строке, если необходимо, то создать вспомогательный массив из разделителей;
- 14.в строке определить символ с наименьшим кодом в стандартной кодовой таблице;
- 15.посчитать количество разделителей (пробелы и знаки препинания), если необходимо, то создать вспомогательный массив из разделителей;
- 16.определить номер по порядку первого слова, начинающегося с гласной буквы, если необходимо, то создать вспомогательный массив из гласных букв и разделителей;
- 17.посчитать количество заглавных согласных, если необходимо, то создать вспомогательный массив из заглавных согласных букв;
- 18.определить номер последнего слова, начинающегося с согласной, если необходимо, то создать вспомогательный массив из согласных букв и разделителей;
- 19.посчитать количество заглавных гласных в строке, если необходимо, то создать вспомогательный массив из заглавных гласных букв;
- 20.определить длину первого слова, начинающегося с согласной, если необходимо, то создать вспомогательный массив из согласных букв и разделителей;
- 21.посчитать количество слов в строке, если необходимо, то создать вспомогательный массив из разделителей;
- 22.посчитать наибольшее количество подряд идущих согласных в строке, если необходимо, то создать вспомогательный массив из согласных.

#### *Часть 2. Удаление символов в строке сдвигом влево*

При выполнении задания сСимвол конца '\0' строки также сдвигать влево при удалении каждого заданного символа. Удалить из строки:

- 1. все повторяющиеся гласные (первый в последовательности повторяющихся гласных оставить);
- 2. все повторяющиеся согласные (первый в последовательности повторяющихся согласных оставлять);
- 3. все двоеточия, сдвигая строку при удалении каждого заданного знака влево на один символ (забой или BackSpace);
- 4. все символы из строки между символами с наибольшим и наименьшим кодом в стандартной кодовой таблице; если в строке таких символов несколько, то удалить наибольшую из возможных подстрок;
- 5. все точки с запятой, сдвигая строку при удалении каждого заданного знака влево на один символ (забой или BackSpace);
- 6. все символы из строки между вторым и последним пробелами. Пробел между словами может остаться только один;
- 7. все символы между первой и последней запятыми (остается только одна запятая);
- 8. все знаки между второй и предпоследней гласной буквой (остается только начальная гласная, определяющая строку для удаления).
- 9. первое слово в строке;
- 10.все самые длинные слова;
- 11.все пробелы, сдвигая строку при удалении каждого заданного знака влево на один символ (забой или BackSpace);
- 12.все разделители между словами, первое из которых заканчивается на гласную, а следующее начинается на согласную;
- 13.все запятые, сдвигая строку при удалении каждого заданного знака влево на один символ (забой или BackSpace);
- 14.все символы, имеющие наименьший код в стандартной кодовой таблице;
- 15.все точки, сдвигая строку при удалении каждого заданного знака влево на один символ (забой или BackSpace);
- 16.все символы, имеющие наибольший код в стандартной кодовой таблице;
- 17.все восклицательные знаки, сдвигая строку при удалении каждого заданного знака влево на один символ (забой или BackSpace);
- 18.все самые короткие слова.

*Часть 3. Циклически переставить на один символ сдвигом вправо*

Понимая, что подстрока – это участок строки *циклически* переставить:

- 1. первое слово в строке;
- 2. четвертое с конца слово, начинающееся с гласной буквы;
- 3. последнее слово в строке;
- 4. второе с конца слово, начинающееся с согласной буквы;
- 5. второе слово, начинающееся с гласной буквы;
- 6. третье слово, начинающееся с согласной буквы;
- 7. подстроку (участок строки), заключенный между символами с максимальным и минимальным кодом из стандартной таблицы;
- 8. первую по порядку подстроку из подряд идущих цифр (предполагается, что группа из подряд идущих цифр содержит не менее двух цифр, а таких групп не менее одной);
- 9. символы подстроки, заключенные между третьей гласной и предпоследней согласной;
- 10.вторую половину строки;
- 11.символы, имеющие четные индексы;
- 12.символы первой половины строки;
- 13.подстроку из трех подряд слов, последним из которых является предпоследнее слово строки;
- 14.k-ое слово в строке;
- 15.подстроку из двух подряд слов, начинающейся с третьего по порядку слова;
- 16.символы, имеющие нечетные индексы.

### *Часть 4. Зеркально переставить*

Понимая, что подстрока – это участок строки *зеркально* переставить:

- 1. символы, имеющие четные индексы;
- 2. символы первой половины строки;
- 3. подстроку из трех подряд слов, последним из которых является предпоследнее слово строки;
- 4. k-ое слово в строке (k вводится с клавиатуры);
- 5. подстроку из двух подряд слов, начинающейся с третьего по порядку слова;
- 6. первое слово в строке;
- 7. четвертое с конца слово, начинающееся с гласной буквы;
- 8. последнее слово в строке;
- 9. второе с конца слово, начинающееся с согласной буквы;
- 10.второе слово, начинающееся с гласной буквы;
- 11.подстроку (участок строки), заключенный между символами с максимальным и минимальным кодом;
- 12.первую по порядку подстроку из подряд идущих цифр (предполагается, что группа из подряд идущих цифр содержит не менее двух цифр, а таких групп не менее одной);
- 13.символы подстроки, заключенные между третьей гласной и предпоследней согласной;
- 14.символы, имеющие нечетные индексы;
- 15.вторую половину строки;
- 16.третье слово, начинающееся с согласной буквы.

## Использование контейнера queue для хранения и обработки списка объектов

Обобшенная формулировка  $\overline{B}$ залания. соответствии  $\mathbf{c}$ индивидуальным заданием необходимо создать программу для создания очереди queue из объектов заданного класса. Указанные в задании действия должны быть оформлены в виде отдельных функций.

Перегрузить:

- для выбранного класса операцию преобразования (операция «()») объекта класса к строке типа string;
- $\bullet$  cout очереди queue параметром ЛЛЯ с указанным  $<$ Имя $K$ ласса>.

Написать следующие функции:

- 1. функцию формирования очереди queue заданной с клавиатуры длины (значения полей объекта также вводятся с клавиатуры);
- 2. функцию просмотра содержимого очереди queue из объектов заданного класса;
- 3. функцию поиска и вывода на экран объекта очереди с заданным значением двух полей в соответствии со второй частью индивидуального задания.

### Пример задания и его выполнения

Формулировка примера задания. На основе предметной области «Человек» (фамилия, имя, идентификационный номер) создать очередь диеце из объектов заданного класса. Вывести на экран содержимое очереди. Сделать выборку в исходной очереди согласно имени.

#### Замечание.

Пример содержит алгоритм чувствительный к регистру ввода строковых полей объекта. Для того чтобы сделать его не чувствительным к регистру следует преобразовать сравниваемые строки перед сравнением или в верхний, или в нижний регистры. Для латиницы перевод строки str в верхний регистр можно выполнить с помощью элементарного кода: for (auto & c: str)  $c = (char) \ntowplement(c)$ ; Ho  $\partial \ln \kappa$   $\mu$ это не работает.

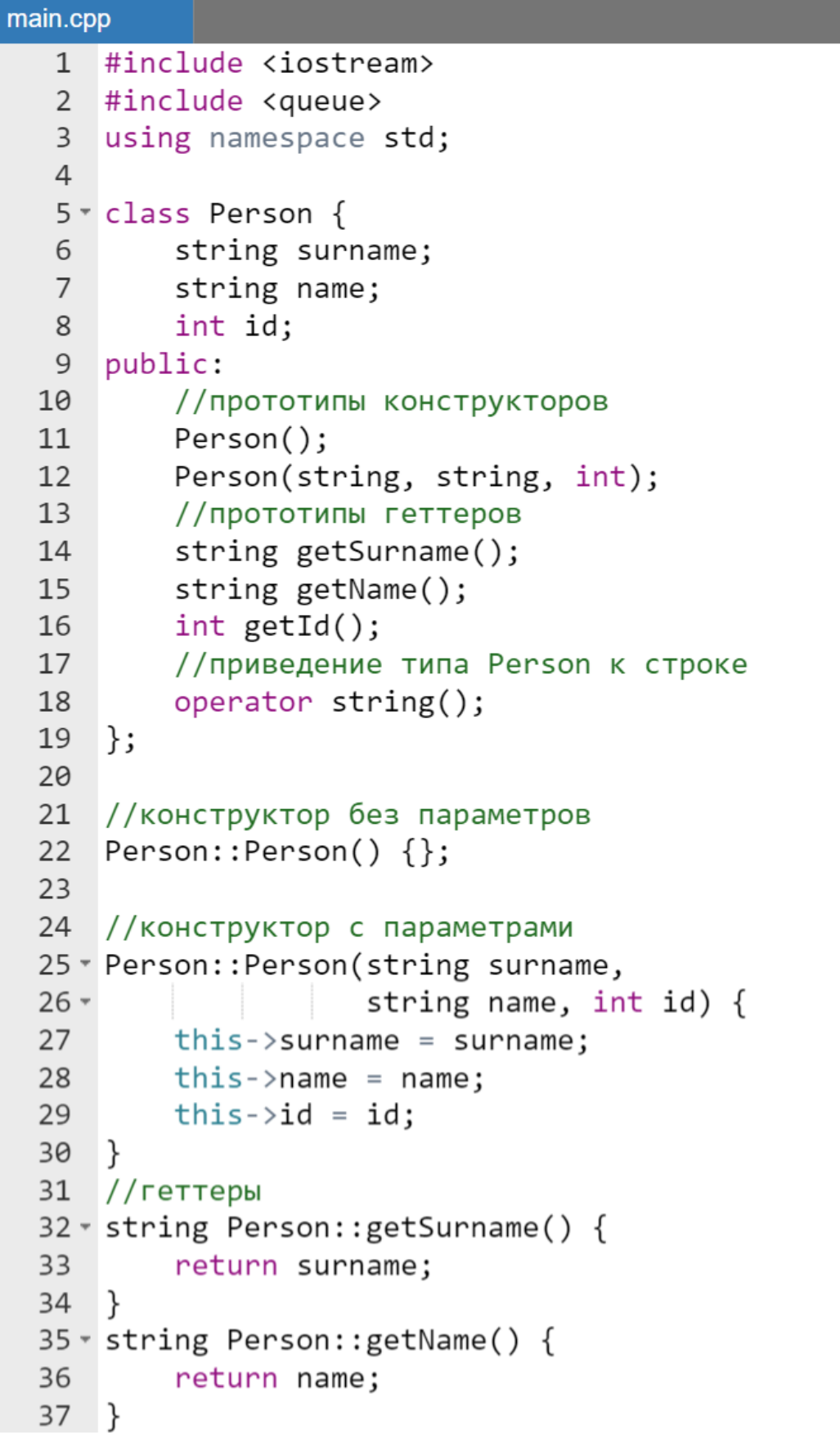

```
38
    //приведение типа Person к строке
39 \sqrt{ } Person:: operator string() {
40
         string result = surname
                       + " " + name
41
                      + " " + to string(id);
42
43
         return result;
44
    ł
45
46 \times int Person::getId() {
47
         return id;
48
    ł
49
50
    //Функция инициализации очереди.
51
    //Передача очереди по ссылке.
52 void initQueue(queue<Person>& q) {
53
         int n, id;
54
         string surname, name;
55
         cout << "Введите количество записей: ";
56
         \sin \gg n:
         for(int i = \theta; i < n; i++) {
57 -58
             cout \langle \cdot \rangle i + 1
59
                   << ". Введите фамилию, имя, "
60
                   << "идентификационный номер: "
61
                   << endl;
62
             cin \gg surname \gg name \gg id;
63
             q.push(Person(surname, name, id));
64
         }
65
    \mathcal{F}66
67
    //Функция выборки записей по признаку.
68
    //Передача очереди по значению из-за рор().
69 void chooseQueue(queue<Person> q, string name) {
70 -while(\exists q.\mathsf{empty}()) {
71
             Person buf = q.front();
72 -if (buf.getName() == name) {
73
                  cout \langle \rangle string(buf) \langle \rangle endl;
74
              }
75
             q.pop();
76
         ł
77 }
```

```
78
 79
     //Перегрузка cout для очереди из объектов Person.
     //Передача очереди по значению из-за рор().
 80
 81 v ostream& operator << (std::ostream &stream,
 82 -queue<Person> q) {
 83 -while(\exists q.\emptyset p(y)) {
 84
              //последовательность явных
              //преобразований типов
 85
              stream \langle \langle string( Person(q.front()))
 86
 87
                      << endl:
 88
              q.pop();
 89
          ł
 90
          return stream;
 91
    \rightarrow92
 93 \times int \text{ main() } f94
         //создаем пустую очередь
 95
         queue<Person> q;
 96
          //инициализируем очередь значениями
 97
         initQueue(a):
 98
         //выводи очередь на экран
         cout << endl << "Созданная очередь: "
 99
100<< endl;
101
         \cot < a;
102
         //вводим имя для выборки
103
          \text{cut} \ll \text{end}<< "Введите имя для выборки: ";
104
105
          string name:
106
          \sin \gg name;
         //выводи на экран результат выбора
107
108
          cout << endl
               << "Результат выбора: "
109
110
               << endl:
111
          chooseQueue(q, name);
112
          return 0:
113
     \mathcal{F}
```
Результат работы программы:

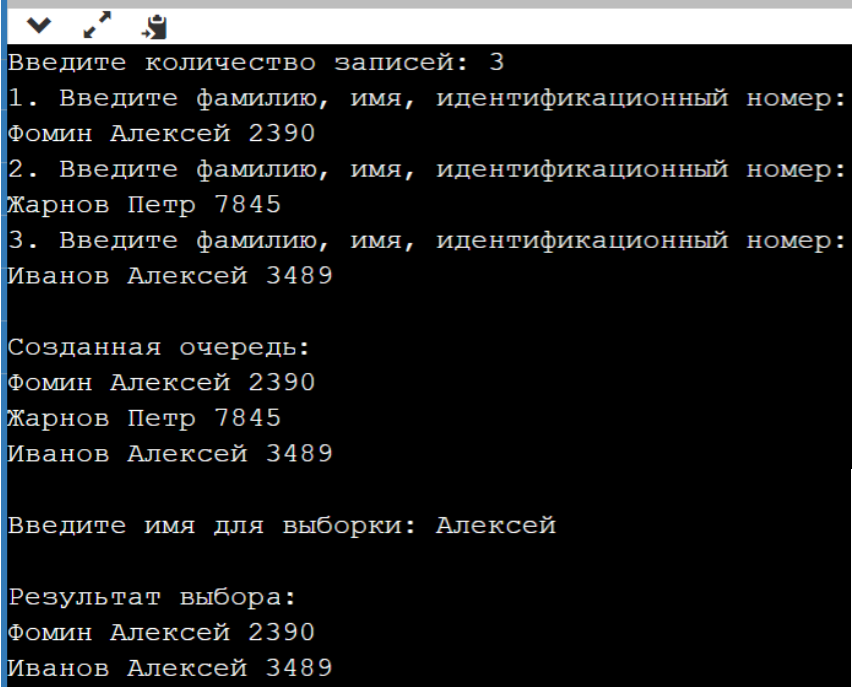

## Варианты индивидуальных заданий

*Часть 1. Классы для создания объектов очереди*

- 1. «Владелец телефона»: фамилия; имя; отчество; домашний адрес (почтовый индекс, страна, область, район, город, улица, дом, квартира); № телефона.
- 2. «Абитуриент»: фамилия; имя; отчество; пол; национальность; дата рождения (год, месяц число); домашний адрес (почтовый индекс, страна, область, район, город, улица, дом, квартира); оценки по экзаменам; проходной балл.
- 3. «Государство»: название страны; столица; государственный язык; население; площадь территории; денежная единица; государственный строй; глава государства.
- 4. «Автомобиль»: марка; цвет; серийный номер; регистрационный номер; год выпуска; год техосмотра; цена.
- 5. «Товар»: наименование; стоимость; срок хранения; сорт; дата выпуска; срок годности.
- 6. «Кинолента»: название; режиссер (фамилия; имя); год выхода; страна; стоимость; доход; прибыль.
- 7. «Рейс»: марка автомобиля; номер автомобиля; пункт назначения; грузоподъемность (в тоннах); стоимость единицы груза; общая стоимость груза.
- 8. «Книга»: название; автор (фамилия; имя); год выхода; издательство; себестоимость; цена; прибыль.
- 9. «Здание»: адрес; тип здания; количество этажей; количество квартир; срок эксплуатации; срок до капитального ремонта (25 лет срок эксплуатации).
- 10.«Школьник»: фамилия; имя; отчество; пол; национальность; рост; вес; дата рождения (год, месяц число); номер телефона; домашний адрес (почтовый индекс, страна, область, район, город, улица, дом, квартира); школа; класс.
- 11.«Студент»: фамилия; имя; отчество; пол; национальность; рост; вес; дата рождения (год, месяц число); номер телефона; домашний адрес (почтовый индекс, страна, область, район, город, улица, дом, квартира); ВУЗ; курс; группа; средний бал; специальность.
- 12.«Покупатель»: фамилия; имя; отчество; пол; национальность; рост; вес; дата рождения (год, месяц число); номер телефона; домашний адрес (почтовый индекс, страна, область, район, город, улица, дом, квартира); номер кредитной карточки; банковского счета.
- 13.«Пациент»: фамилия; имя; отчество; пол; национальность; рост; вес; дата рождения (год, месяц число); номер телефона; домашний адрес (почтовый индекс, страна, область, район, город, улица, дом, квартира); номер больницы; отделение; номер медицинской карты; диагноз; группа крови.
- 14.«Владелец автомобиля»: фамилия; имя; отчество; номер телефона; домашний адрес (почтовый индекс, страна, область, район, город, улица, дом, квартира) марка автомобиля; номер автомобиля; номер техпаспорта.
- 15.«Военнослужащий»: фамилия; имя; отчество; домашний адрес (почтовый индекс, страна, область, район, город, улица, дом, квартира); национальность; дата рождения (год, месяц число); должность; звание.
- 16.«Рабочий»: фамилия; имя; отчество; домашний адрес (почтовый индекс, страна, область, район, город, улица, дом, квартира); национальность; дата рождения (год, месяц число); № цеха; табельный номер; образование; год поступления на работу.

*Часть 2. Номера полей для организации выбора объектов из очереди*

Выборка по значению:

1. *первого* и *второго* полей объектов очереди;

- 2. *пятого* и *шестого* полей объектов очереди.
- 3. *второго* и *шестого* полей объектов очереди;
- 4. *первого* и *третьего* полей объектов очереди;
- 5. *четвертого* и *шестого* полей объектов очереди;
- 6. *второго* и *пятого* полей объектов очереди;
- 7. *третьего* и *четвертого* полей объектов очереди;
- 8. *первого* и *четвертого* полей объектов очереди;
- 9. *четвертого* и *пятого* полей объектов очереди;
- 10.*первого* и *пятого* полей объектов очереди;
- 11.*третьего* и *шестого* полей объектов очереди;
- 12.*первого* и *шестого* полей объектов очереди;
- 13.*второго* и *третьего* полей объектов очереди;
- 14.*третьего* и *пятого* полей объектов очереди;
- 15.*второго* и *четвертого* полей объектов очереди;

# Хранение наследников абстрактного класса в контейнере deque

**Обобщенная формулировка задания.** В соответствии с индивидуальным заданием необходимо создать программу для создания очереди queue из объектов заданного класса. Указанные в задании действия должны быть оформлены в виде отдельных функций.

Перегрузить:

- для выбранного класса операцию преобразования (операция «()») объекта класса к строке типа string;
- cout для очереди queue с указанным параметром <ИмяКласса>.

Написать следующие функции:

- 4. функцию формирования очереди queue заданной с клавиатуры длины (значения полей объекта также вводятся с клавиатуры);
- 5. функцию просмотра содержимого очереди queue из объектов заданного класса;
- 6. функцию поиска и вывода на экран объекта очереди с заданным значением *двух* полей в соответствии со *второй* частью индивидуального задания.

## Пример выполнения задания

**Формулировка примера задания.** Создать абстрактный базовый класс (предметная область) Base и производные классы FirstDerived, SecondDerived. Организовать очередь deque из указателей на четыре объекта класса наследника, расположенных в куче, проинициализировать очередь и вывести ее содержимое на экран.

### *Замечание.*

- *поскольку в соответствии с индивидуальным заданием базовый класс будет иметь три наследника, то в отличие от примера при выполнении задания, необходимо создать и сохранить в очереди шесть объектов производных классов (по два объекта на один класс наследник) в произвольном порядке;*
- *каждый производный класс должен иметь суммарно с предком не менее шести свойств;*
- *разделение по числу свойств, принадлежащих базовому классу и наследникам, не имеет значения;*
- *как показано в примере, базовый класс может вовсе не иметь свойств, тогда как производные классы всегда должны иметь свойства.*

### **Программа.**

#### main.cpp

```
1 #include<iostream>
 2 #include<deque>
 3 using namespace std;
 4
 5 //базовый абстрактный класс
 6 * class Base f\overline{7}public:
        virtual std::string get() = \theta;
 8
9
        virtual \simBase() {};
10 };
11
12 //первый производный класс
13 v class FirstDerived : public Base {
        std::string name;
14
15
        int phone;
16
        public:
```

```
17 -FirstDerived(std::string name, int phone) {
18
            this ->name = name:
19
            this ->phone = phone;
20
        ł
21 -std::string get() {
            return "Клиент: "
22
23+ name + std:: to string(phone);
24
25
   \rightarrow:
26
27 //второй производный класс
28 v class SecondDerived : public Base {
29
        string color;
30
        int id;
31 public:
32 -SecondDerived(std::string color, int id) {
33
            this ->color = color;
34
            this->id = id:
35
36 -std::string get() { }37
            return "Цвет машины:
38
                    + color + " "
39
                    + std::to string (id);
40
        λ
41
   \rightarrow42
43
   //полиморфная (из-за get()) перегрузка вставки
44
   //в поток наследников класса Ваѕе
45 * std::ostream& operator << (std::ostream& stream,
46 -Base* obi) {
47
        //полиморфное обращение к методу get()
48
        stream \langle \langle obj->get();
        return stream;
49
50
   - }
51
52 //инициализация двусторонней очереди указателями НА
53
   //наследников
54 - void initPtrDeque(deque<Base*>& ptrDeque) {
        ptrDeque.push back(new FirstDerived("Ivan",
55 -56
                                                291111111));
57 -ptrDeque.push back(new FirstDerived("Serg",
58
                                                297777777));
```

```
59 -ptrDeque.push back(new SecondDerived("Orange",
60
                                                        12) :
        ptrDeque.push back(new SecondDerived("Black",
61 -62
                                                       9) :
63
   ∣}
64
65
   //перегрузка вставки в поток двусторонней очереди
66 * std:: ostream& operator << (std:: ostream& stream,
                                  deque<Base*>& ptrDeque) {
67 -68 -for(auto element : ptrDeque) {
69
            stream << element << endl;
70
        ł
71
        return stream;
72
   \rightarrow73
74 void deleteObjAtHeap(deque<Base*>& ptrDeque) {
75 -for(auto element : ptrDeque) {
76
            delete element;
77
        λ
78
    }
79
80 \cdot int main() \{//необходимо использовать указатель
81
82
        //на указатель, т.к. конструктор абстрактного
83
        //класса вызвать невозможно
84
        deque<Base*> ptrDeque;
85
        initPtrDeque(ptrDeque);
86
        //вывод на экран элементов массива из объектов
87
        //разных классов
88
        \text{cout} \ll \text{ptr}Deque;
89
        //удаление всех объектов-наследников из кучи
90
        deleteObjAtHeap(ptrDeque);
91
        return 0;
92 }
```
Результат работы программы совпадают с результатами работы примера из раздела «Абстрактные классы. Динамическая диспетчеризация методов»

### Варианты индивидуальных заданий

Каждый производный класс должен иметь суммарно с предком не менее **шести** полей строкового и числового типа:

- 1. создать абстрактный базовый класс (предметная область) «Домашнее животное» и производные классы «Собака», «Кошка», «Попугай»;
- 2. создать абстрактный базовый класс (предметная область) «Садовое дерево» и производные классы «Яблоня», «Вишня», «Груша»;
- 3. создать абстрактный базовый класс (предметная область) «Единица хранения в библиотеке» и производные классы «Художественная книга», «Научная книга», «Журнал»;
- 4. создать абстрактный базовый класс (предметная область) «Автомобиль» и производные классы «Легковой автомобиль», «Грузовой автомобиль», «Вездеход»;
- 5. создать абстрактный базовый класс (предметная область) «Плавсредство» и производные классы «Корабль», «Баржа», «Яхта»;
- 6. создать абстрактный базовый класс (предметная область) «Электростанция» и производные классы «Теплоэлектростанция», «Гидроэлектростанция», «Атомная станция»;
- 7. создать абстрактный базовый класс (предметная область) «Городской транспорт» и производные классы «Троллейбус», «Автобус», «Трамвай»;
- 8. создать абстрактный базовый класс (предметная область) «Коммунальная техника» и производные классы «Уборочная техника», «Мусоровоз», «Автомобиль-разбрасыватель реагентов»;
- 9. создать абстрактный базовый класс (предметная область) «Торговая сеть» и производные классы «Гипермаркет», «Специализированные магазин», «Рынок»;
- 10.создать абстрактный базовый класс (предметная область) «Школа» и производные классы «Учитель», «Школьник», «Повар»;
- 11.создать абстрактный базовый класс (предметная область) «Рабочий» и производные классы «Слесарь», «Электрик», «Монтажниквысотник»;
- 12.создать абстрактный базовый класс (предметная область) «Транспортное средство» и производные классы «Автомобиль», «Велосипед», «Повозка»;
- 13.создать абстрактный базовый класс (предметная область) «Грузоперевозчик» и производные классы «Самолет», «Поезд», «Автомобиль»;
- 14.создать абстрактный базовый класс (предметная область) «Учащийся» и производные классы «Школьник», «Учащийся ГПТУ» и «Студент»;
- 15.создать абстрактный базовый класс (предметная область) «Музыкальный инструмент» и производные классы «Ударный», «Струнный», «Духовой»;

16. создать абстрактный базовый класс (предметная область) «Работник фирмы» и производные классы «Менеджер», «Администратор», «Программист».

## Обработка контейнера vector  $\mathsf{C}$ помощью шаблона функций

Часть 1. Использование в шаблонах функций операции индексирования и приведения типов

### Пример задания и его выполнения

Формулировка примера задания. В одномерном контейнере vector из n чисел базового типа с помощью шаблонов функций найти минимальный и разделить весь вектор на минимальный, используя операцию индексирования в качестве инструмента обращения к элементам контейнера. Инициализацию контейнера выполнить случайными целыми числами.

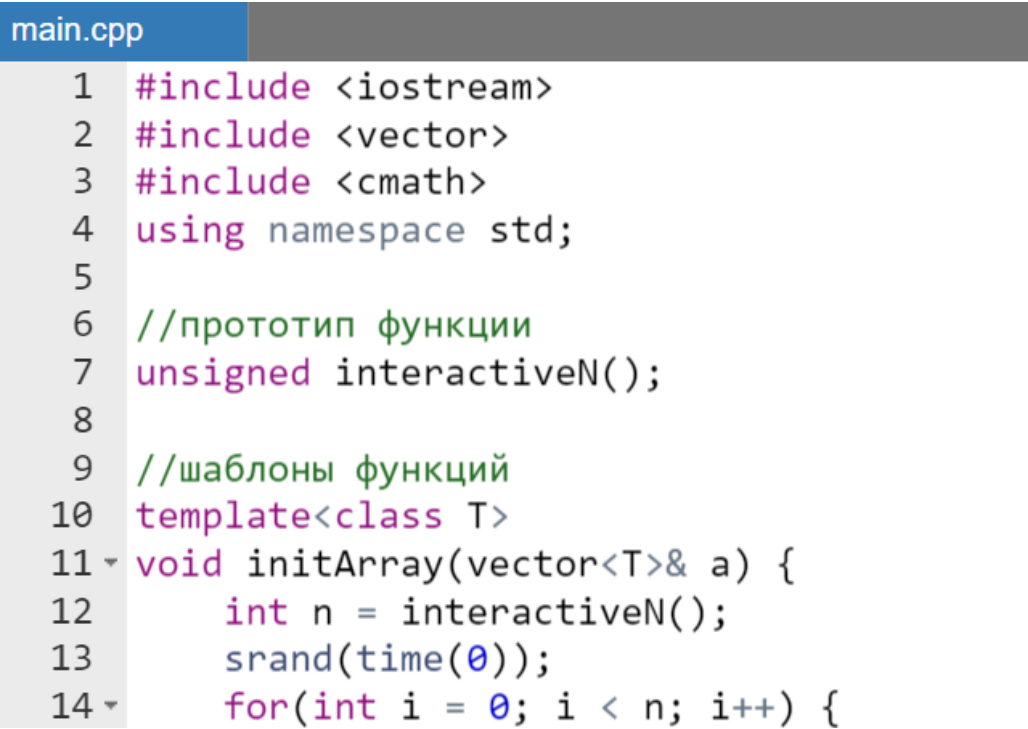

```
a.push back((rand() % 100) * 0.1);
15
16
         ł
17
    ł
18
19
    template<class T>
20 \times T minArray(vector<T>& a) {
21
         T min = a[0]:
22 -for(int i = 1; i < a.size(); i++) {
              if (min > a[i]) min = a[i];
23
24
         ł
25
         return min;
26
    \mathcal{F}27
28
    template<class T>
29 \sqrt{} void arrayDivision(vector<T>& a) {
30
         T min = minArray(a);
31//исключение деления На нуль
32min = min != 0 ? min : 1;
         for(int i = \theta; i < a.size(); i++) {
33 -a[i] = a[i] / min;34
         \}35
36
    \mathcal{F}37
38
    template<class T>
39 * ostream & operator << (ostream & stream,
40 -vector < T > (&a)) {
41
         int n = a.size();
         for(int i = \theta; i < n; i++) {
42 -stream \langle \langle a[i] \rangle \langle \langle "";
43
44
         ł
45
         return stream;
46
    \mathcal{F}47
48 \cdot int \text{ main() }49
         vector<float> array;
50
         initArray(array);51
         cout << "Initialized array:"
52
              \iff endl \iff array \iff endl;
```

```
cout << "Minimum of array "
53
54
            << minArrayk) << end1;55
       arrowDivision(array);
       cout << "Result array:"
56
57
            << array << endl;
       return 0;58
59
   ł
```
Результат работы программы:

```
S.
Input dimension
Initialized array:
5.8 1 5.1 0.3 9.5
Minimum of array 0.3
Result array: 19.3333 3.33333 17 1 31.6667
```
Варианты индивидуальных заданий

Используя шаблоны функций инициализировать вектор из n чисел случайными числовыми значениями какого-либо числового базового типа, вывести вектор на консоль до и после заданного преобразования:

- 1. если целая часть значения элемента вектора по величине четная, то его нацело разделить на два;
- 2. каждый элемент вектора, целая часть которого дает в остатке двойку при делении на 4 увеличить на единицу;
- 3. каждый элемент вектора, чей модуль больше 7 обнулить;
- 4. каждый элемент вектора с четной целой частью и если он отрицателен, возвести в куб.
- 5. значение каждого элемента вектора с индексом кратным 3, заменить его дробной частью;
- 6. каждый элемент вектора, стоящий на четной позиции заменить остатком от деления целой части этого элемента на 6;
- 7. каждый элемент с нечетной целой частью вектора заменить остатком от деления целой части этого элемента на 3;
- 8. каждый элемент вектора больший 5 умножить на результат деления целой части этого элемента на 5;
- 9. каждый элемент вектора, чье значение лежит вне диапазона  $[-2; 6]$  увеличить на 12;
- 10. каждый элемент вектора с индексом кратным 4 умножить на собственный инлекс:
- 11. каждый элемент вектора, чье значение лежит вне диапазона  $[-5; 6]$  возвести в куб;
- 12. каждый элемент вектора, чье значение лежит в диапазоне [-1;10] умножить на 3;
- 13. каждый второй элемент вектора, чье значение лежит в диапазоне  $[-3; 5]$  заменить 0;
- 14. элементы вектора, чей квадрат меньше 16 увеличить втрое.
- 15. кэлементам с нечетными целыми частями значений вектора прибавить значение собственного индекса;
- 16. элементы вектора целая часть, которых при делении нацело на собственный индекс дают нечетное значение увеличить на 2.

## Часть 2. Использование итератора в шаблонах функций

### Замечание.

 $K$ сожалению. использовать параметризованный umepamop непосредственно в заголовках шаблонов функций не позволяет онлайн IDE OnlineGDB. Однако внутри шаблонов функций работа с итераторами ничем не отличается от непараметризованного случая.

### Пример задания и его выполнения

Формулировка примера задания. В одномерном контейнера vector из n чисел базового типа с помощью шаблонов функций найти минимальный и разделить весь вектор на минимальный, используя итератор в качестве инструмента обращения к элементам контейнера. Инициализацию значений контейнера выполнить с помощью ввода чисел с клавиатуры.

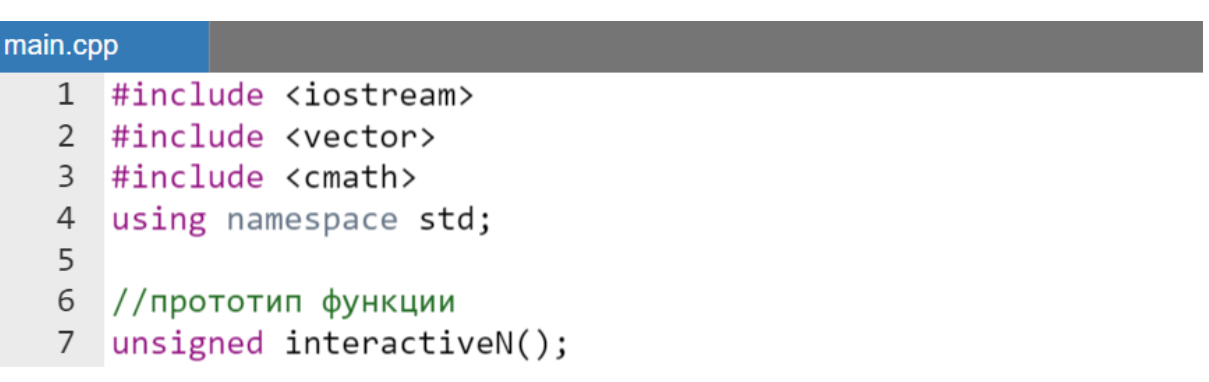

```
8
 \overline{9}//шаблоны функций
10 template<class T>
11 \cdot void initArray(vector<T>& a) {
12int i = 0;
         for(auto& element : a) {
13 -14
              cout \langle \langle "a["\langle \langle i \rangle i \langle \langle \langle"] = ";
15
              \sin \gg element:
16
              i++;
17
          ł
18
    \rightarrow19
20
    template<class T>
21 - T minArray(vector<T>& a) {
22
         T min = *a.\text{begin}();
23 -for(auto itr = a.begin() + 1; itr < a.end(); itr++) {
24
              if (min > *itr) min = *itr;
25
          ł
26
         return min;
27
    \rightarrow28
29
   template<class T>
30 void arrayDivision(vector<T>& a) {
31
         T min = minArray(a);
32
         //исключение деления На нуль
33
         min = min := 0 ? min : 1;
         for(auto& element : a) {
34 -35
              element = element / min;
36
          ł
37
    \rightarrow38
39 template<class T>
40 * ostream &operator << (ostream &stream,
41 -vector(T) (&a)) {
42
         int n = a.size();43 -for(int i = \theta; i < n; i++) {
              stream \langle \langle a[i] \rangle \langle \langle " "44
45
          ł
46
         return stream;
47
    \rightarrow48
49 \cdot int main() {
50
         int n = interactiveN();
51
         vector<float> array(n);
```

```
52
        initArray(array);
53
        cout << "Initialized array:"
            << endl << array << endl;
54
55
        cout << "Minimum of array "
56
             << minArrayk) << end1;57
        arrayDivision(array);cout << "Result array:"
58
59
            << array << endl;
60
        return 0:61
   \rightarrow62
63 v unsigned interactiveN() {
64
        int n;
65
        cout << "Input dimension" << endl;
        //ввод размерности вектора
66
67
        \sin \gg n;
68
        if (0 < n) return n;
69
        exit(100);70 }
```
Результат работы программы

```
\vee \vee \veeInput dimension
7
a[0] = 6a[1] = 9a[2] = -10a[3] = 2a[4] = 3a[5] = 45a[6] = 61Initialized array:
69 - 10234561Minimum of array -10Result array: -0.6 -0.9 1 -0.2 -0.3 -4.5 -6.1
```
### *Варианты индивидуальных заданий*

Ввести с консоли значения одномерного вектора a из n элементов *любого базового числового* типа. Используя шаблоны функций решить поставленную задачу:

- 1. найти произведение первых двух положительных элементов (предполагается, что они всегда существуют); произведением заменить все элементы с нечетной целой частью;
- 2. найти наименьший элемент среди тех, которые находятся на четных позициях; на полученное значение уменьшить элементы с четными индексами;
- 3. найти среднее арифметическое эт максимума и минимума вектора; далее возвести в куб все элементы меньшие чем sr;
- 4. найти произведение его элементов, принадлежащих интервалу  $\lceil \min/2 \rceil$  max/2]; значением этого произведения заменить второй и последний элементы вектора;
- 5. определить упорядочены ли элементы вектора по возрастанию; если не упорядочены, то поменять в векторе второй и последний элементы вектора, иначе эти элементы возвести в куб;
- 6. найти индекс первого положительного элемента; все отрицательные элементы, следующие за первым положительным увеличить на модуль суммы отрицательных всего вектора;
- 7. определить в векторе количество элементов с нечетной целой частью; далее максимальный элемент вектора умножить на найленное количество:
- 8. определить максимальный или минимальный элемент в векторе встречается раньше; если максимальный, то заменить минимумом элемент вектора, заменить второй иначе максимумом предпоследний элемент вектора;
- 9. определить упорядочены ли элементы вектора по возрастанию; если не упорядочены, то определить индекс первого элемента, нарушающего порядок, сам этот элемент увеличить на 2, иначе поменять местами максимум и минимум в векторе;
- 10. найти индекс firstEvenIndex первого четного значения элемента в векторе. Преобразовать последние firstEvenIndex элементов вектора путем их умножения на значение первого элемента с нечетной целой частью;
- 11. вычислить разность между суммой элементов, имеющих четные индексы, и суммой элементов, имеющих нечетные индексы; на полученную разность увеличить первую половину вектора;
- 12. определить количество смен знака (numSignChange) для его элементов; Если numSignChange  $> 0$ , то все элементы после a [numSignChange] заменить значением куба разности элемента с нулевым индексом и минимальным элементами вектора;
- 13. найти максимум среди элементов первой половины вектора и минимум среди второй половины вектора, после чего найденные элементы переставить;
- 14. выяснить, какое число в векторе встретится ранее положительное или отрицательное (нули не рассматривать); если положительное найти в векторе максимальный элемент и возвести его в куб, если отрицательное - возвести в квадрат минимальный элемент;
- 15. найти минимум среди элементов первой половины вектора и максимум среди второй половины; вычислить сумму найденных значений и заменить им элемент, стоящий перед найденным минимальным элементом (предполагается, что минимальный элемент никогда не будет иметь нулевой индекс);
- 16. вычислить наибольшее и наименьшее значения разности между соселними элементами; найденными значениями заменить, соответственно, второй и последний элементы вектора.

# Применение параметризованных функторов. Шаблоны функций для контейнера valarray

## Пример задания и его выполнения

Формулировка примера задания. В одномерном контейнере valarray из n чисел базового типа с помощью методов контейнера, шаблонов функций и функторов найти минимальный и разделить весь вектор на минимальный, используя операцию индексирования в качестве инструмента обращения к элементам контейнера.

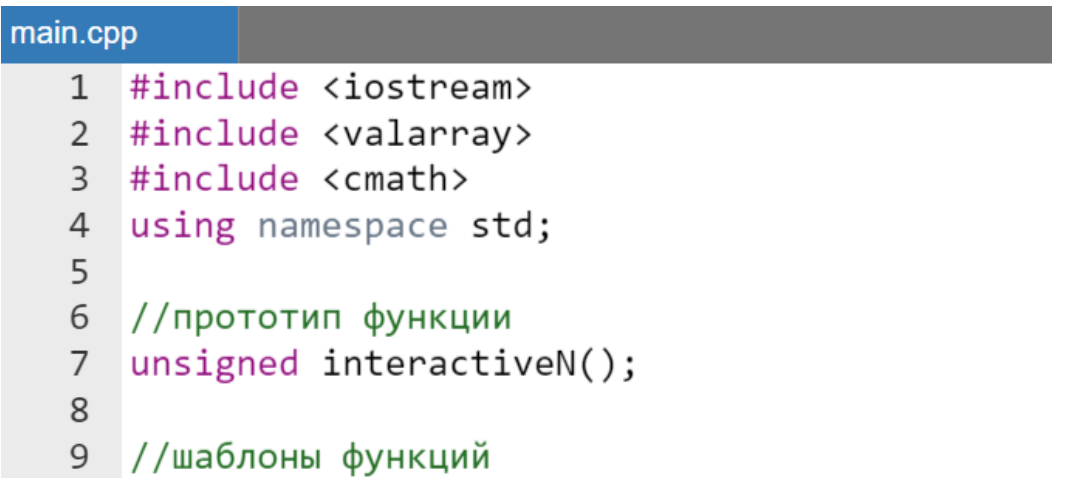

```
10 template<class T>
11 \cdot void initArray(valarray<T>& a) {
         srand(time(0)):
12
         for(int i = \theta; i < a.size(); i++) {
13 -a[i] = (rand() % 100) * 0.1;14
15
         ł
16
   \rightarrow17
18
    //параметризованный функциональный тип
19 template<class T>
20 * class UserFunctional {
21public:
22 -void operator() (valarray<T > 8 a) {
23T min = a.min();
24
              //исключение деления На нуль
              min = min != 0 ? min : 1;
25
              for(int i = \theta; i < a.size(); i++) {
26 -27
                   a[i] = a[i] / min;28
              }
29
         }
30
    };
31
32template<class T>
33 v ostream &operator << (ostream &stream,
34 -valarray<T> (&a)) {
35
         int \pi = a.size();
         for(int i = \theta; i < \pi; i++) {
36 -stream \langle \cdot \rangle a[i] \langle \cdot \rangle " ";
37
38
         }
39
         return stream;
40
    \mathbb{R}41
42 \cdot int \text{ main() }43
         int n = interactiveN();
44
         valarray \langle float \rangle array(n);
45
         initArray(array);
46
         cout << "Initialized array:"
             << endl << array << endl;
47
         cout << "Minimum of array "
48
49
               \langle\langle array.min() \langle\langle endl;
```

```
50 -//создание функтора (функционального
51
        //объекта)
52
        UserFunctional<float> f:
53
        //применение функтора
54
        f(\text{array});
        cout << "Result array:" << array
55
56
            << endl:
57
        return 0:58
    ł
59
60 v unsigned interactiveN() {
61
        int n;
        cout << "Input dimension" << endl;
62
63
        //ввод размерности вектора
        \sin \gg n;
64
        if (0 < n) return n;
65
66
        exit(100);
67
   \rightarrow
```
Результат работы программы полностью совпадает с результатом примера программы в теме «Обработка контейнера vector с помощью шаблона функций».

### Варианты индивидуальных заданий

#### $4a$ <sub>C</sub> $m<sub>b</sub>$  1

Используя шаблоны функций инициализировать вектор из n чисел случайными числовыми значениями какого-либо числового базового типа. вывести вектор на консоль до и после заданного преобразования:

- 1. каждый элемент вектора, стоящий на четной позиции заменить остатком от деления целой части этого элемента на 6;
- 2. каждый элемент с нечетной целой частью вектора заменить остатком от деления целой части этого элемента на 3;
- 3. каждый элемент вектора больший 5 умножить на результат деления целой части этого элемента на 5:
- 4. каждый элемент вектора, чье значение лежит вне диапазона  $[-2; 6]$  увеличить на 12;
- 5. каждый элемент вектора с индексом кратным 4 умножить на собственный индекс:
- 6. каждый элемент вектора, чье значение лежит вне диапазона  $[-5; 6]$  возвести в куб;
- 7. каждый элемент вектора, чье значение лежит в диапазоне [-1;10] умножить на 3;
- 8. каждый второй элемент вектора, чье значение лежит в диапазоне  $[-3; 5]$  заменить 0;
- 9. элементы вектора, чей квадрат меньше 16 увеличить втрое.
- 10. кэлементам с нечетными целыми частями значений вектора прибавить значение собственного индекса;
- 11. элементы вектора целая часть, которых при делении нацело на собственный индекс дают нечетное значение увеличить на 2;
- 12.если целая часть значения элемента вектора по величине четная, то его нацело разделить на два;
- 13. каждый элемент вектора, целая часть которого дает в остатке двойку при делении на 4 увеличить на единицу;
- 14. каждый элемент вектора, чей модуль больше 7 обнулить;
- 15. каждый элемент вектора с четной целой частью и если он отрицателен, возвести в куб.
- 16. значение каждого элемента вектора с индексом кратным 3, заменить его дробной частью.

## Часть 2

Ввести с консоли значения одномерного вектора а из n элементов любого базового числового типа. Используя шаблоны функций решить поставленную задачу:

- 1. найти произведение его элементов, принадлежащих интервалу  $[\min/2, \max/2]$ ; значением этого произведения заменить второй и последний элементы вектора;
- 2. определить упорядочены ли элементы вектора по возрастанию; если не упорядочены, то поменять в векторе второй и последний элементы вектора, иначе эти элементы возвести в куб;
- 3. найти индекс первого положительного элемента; все отрицательные элементы, следующие за первым положительным увеличить на модуль суммы отрицательных всего вектора;
- 4. определить в векторе количество элементов с нечетной целой частью; далее максимальный элемент вектора умножить на найденное количество;
- 5. определить максимальный или минимальный элемент в векторе встречается раньше; если максимальный, то заменить минимумом

второй элемент вектора, иначе заменить максимумом предпоследний элемент вектора;

- 6. определить упорядочены ли элементы вектора по возрастанию; если не упорядочены, то определить индекс первого элемента, нарушающего порядок, сам этот элемент увеличить на 2, иначе поменять местами максимум и минимум в векторе;
- 7. найти индекс firstEvenIndex первого четного значения элемента в векторе. Преобразовать последние firstEvenIndex элементов вектора путем их умножения на значение первого элемента с нечетной целой частью;
- 8. вычислить разность между суммой элементов, имеющих четные индексы, и суммой элементов, имеющих нечетные индексы; на полученную разность увеличить первую половину вектора;
- 9. определить количество смен знака (numSignChange) для его элементов; Если numSignChange  $> 0$ , то все элементы после a [numSignChange] заменить значением куба разности элемента с нулевым индексом и минимальным элементами вектора;
- 10. найти максимум среди элементов первой половины вектора и минимум среди второй половины вектора, после чего найденные элементы переставить;
- 11. выяснить, какое число в векторе встретится ранее положительное или отрицательное (нули не рассматривать); если положительное найти в векторе максимальный элемент и возвести его в куб, если отрицательное - возвести в квадрат минимальный элемент;
- 12. найти минимум среди элементов первой половины вектора и максимум среди второй половины; вычислить сумму найденных значений и заменить им элемент, стоящий перед найденным минимальным элементом (предполагается, что минимальный элемент никогда не будет иметь нулевой индекс);
- 13. вычислить наибольшее и наименьшее значения разности между найденными значениями соселними элементами; заменить, соответственно, второй и последний элементы вектора;
- 14. найти произведение первых двух положительных элементов (предполагается, что они всегда существуют); произведением заменить все элементы с нечетной целой частью;
- 15. найти наименьший элемент среди тех, которые находятся на четных позициях; на полученное значение уменьшить элементы с четными индексами;
- 16. найти среднее арифметическое s г максимума и минимума вектора; далее возвести в куб все элементы меньшие чем sr.

## ЛИТЕРАТУРА

- 1. Кравчук, А.С. Язык С++. Императивное программирование: учебные материалы для студентов специальности: 1-31 03 08 «Математика и информационные технологии (по направлениям)» / А.С. Кравчук, А.И. Кравчук, Е.В. Кремень; БГУ, Механикоматематический фак., Каф. веб-технологий и компьютерного моделирования. – Минск: БГУ, 2023. – 389 с. URL: <https://elib.bsu.by/handle/123456789/296928>
- 2. Кравчук, А.С. Язык С++. Объектно-ориентированное программирование. Библиотека STL: учебные материалы для студентов специальности: 6-05-0533-07 «Математика и компьютерные науки (по профилизациям)» / А.С. Кравчук, А.И. Кравчук, Е.В. Кремень; БГУ, Механико-математический фак., Каф. веб-технологий и компьютерного моделирования. – Минск : БГУ, 2023. – 291 с. URL: <https://elib.bsu.by/handle/123456789/300184>
- 3. Кравчук, А.И. Сборник лабораторных работ и примеров решения задач по алгоритмизации и программированию на языке Си / А.И. Кравчук, А.C. Кравчук – Минск: Технопринт, 2002. – 116 с.
- 4. Демидович, Е.М. Основы алгоритмизации и программирования. Язык Си / Е.М. Демидович – Санкт-Петербург: BHV, 2008. – 440 с.
- 5. Монастырный, П.И. Системы нелинейных численных уравнений / П.И. Монастырный, М.В. Игнатенко, Н.П.Феденко и др. – Мн.: БГУ, 2003. – 30 с.
- 6. Бронштейн, И.Н. Справочник по математике для инженеров и учащихся втузов / И.Н. Бронштейн, К.А. Семендяев – М.: Наука, 1986. – 544 с.
- 7. Ахмадиев, Ф.Г. Численные методы. Примеры и задачи / Ф.Г. Ахмадиев, Ф.Г. Габбасов, Л.Б. Ермолаева, И.В. Маланичев. – Казань: КГАСУ, 2017. – 107 с.
- 8. Аленский, Н.А. Практическое руководство по языку С++ / Н.А. Аленский, ГУО «Акад. Последипл. Образования». – Минск: АПО,  $2007. - 276$  с.